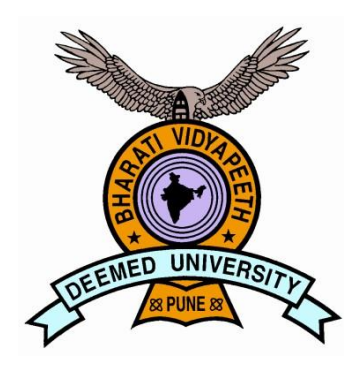

# **BHARATI VIDYAPEETH DEEMED TO BE UNIVERSITY, PUNE (INDIA) (Established u/s 3 of the UGC Act, 1956 vide Notification No.F.9-15/95-U-3 of the Govt. of India)**

**'A+' Grade Accreditation by NAAC**

**"Social Transformation Through Dynamic Education"**

**SCHOOL OF DISTANCE EDUCATION**

# PROGRAMME GUIDE

OF

BACHELOR OF COMPUTER APPLICATIONS (B.C.A.) Choice Based Credit System (BCA - 2018) (CBCS) Applicable with effect from 2018-19

# **Structure of Bachelor of Computer applications Programme (Under Choice Based Credit System) To be effective from 2018-19 at PartI**

#### **1. INTRODUCTION:**

The BCA Programme is a full time 100 Credits program offered by Bharati Vidyapeeth (Deemed to be University), Pune and conducted at its management institutes in Delhi, Karad, Kolhapur, Pune, Sangli, and Solapur. All the six institutes have excellent faculty, Laboratories, Library, and other facilities to provide proper learning environment. The University is reaccredited by NAAC with an 'A+' grade. The expectations and requirements of the Software Industry, immediately and in the near future, are visualized while designing the BCA programme. This effort is reflected in the Vision and Mission statements of the BCA programme. Of course, the statements also embody the spirit of the vision of Dr. Patangraoji Kadam, the Founder of Bharati Vidyapeeth and Chancellor, Bharati Vidyapeeth University which is to usher in "Social Transformation through Dynamic Education."

### **2. VISION STATEMENT OF BCA PROGRAMME:**

To create high caliber solution architects and innovators for software development.

# **3. MISSION STATEMENT OF BCA PROGRAMME:**

To teach 'things, not just words', 'how to think', and 'how to self-learn'.

#### **4. OBJECTIVES OF BCA PROGRAMME:**

The main objectives of BCA Programme are to prepare the youth to take up positions as system analysts, system engineers, software engineers and programmers. Accordingly the course curriculum aims at developing 'systems thinking' 'abstract thinking', 'skills to analyze and synthesize', and 'skills to apply knowledge', through 'extensive problem solving sessions', 'hands on practice under various hardware/software environments' and' three projects'. In addition, 'social interaction skills', 'communication skills', 'life skills', 'entrepreneurial skills', and 'research skills' which are necessary for career growth and for leading quality life are also imparted.

#### **5. LEARNING OUTCOMES FROM THE BCA PROGRAMME:**

At the end of the course the student should be able to:

(a) Analyze problems and design effective and efficient software solutions.

- (b) Develop software under latest Application Development Environments.
- (c) Learn new technologies with ease and be productive at all times.
- (d) Read, write, and contribute to technical literature.
- (e) Work in teams.
- (f) Be a good citizen in all respects.

#### **6. ACADEMIC PLANNER**

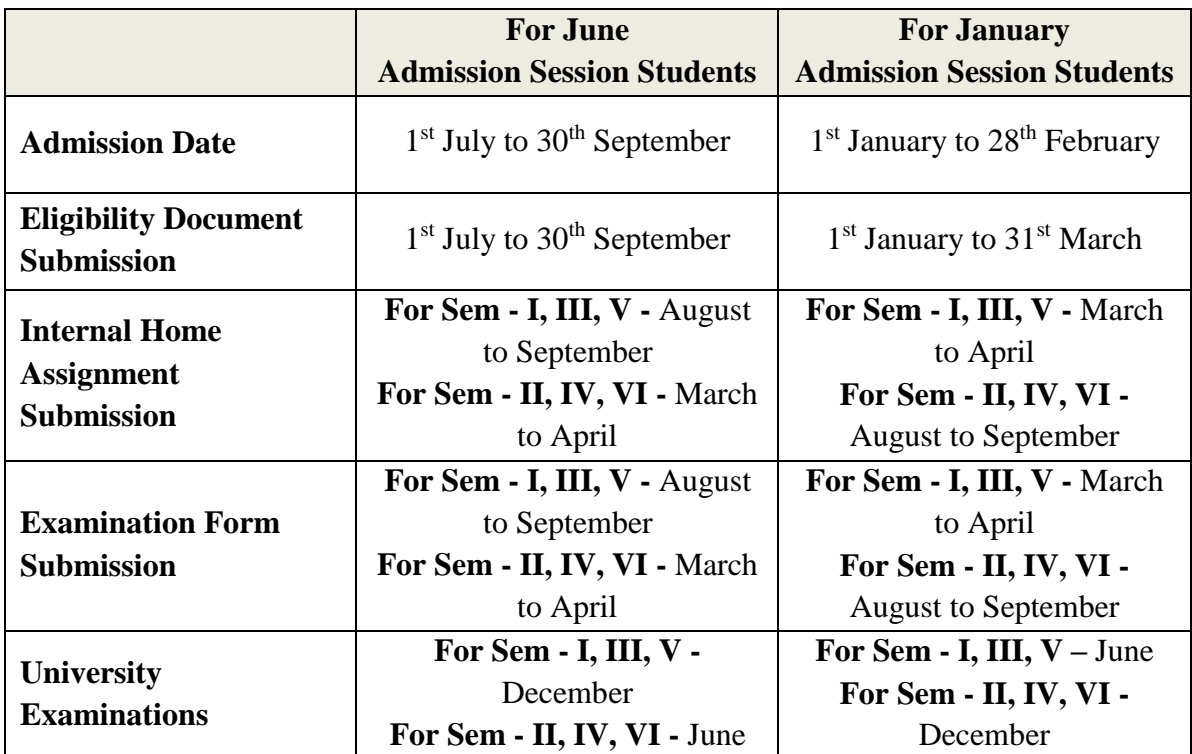

### **7. ADMISSION PROCEDURE**

The Application Form is available on website of BVDU School of Distance Education i.e. *distance.bharatividyapeeth.edu*. The candidate will have to apply for admission to any academic programme of his / her choice thorough online. The candidate will be admitted provisionally to the programme on verification of the eligibility for admission. He / She will be asked to complete the eligibility requirement by submitting the required Marksheets, Leaving/Transfer Certificate, Educational Gap Certificate (if required), Aadhaar Card etc. After verification of required documents candidate admission will be confirmed.

## **8. ELIGIBILITY FOR ADMISSION TO THIS COURSE:**

Admission to the course is open to any candidate who has passed  $(10+2)$  or equivalent examination of any recognized board.

## **9. DURATION OF THE COURSE:**

The duration of this course is three years divided in to six semesters or a minimum of 100 credits whichever is later. The medium of instruction and examination will be only English.

#### **10. MEDIUM**

The medium of instruction and examination is English only.

# **11 STUDENT SUPPORT SERVICES**

### a) Student Counseling:-

Full time Student Counseling Desk is available at BVDU School of Distance Education, Pune (Head Quarter). Student can contact to this office and get detail information related to Admission, Programme eligibility, Programme fees, Important Dates related to all Academic Activities, details of Academic Study Centre, Information of Examinations etc. As well as student can contact to this office through email for their queries.

# b) Personal Contact Session (PCP):-

Personal Contact Sessions conducted by Academic Study Centre and organized on holidays, normally at time convenient to the student, during which a qualified expert faculty gives explanations and help to clear the doubts and difficulties of the students and also delivering instructions to the students about study material.

# c) E-Learning Support:-

The electronic versions of learning resources in mobile-ready formats are available freely on `e-Learning Environmental Portal' of School of Distance Education (econnect.bvuict.in/econnect/) for students. Details programme Syllabus, Videos of Expert Lecturers on various Topics, Self Learning Material, Old Question Papers are also available on this portal. Student can easily access this instructional material.

d) Self Learning Material (SLM):-

Soft Copies of Self Learning Materials (SLM) will be available on e-Learning Environment Portal of School of Distance Education (SDE) https://www.bvuict.in

# **12. METHODS AND MEDIA USED IN SELF INSTRUCTIONAL MATERIAL DELIVERY**

Self Instructional Material is delivered in various media. The printed copies of learning resources in Self Instructional format for this programme is made available to the students through Academic Study Centres. The electronic version of the learning resources including the lectures, instructional material, lectures in mobile-ready formats are available freely on the `e-learning Environmental Portal` of School of Distance Education.

### **13. FACULTY AND SUPPORT STAFF**

As per the requirement of programme faculties (internal and external) are available in adequate number. They are conducting all academic activities related to this programme.

#### **14. EVALUATION OF LEARNER**

As a part of evaluation of learner following activities are conducting at every Academic Study Centre.

- Continuation / Internal Assessment of each subject
- Conducting Tutorials
- Conducting Term End Examinations at the end of each session.
- Question Papers Sets with Multiple Choice Questions

#### - **GRADING SYSTEM FOR PROGRAMMES UNDER FACULTY OF MANAGEMENT STUDIES**:

### **15. SCHEME OF EXAMINATION**:

For some courses there is Internal Assessment (IA) conducted by the respective institutes as well as a University Examination (UE) at the End-of-the Term. UE will be conducted out of 70 marks and IA will be conducted for 30 marks then these are converted to grade points and grades as per the Table I. For courses having only Continuous Assessment (CA) the respective institutes will evaluate the students in varieties of ways, three or four times, during the term for a total of 100 marks. Then the marks will be converted to grade points and grades using the Table I.

#### **16. STANDARDS OF PASSING & RULES OF ATKT:**

For all courses, both UE and IA constitute separate heads of passing (HoP). In order to pass in such courses and to earn the assigned credits, the learner must obtain a minimum grade point of 5.0 (40% marks) at UE and also a minimum grade point of 5.0 (40% marks) at IA.

A student who fails at UE in a course has to reappear only at UE as backlog candidate and clear the Head of Passing. Similarly, a student who fails in a course at IA has to reappear only at IA as backlog candidate and clear the Head of Passing to secure the GPA required for passing.

The 10 point Grades and Grade Points according to the following table:

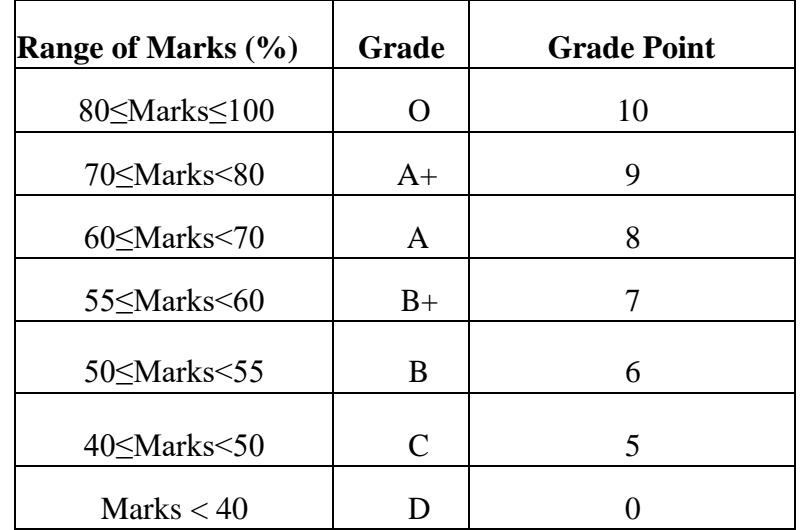

#### **Table 1**

The performance at UE and IA will be combined to obtain GPA (Grade Point Average) for the course. The weights for performance at UE and IA shall be 70% and 30% respectively. GPA is calculated by adding the UE marks out of 70 and IA marks out of 30.The total marks out of 100 are converted to grade point, which will be the GPA. **Formula to calculate Grade Points (GP):**

Suppose that "Max" is the maximum marks assigned for an examination or evaluation, based on which GP will be computed. In order to determine the GP, Set  $x = \text{Max}/10$ (since we have adopted 10 point system). Then GP is calculated by the following formulas

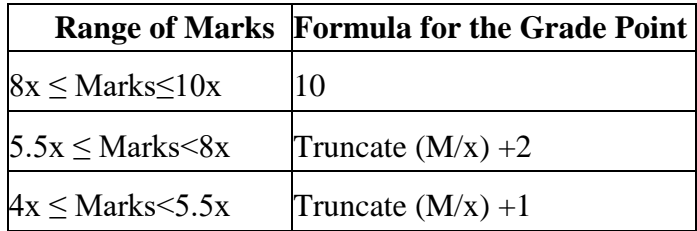

#### **Table 2**

Two kinds of performance indicators, namely the Semester Grade Point Average (SGPA) and the Cumulative Grade Point Average (CGPA) shall be computed at the end of each term. The SGPA measures the cumulative performance of a learner in all the courses in a particular semester, while the CGPA measures the cumulative performance in all the courses since his/her enrollment. The CGPA of learner when he /she completes the programme is the final result of the learner.

The SGPA is calculated by the formula

 $SGPA = \sum Ck * GPk$ 

$$
\frac{1}{\sum C k}
$$

where, Ck is the Credit value assigned to a course and GPk is the GPA obtained by the learner in the course. In the above, the sum is taken over all the courses that the learner has undertaken for the study during the Semester, including those in which he/she might have failed or those for which he/she remained absent. **The SGPA shall be calculated up to two decimal place accuracy.**

The CGPA is calculated by the following formula

$$
CGPA = \frac{\Sigma C_k \times GP_k}{}
$$

where, Ck is the Credit value assigned to a course and GPk is the GPA obtained by the learner in the course. In the above, the sum is taken over all the courses that the learner has undertaken for the study from the time of his/her enrollment and also during the semester for which CGPA is calculated. **The CGPA shall be calculated up to two decimal place accuracy.**

| % marks (CGPA) | $(10 * CGPA) - 10$  | If $5.00 \leq CGPA \leq 6.00$  |
|----------------|---------------------|--------------------------------|
|                | $(5 * CGPA) + 20$   | If $6.00 \leq CGPA \leq 8.00$  |
|                | $(10 * CGPA) - 20$  | If $8.00 \leq CGPA < 9.00$     |
|                | $(20 * CGPA) - 110$ | If $9.00 \leq CGPA < 9.50$     |
|                | $(40 * CGPA) - 300$ | If $9.50 \leq CGPA \leq 10.00$ |
|                |                     |                                |

**The formula to compute equivalent percentage marks for specified CGPA:**

#### **Table 3**

# **Award of Honours:**

A student who has completed the minimum credits specified for the programme shall be declared to have passed in the programme. The final result will be in terms of letter grade only and is based on the CGPA of all courses studied and passed. The criteria for the award of honours are given below.

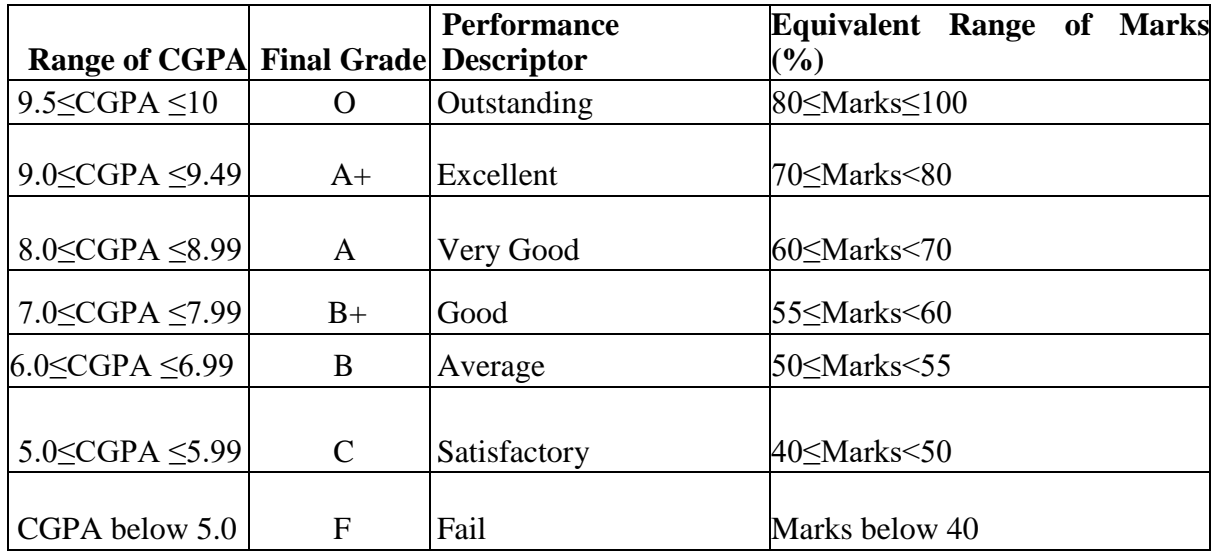

## **Table 4**

## **RULES OF ATKT:**

1.A student is allowed to carry backlog of any number of subjects for Semester IV. 2.A student must pass Semester I and Semester II to appear for Semester V.

# **17. STRUCTURE**:

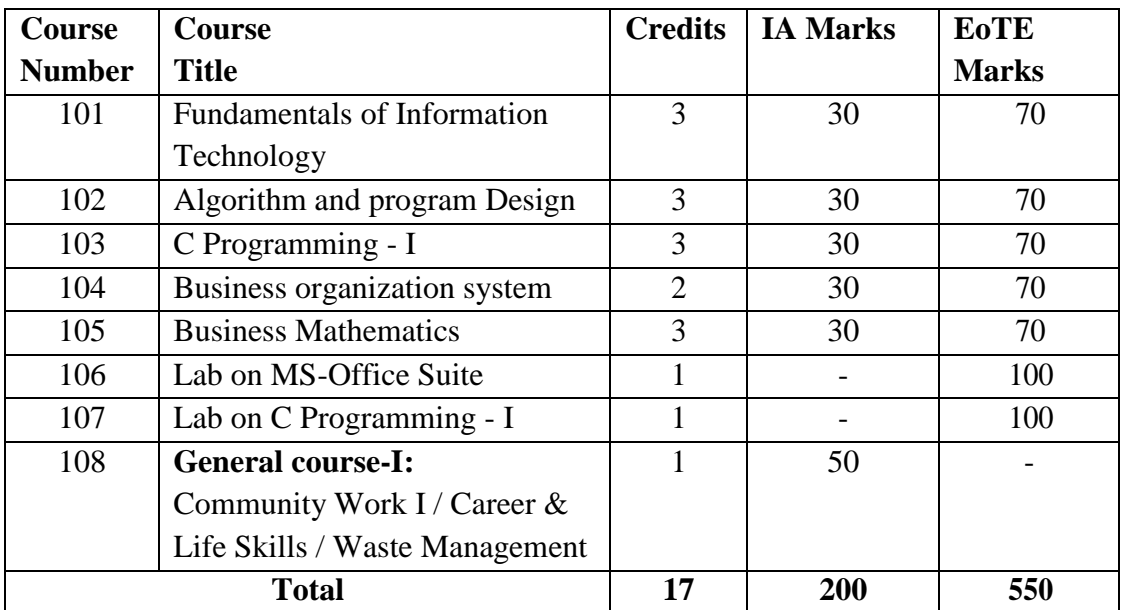

# **SEMESTER-WISE COURSE STRUCTURE FOR BCA SEMESTER I**

# **SEMESTER II**

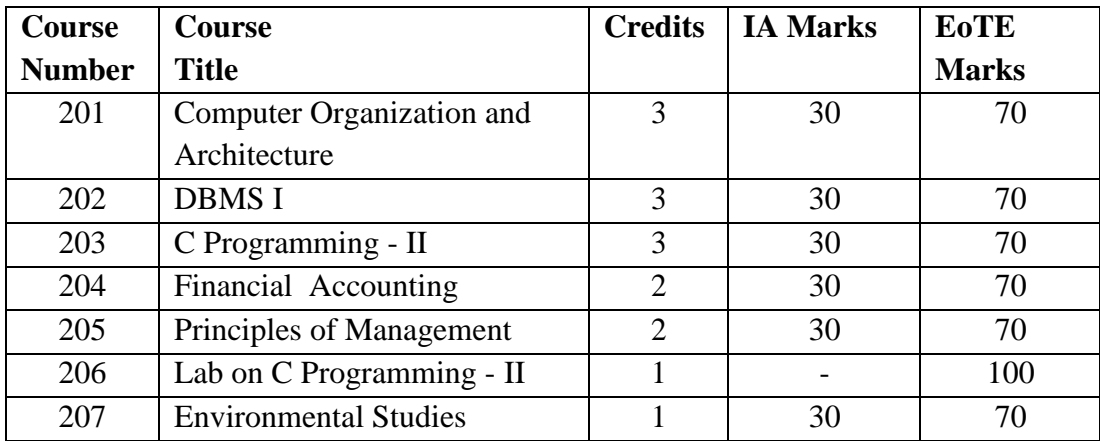

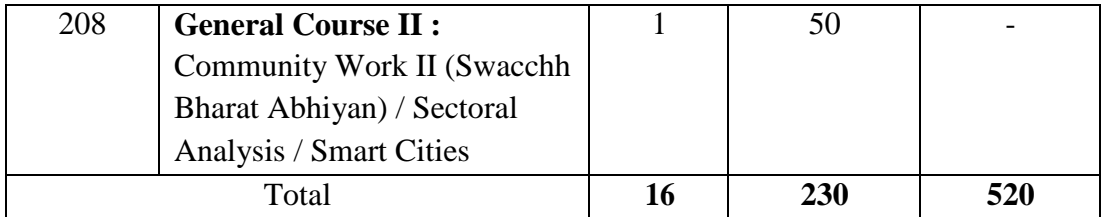

# **SEMESTER III**

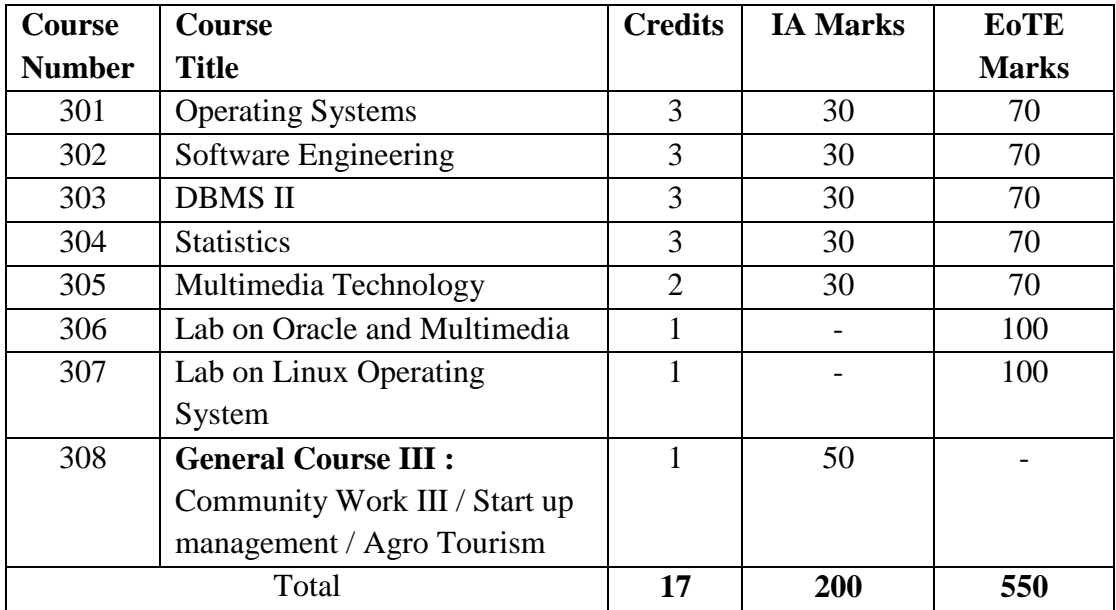

### **SEMESTER IV**

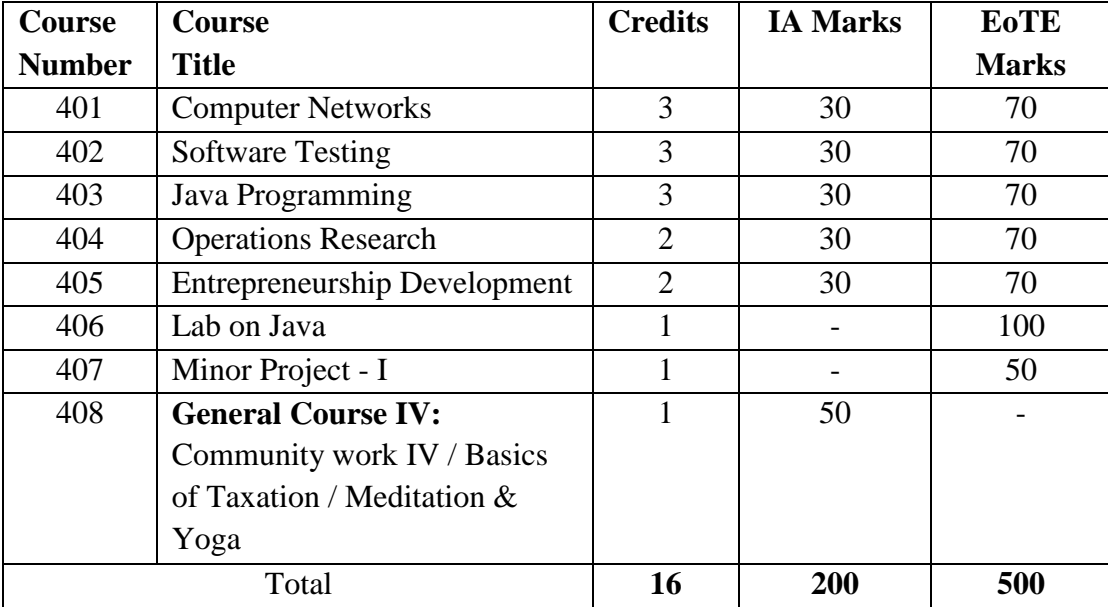

# **SEMESTER V**

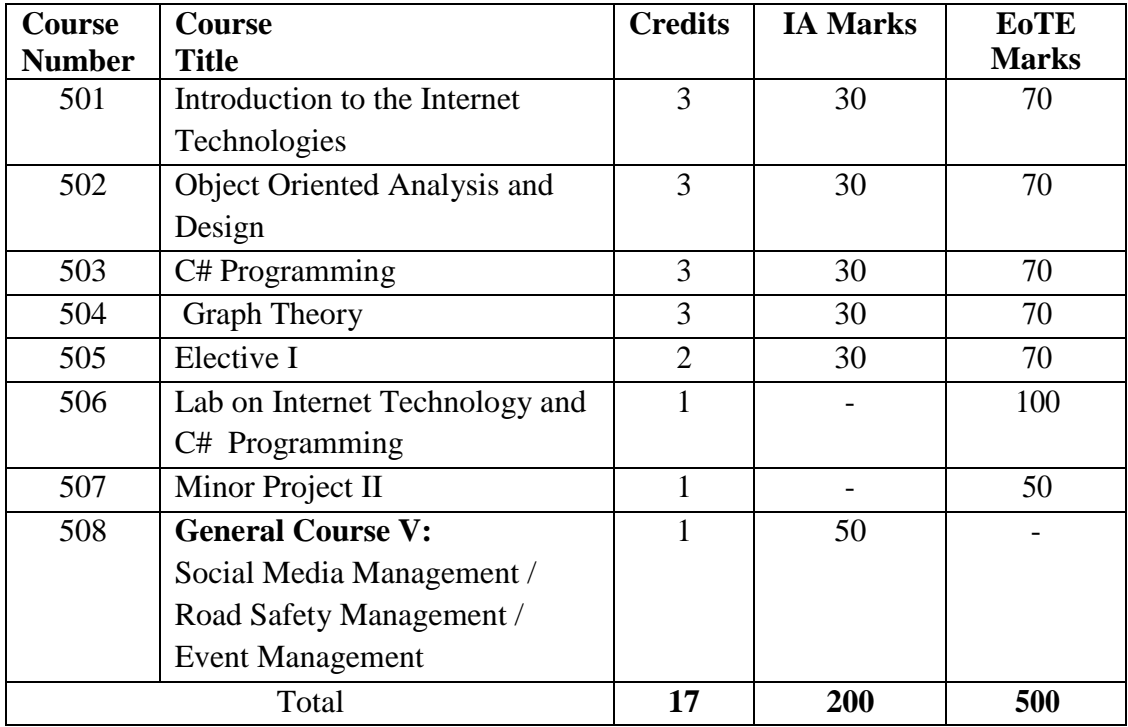

# **SEMESTER VI**

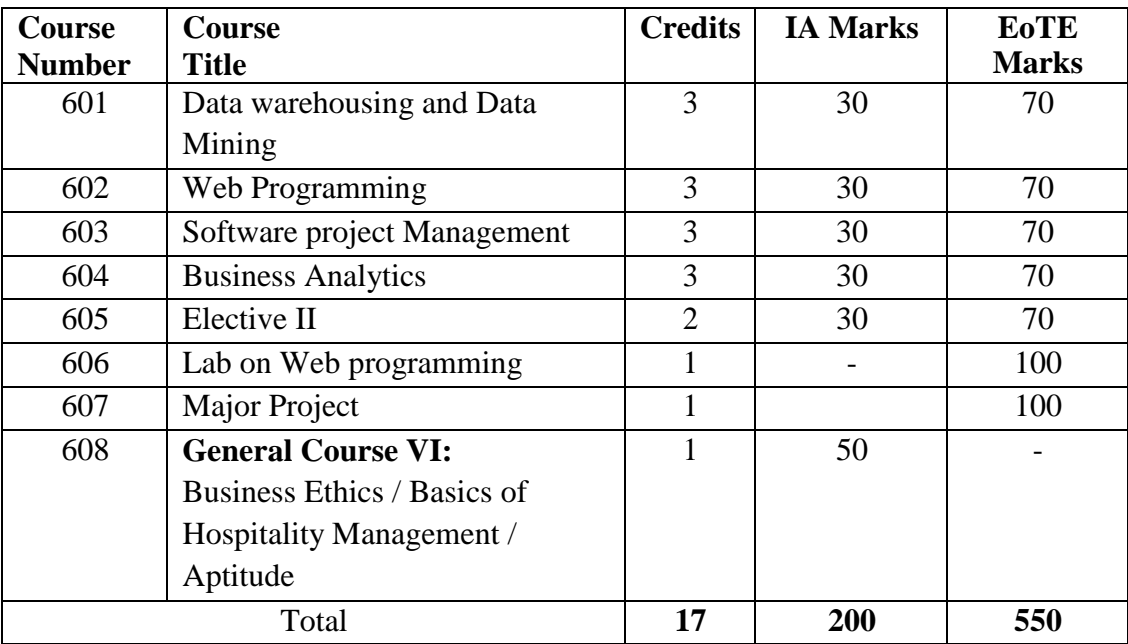

# **Electives:**

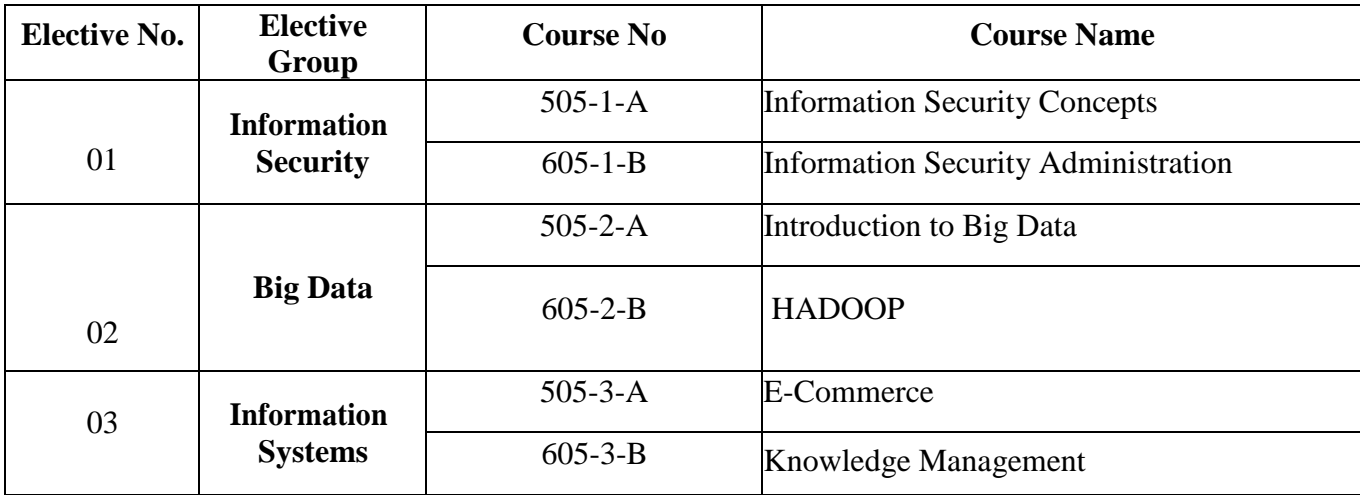

# **Practical Examinations:**

For courses Nos. 106,107, 206, 306, 307,406, 506 and 606 there will be practical examination.

# **SEMESTER I**

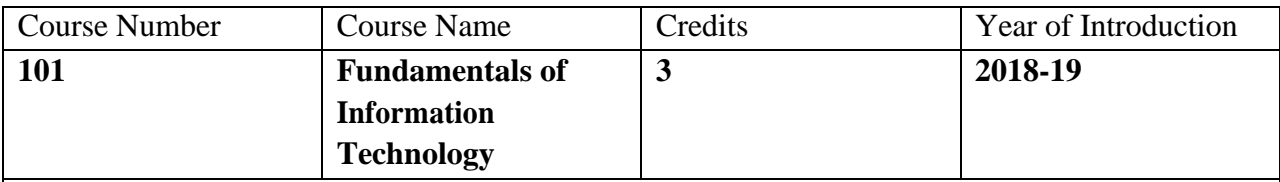

## **Course Objective:**

The main objective is to introduce IT in a simple language to all undergraduate students, regardless of their specialization. It will help them to pursue specialized programs leading to technical and professional careers and certifications in the IT industry. The focus of the subject is on introducing skills relating to IT basics, computer applications, programming, interactive medias, Internet basics

### **Expected Outcome :**

At the end of this course, student should be able to

(a) Understand basic concepts and terminology of information technology.

(b) Have a basic understanding of personal computers and their operations.

(c) Be able to identify issues related to information security.

### **References (Books, Websites etc) :**

How to solve computer – Dromey

Computer Fundamentals by P. K. Sinha,

#### **Suggested MOOC :**

Please refer these websites for MOOCS:

NPTEL / Swayam

[www. e](http://www/)dx.com

[www.coursera.com](http://www.coursera.com/)

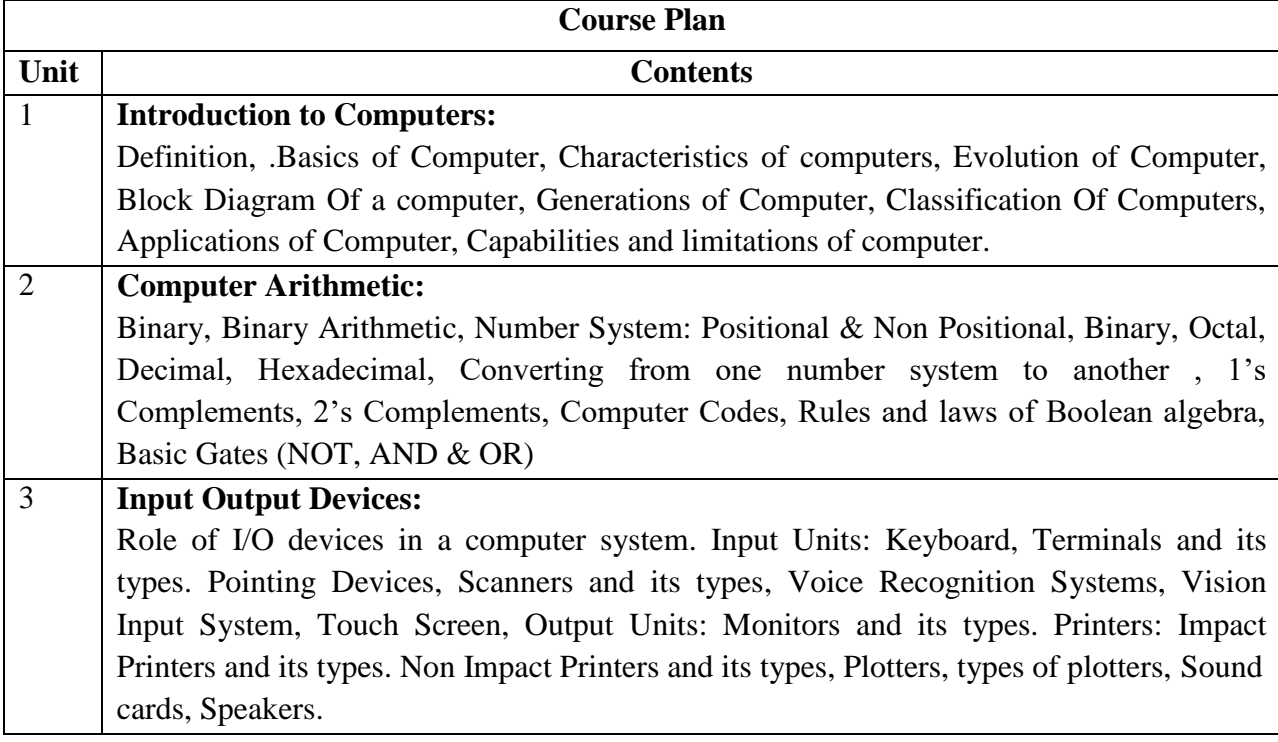

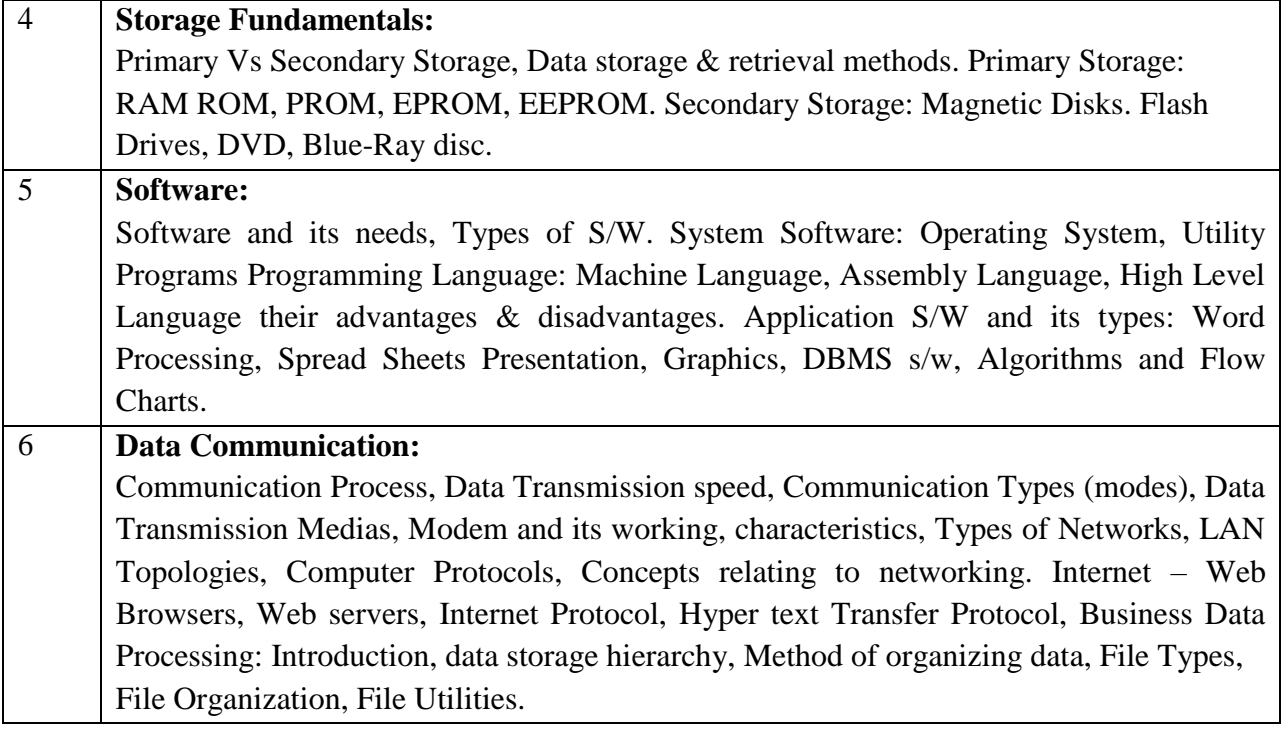

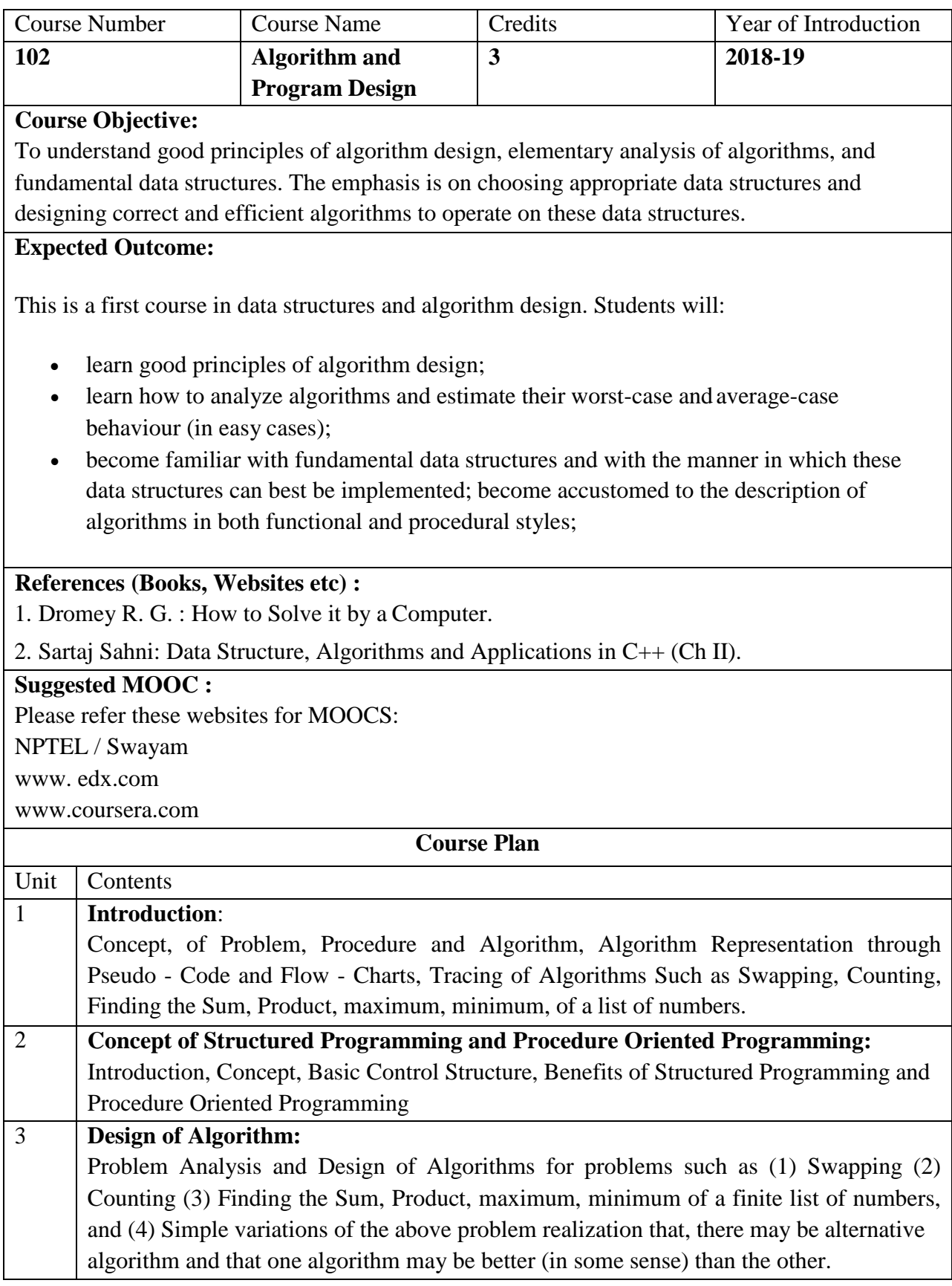

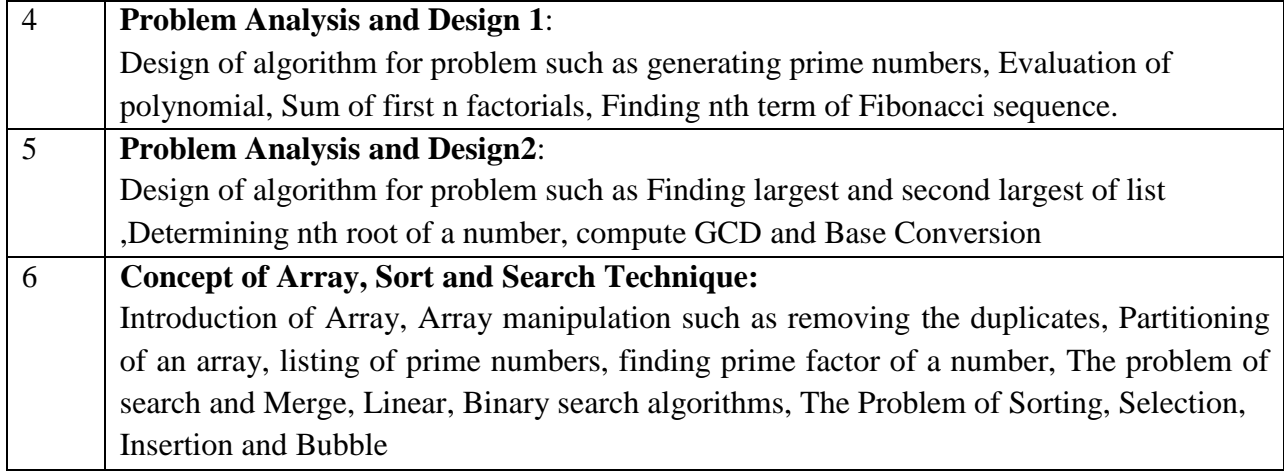

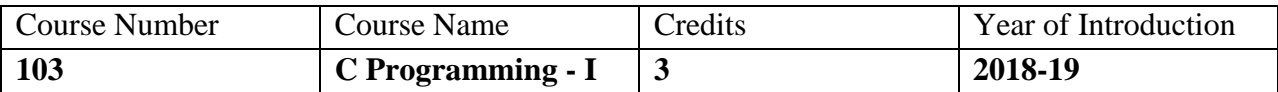

**Course Objective:**

This is a first course in programming. The objective of this paper is to teach the Programming Language C. However, the process of learning a computer language will also be emphasized. Emphasis is also on semantics and problem solving.

# **Expected Outcome:**

At the end of the course a student should be able:

- To solve a given problem using programming/algorithm
- Understand and use C libraries,
- Trace the given C program manually
- Effectively use of Arrays and functions
- Write C program for simple applications of real life using structures and Unions.

# **References (Books, Websites etc) :**

1. Let us C - Y. Kanetkar, BPB Publications 4. Yashawant Kanetkar, let Us C, BPB Publication

- 2. Programming in C Gottfried B.S., TMH 2.
- 3. The 'C' programming language B.W.Kernighan, D.M.Ritchie, PHI
- 4. Programming in ANSI C Balaguruswami, TMH
- 5. C- The Complete Reference H.Sohildt, TMH

6. A Structured Programming Approach using C – B.A. Forouzan & R.F. Gillberg, THOMSON Indian Edition

7. Computer fundamentals and programming in C – Pradip Dey & Manas Ghosh, OXFORD

# **Suggested MOOC :**

Please refer these websites for MOOCS:

NPTEL / Swayam

[www. e](http://www/)dx.com

[www.coursera.com](http://www.coursera.com/)

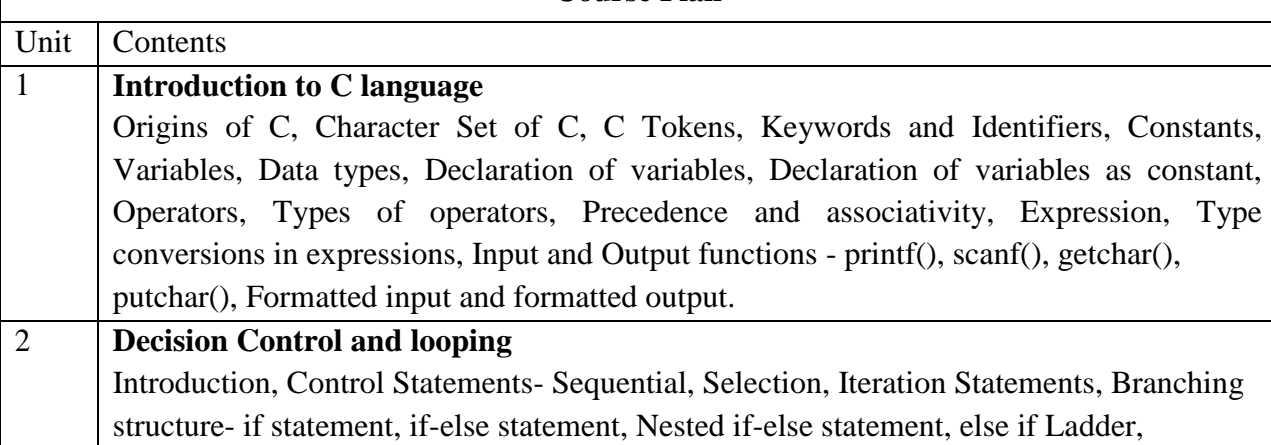

**Course Plan**

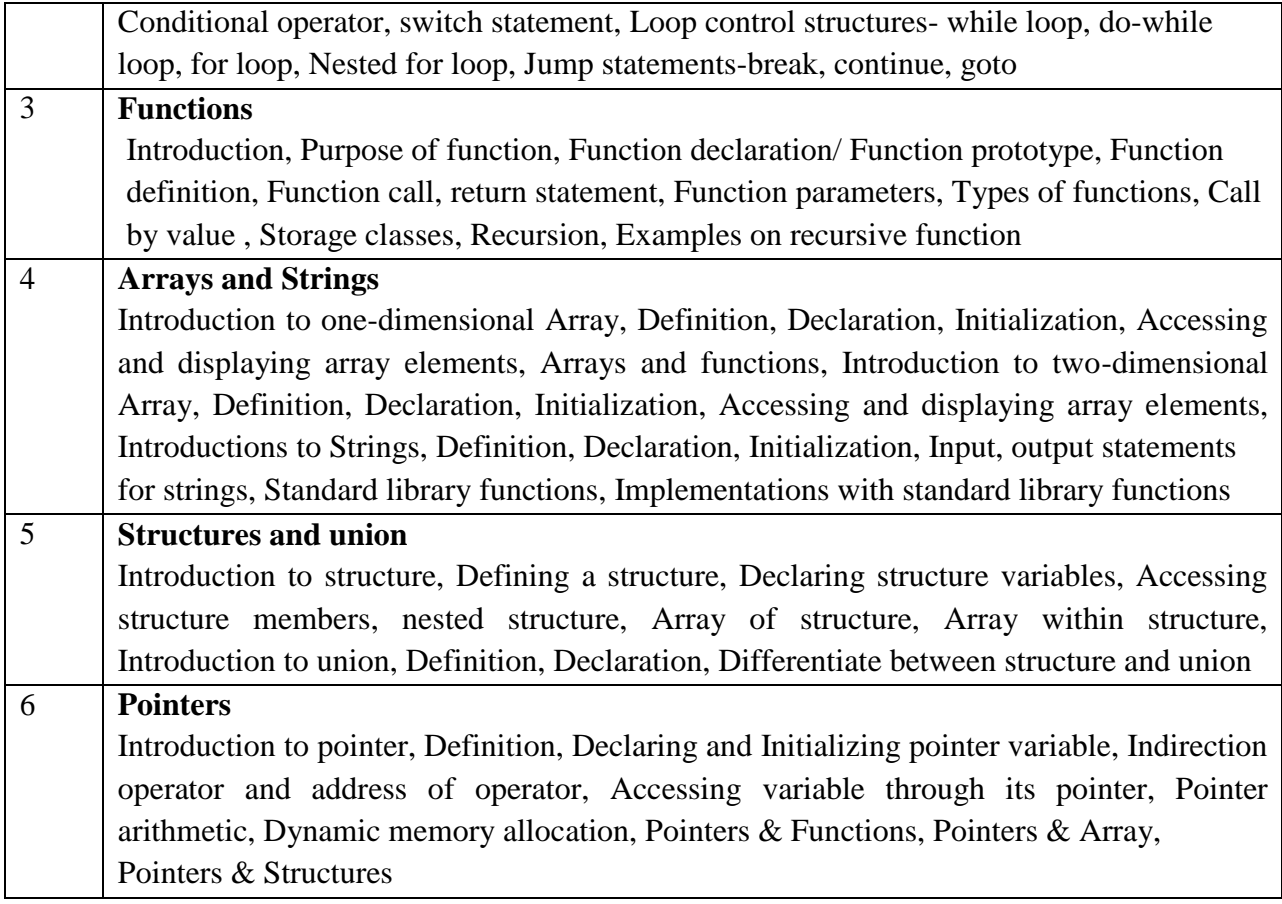

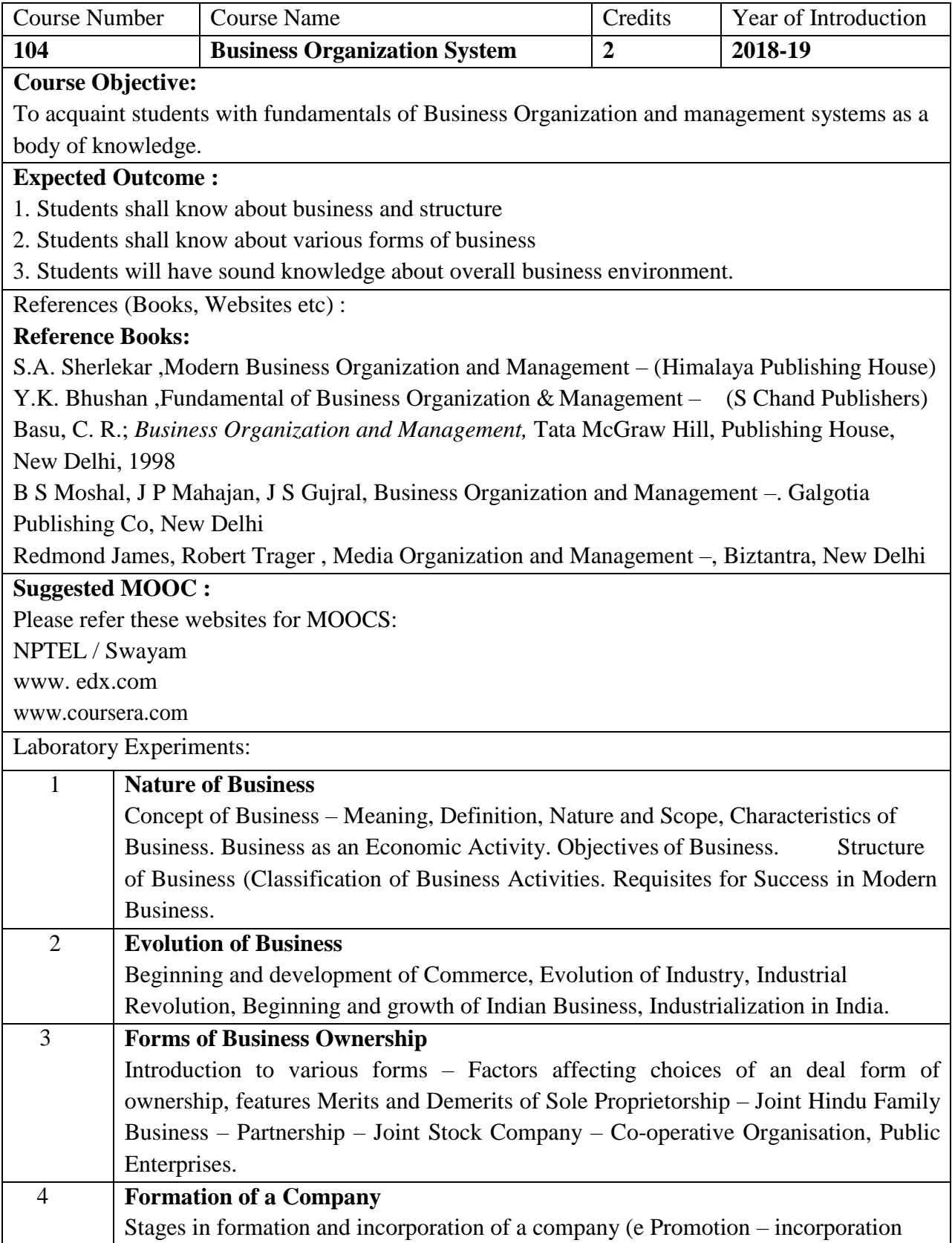

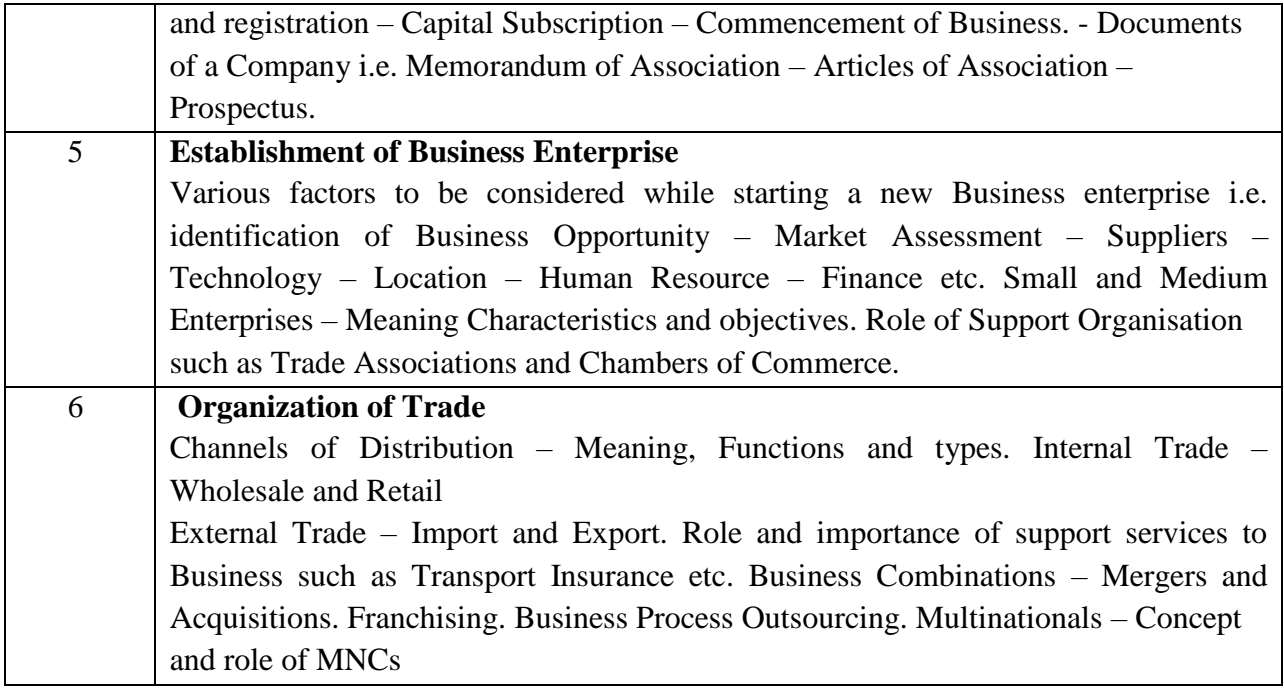

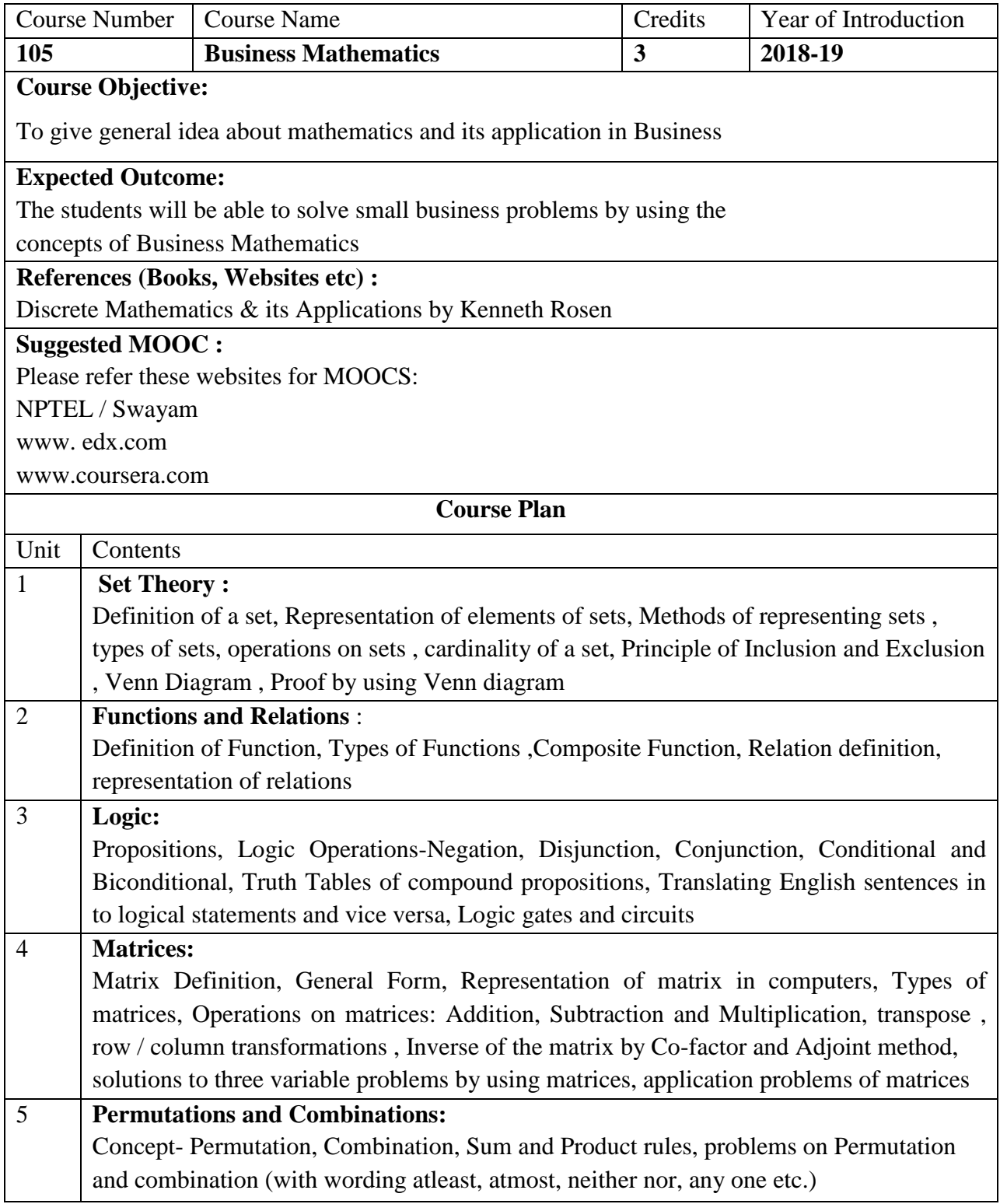

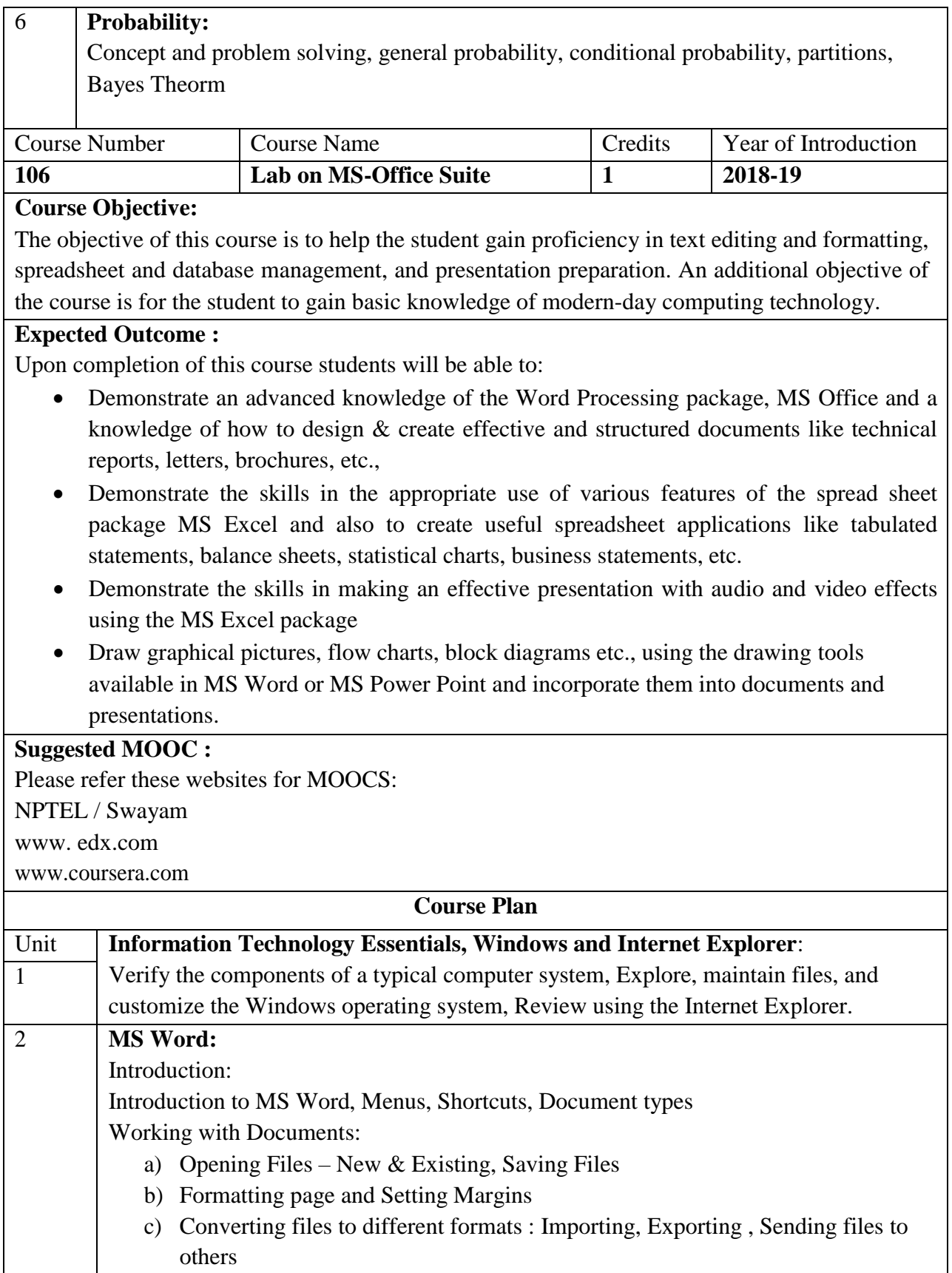

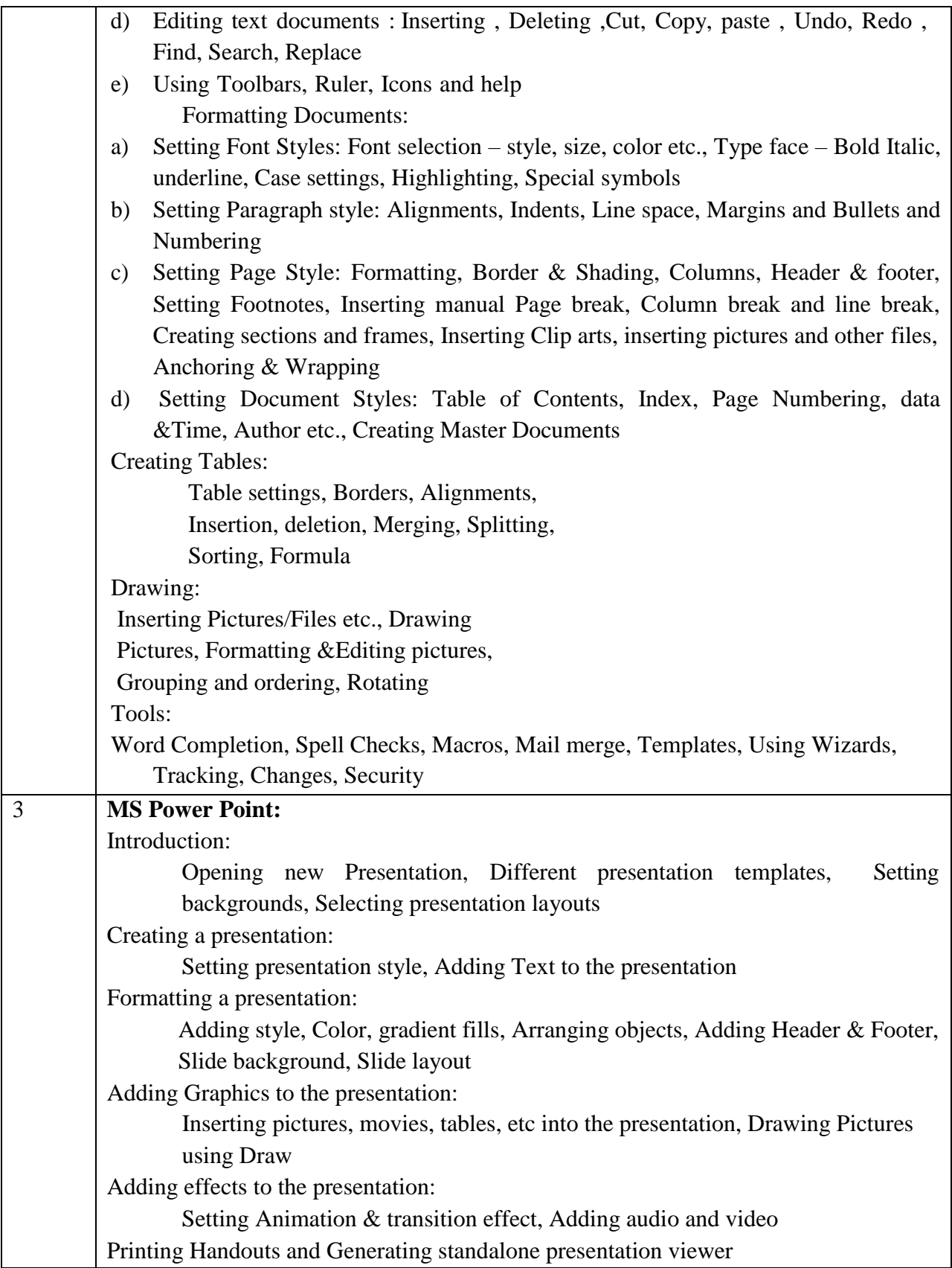

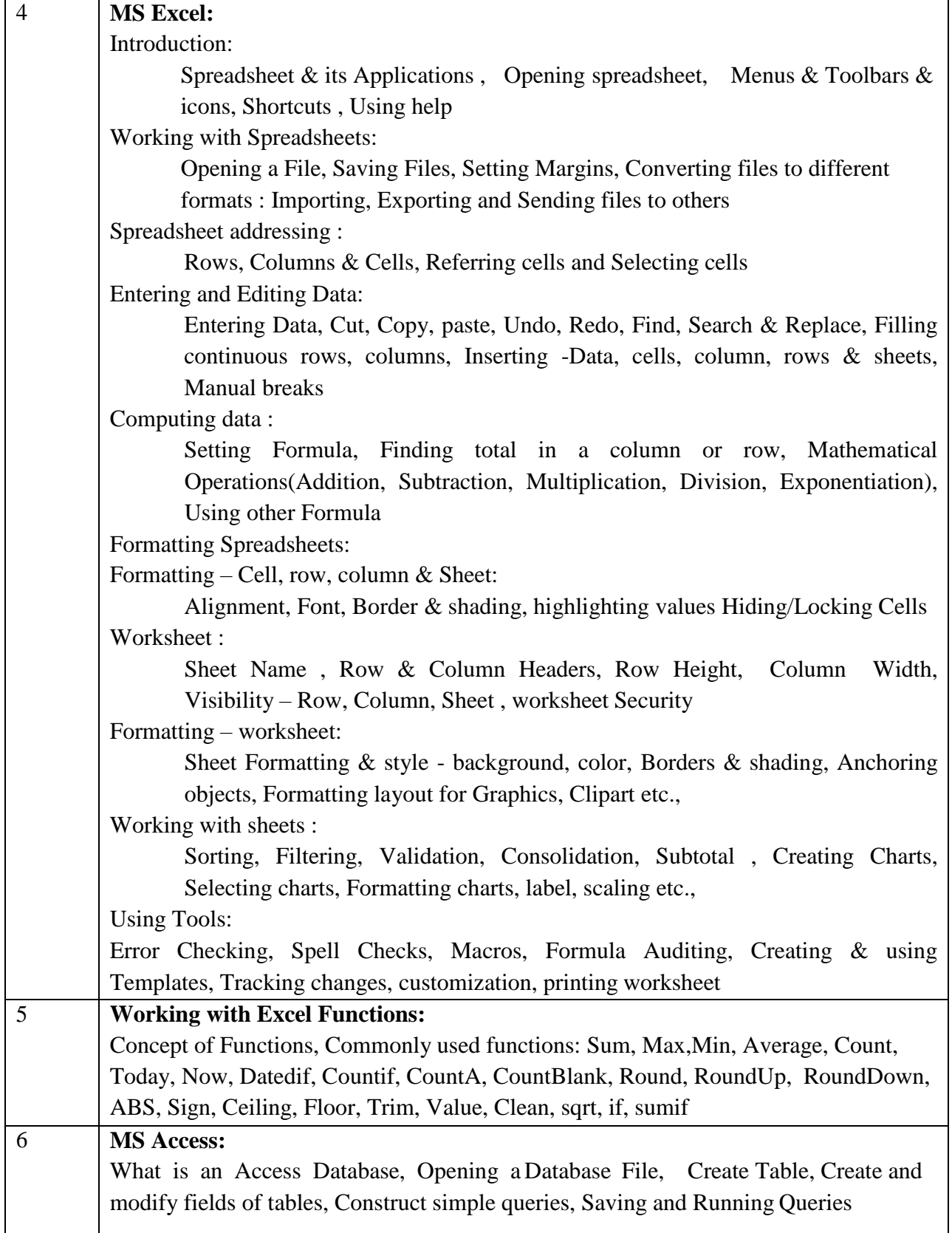

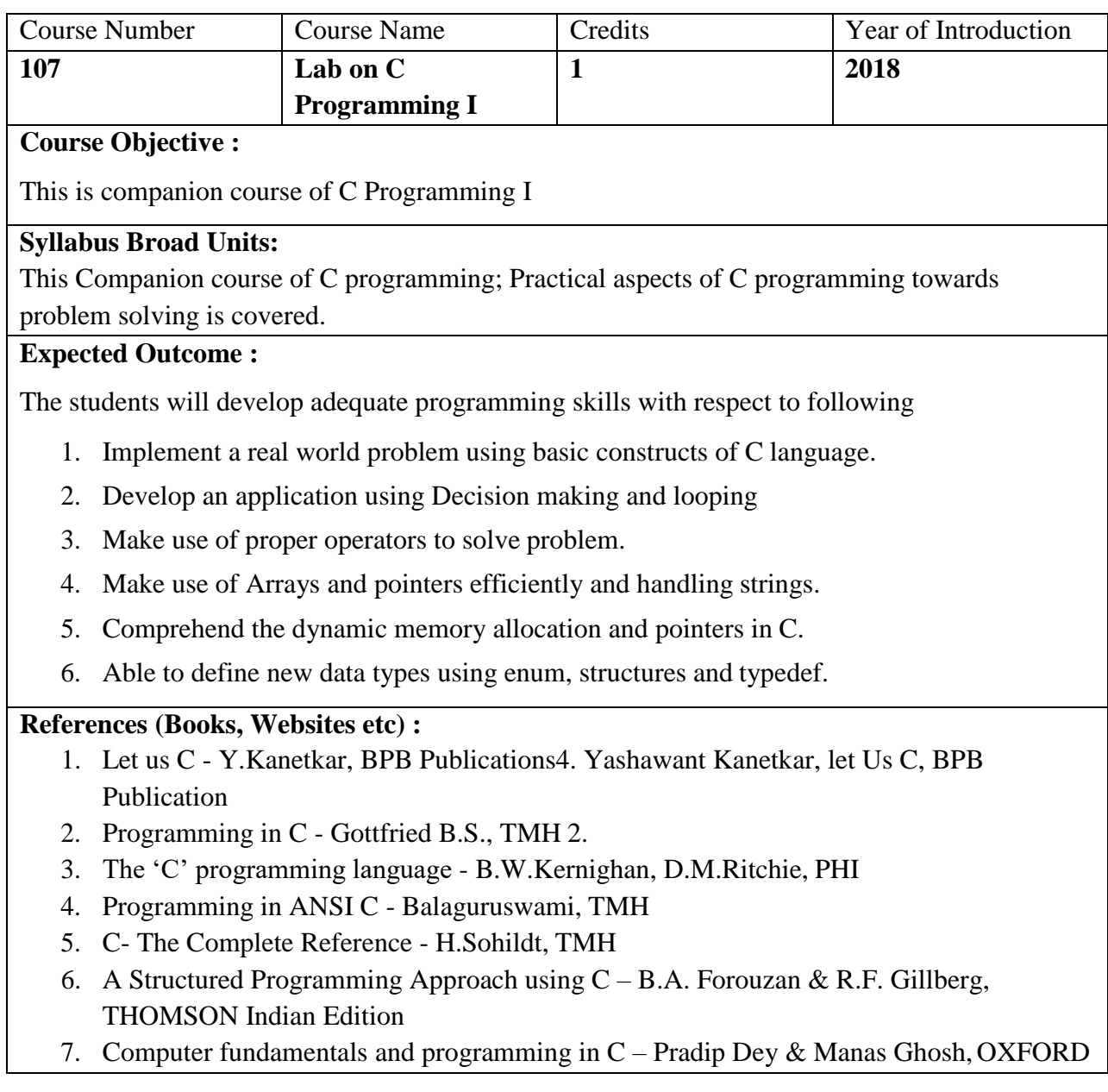

# **Outline of Lab on C programming – I**

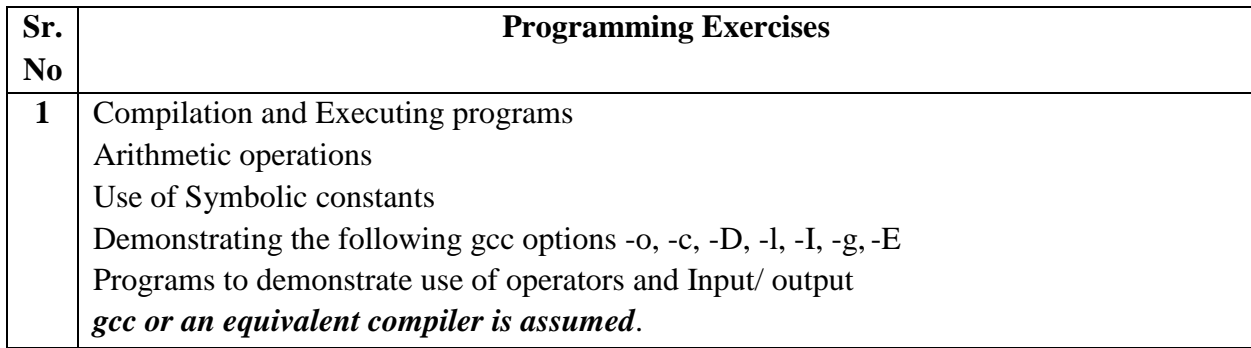

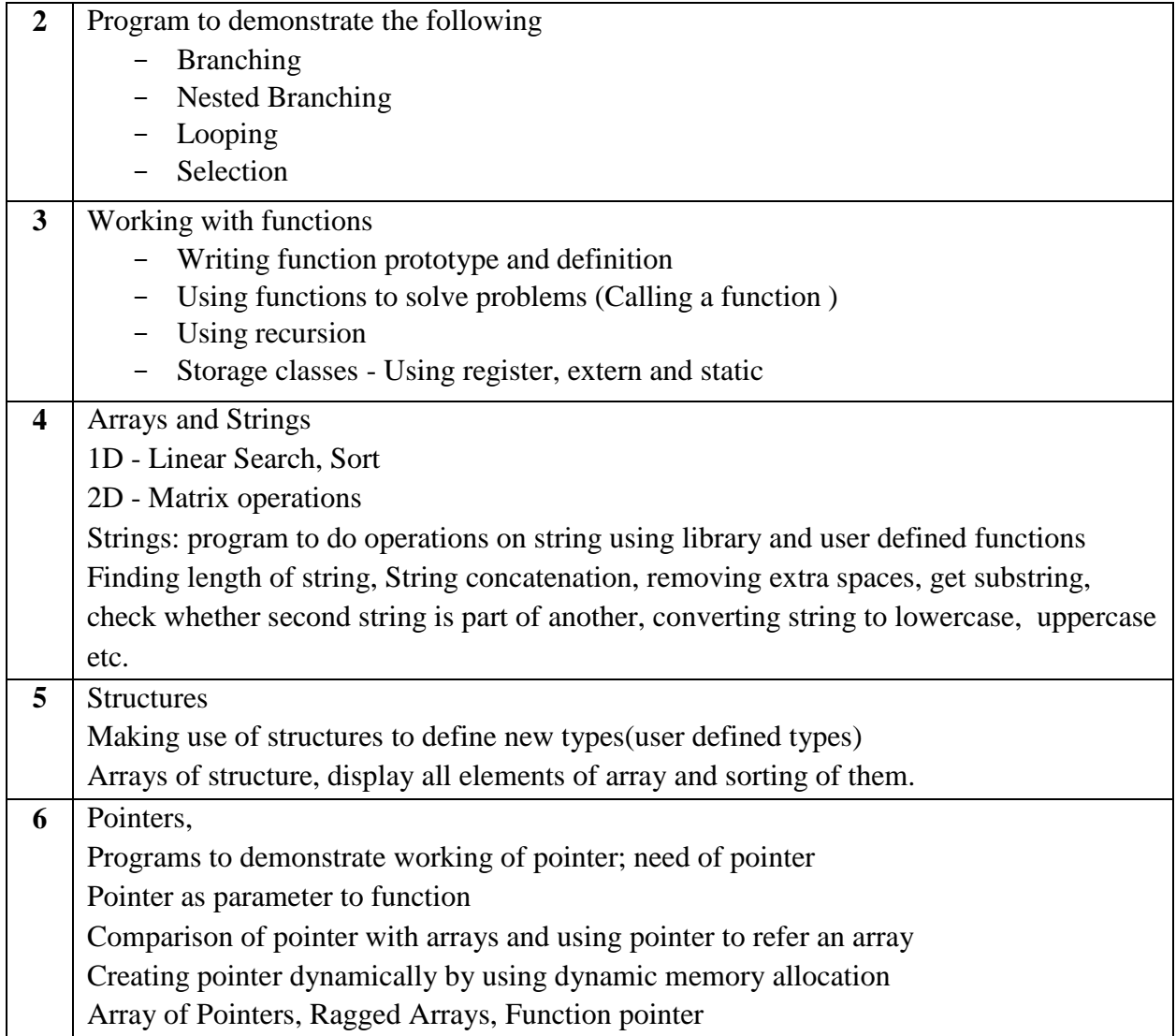

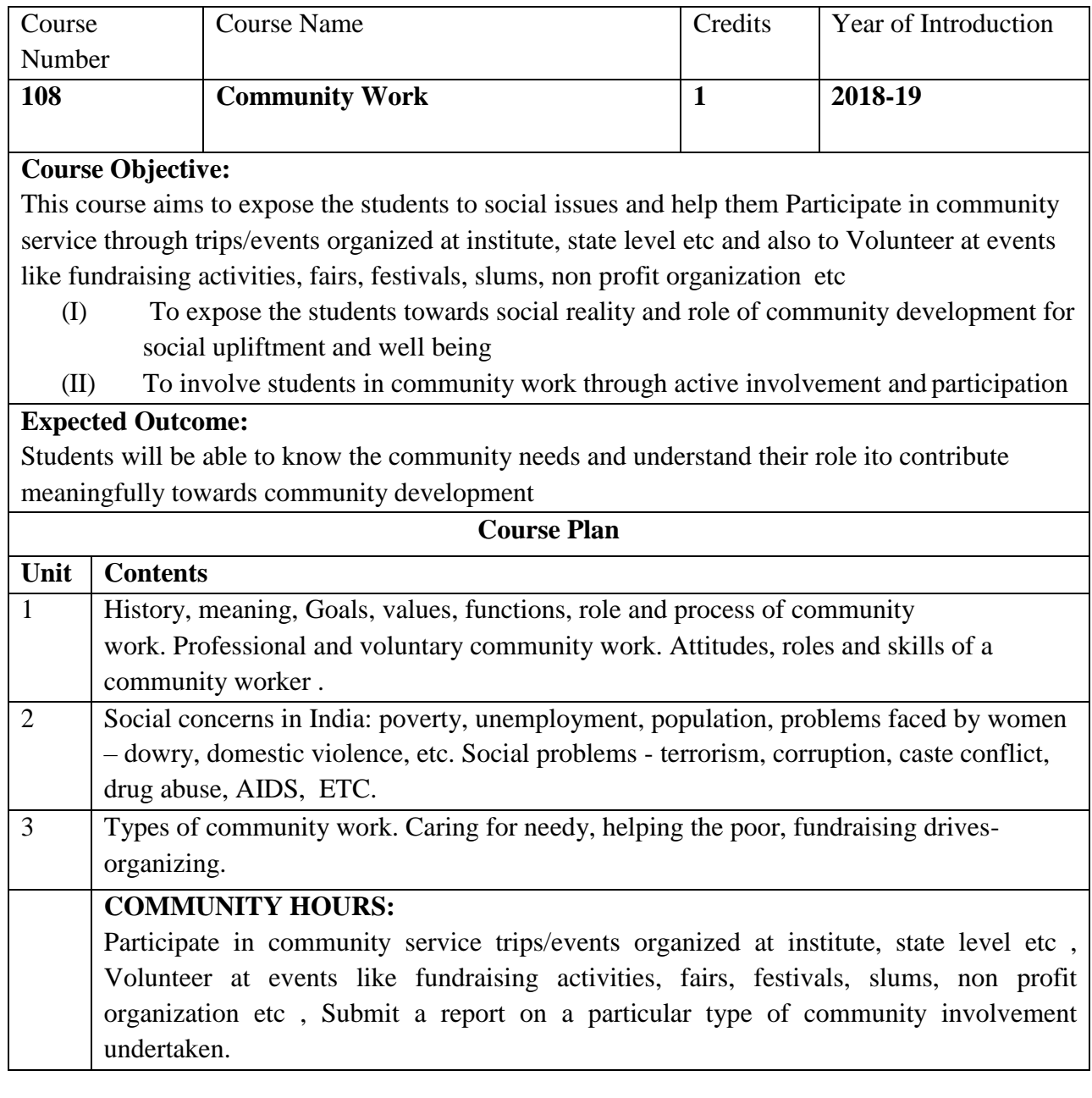

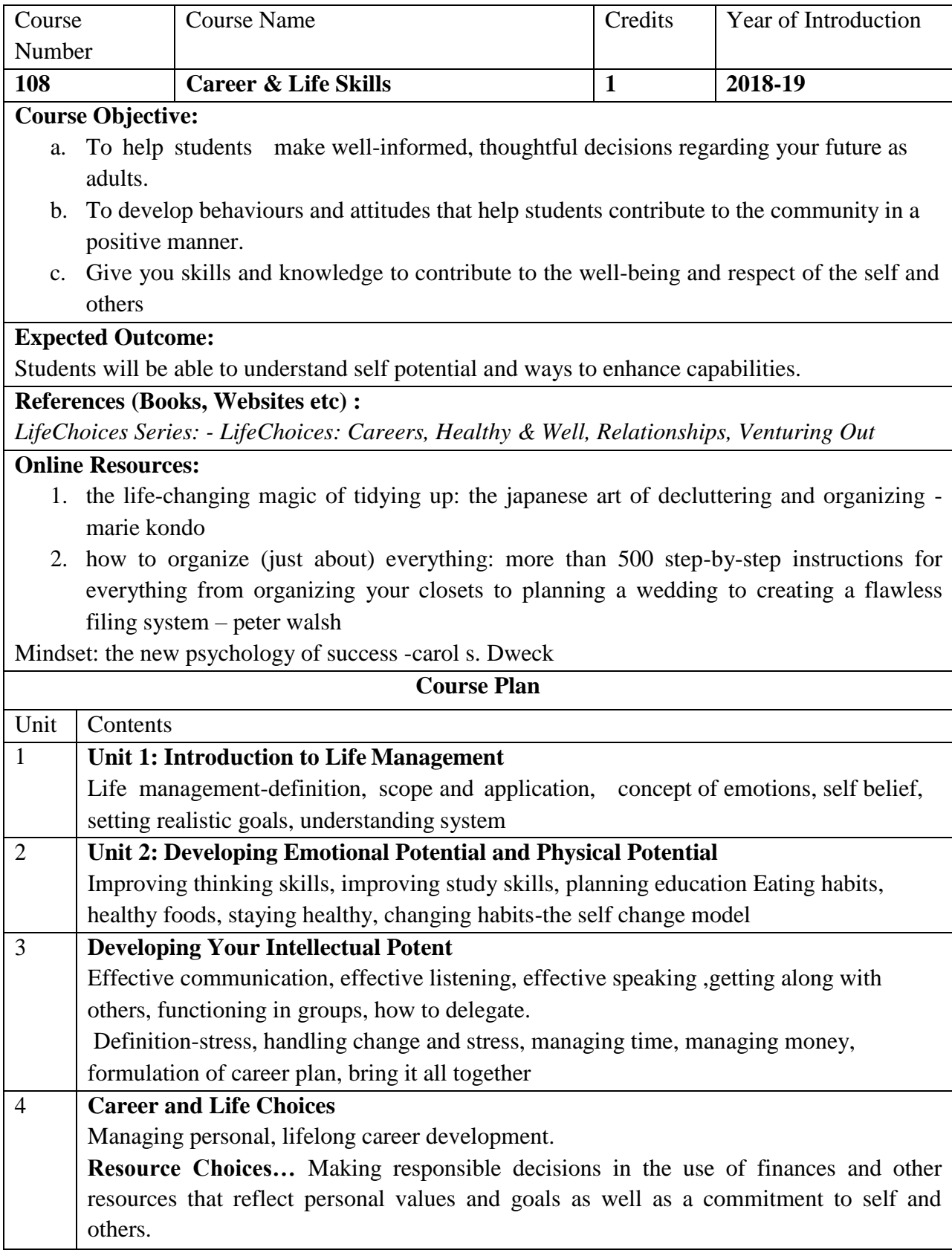

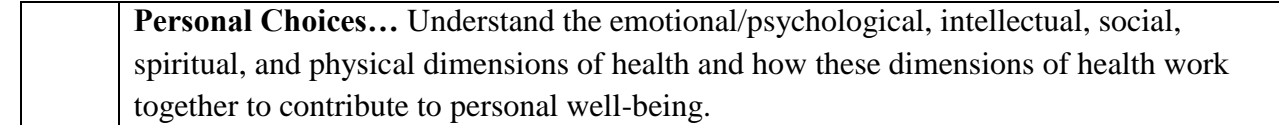

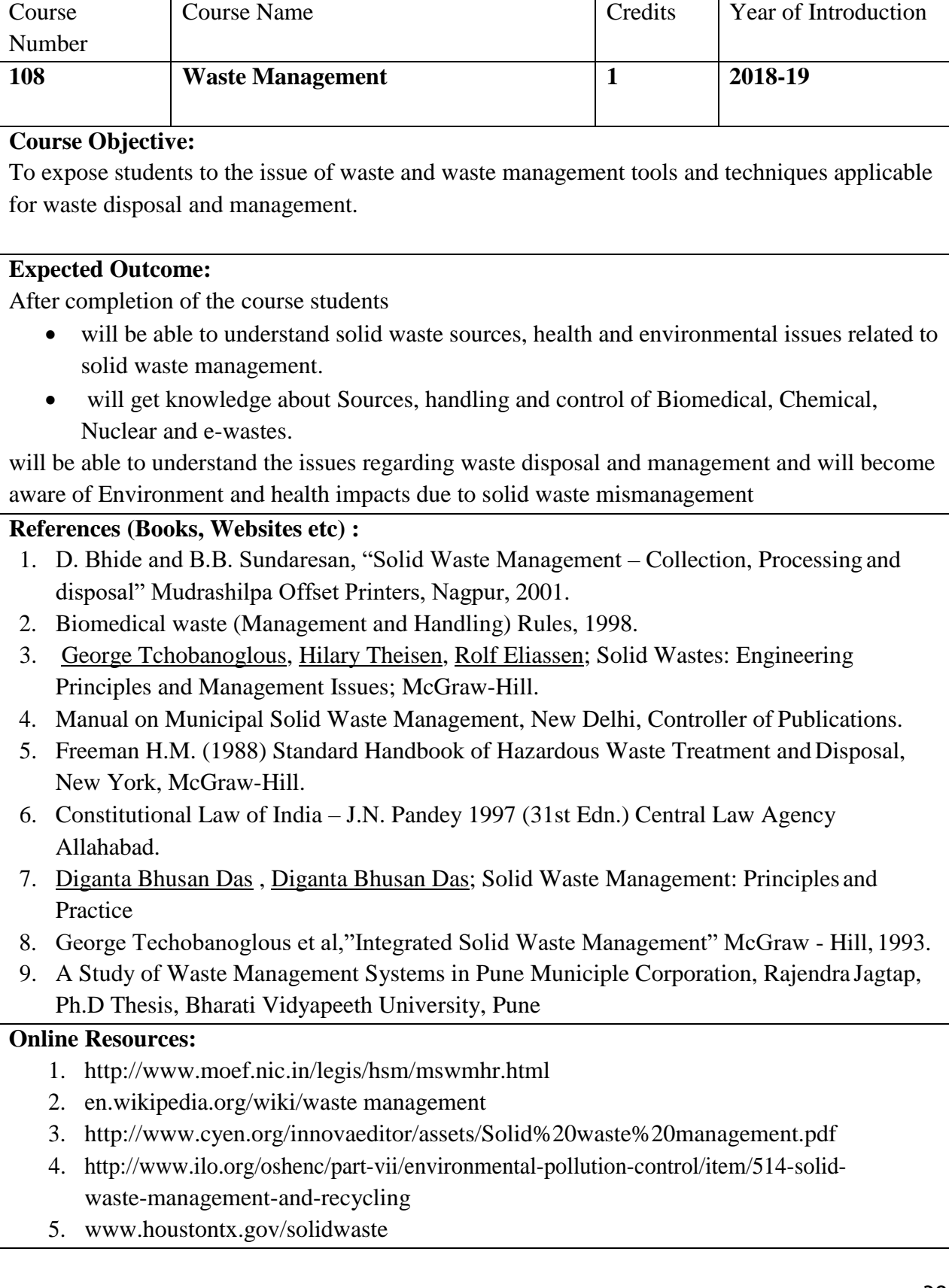

- 6. [www.epa.gov/tribalmsw/](http://www.epa.gov/tribalmsw/)
- 7. [www.unc.edu/courses/2009spring/.../SolidWasteIndiaReview2008.pdf](http://www.unc.edu/courses/2009spring/.../SolidWasteIndiaReview2008.pdf)
- 8. [http://www.digitalbookindex.org/\\_search/search010environmenwasterefusea.asp \(](http://www.digitalbookindex.org/_search/search010environmenwasterefusea.asp)ebooks)

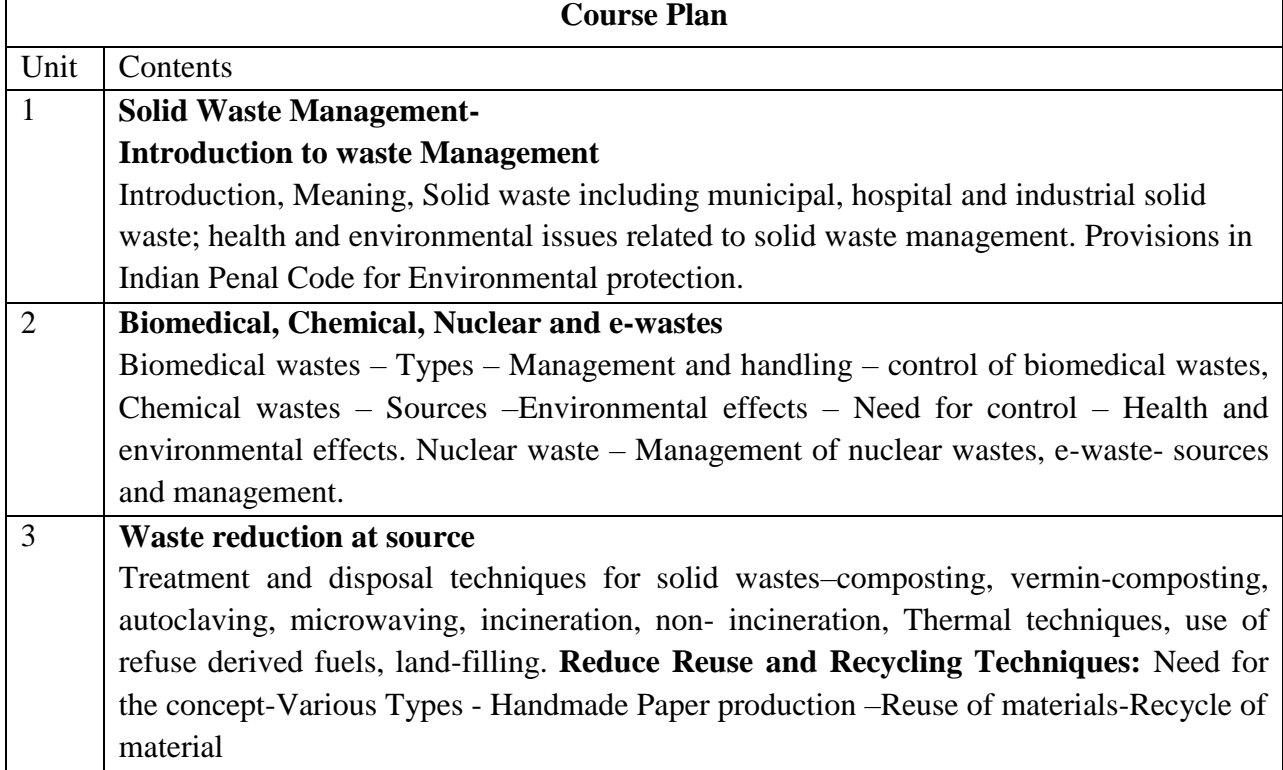

# **Semester II**

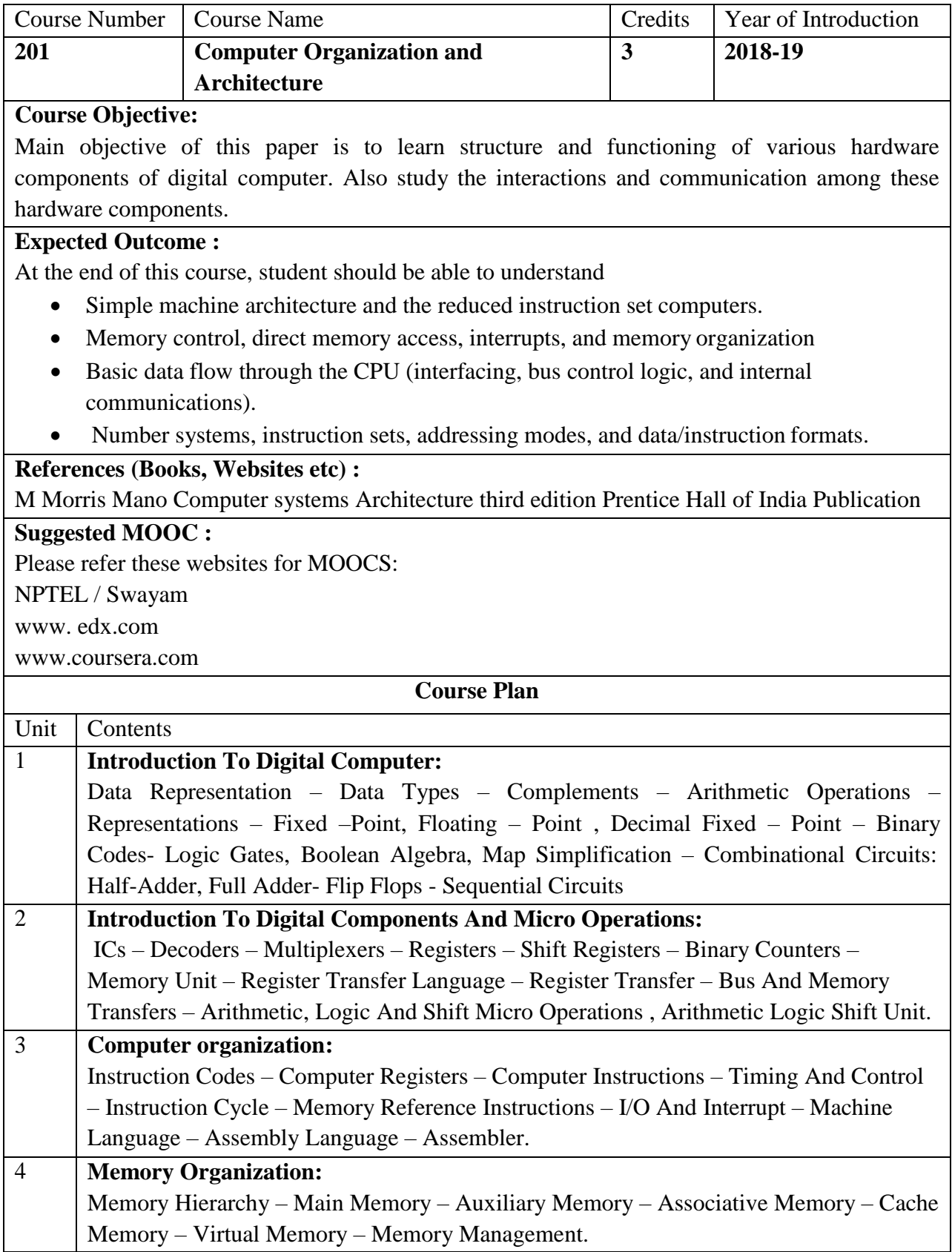

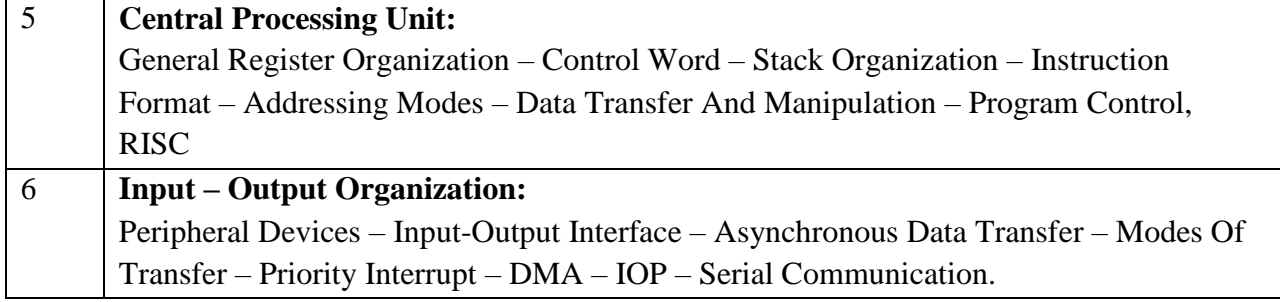

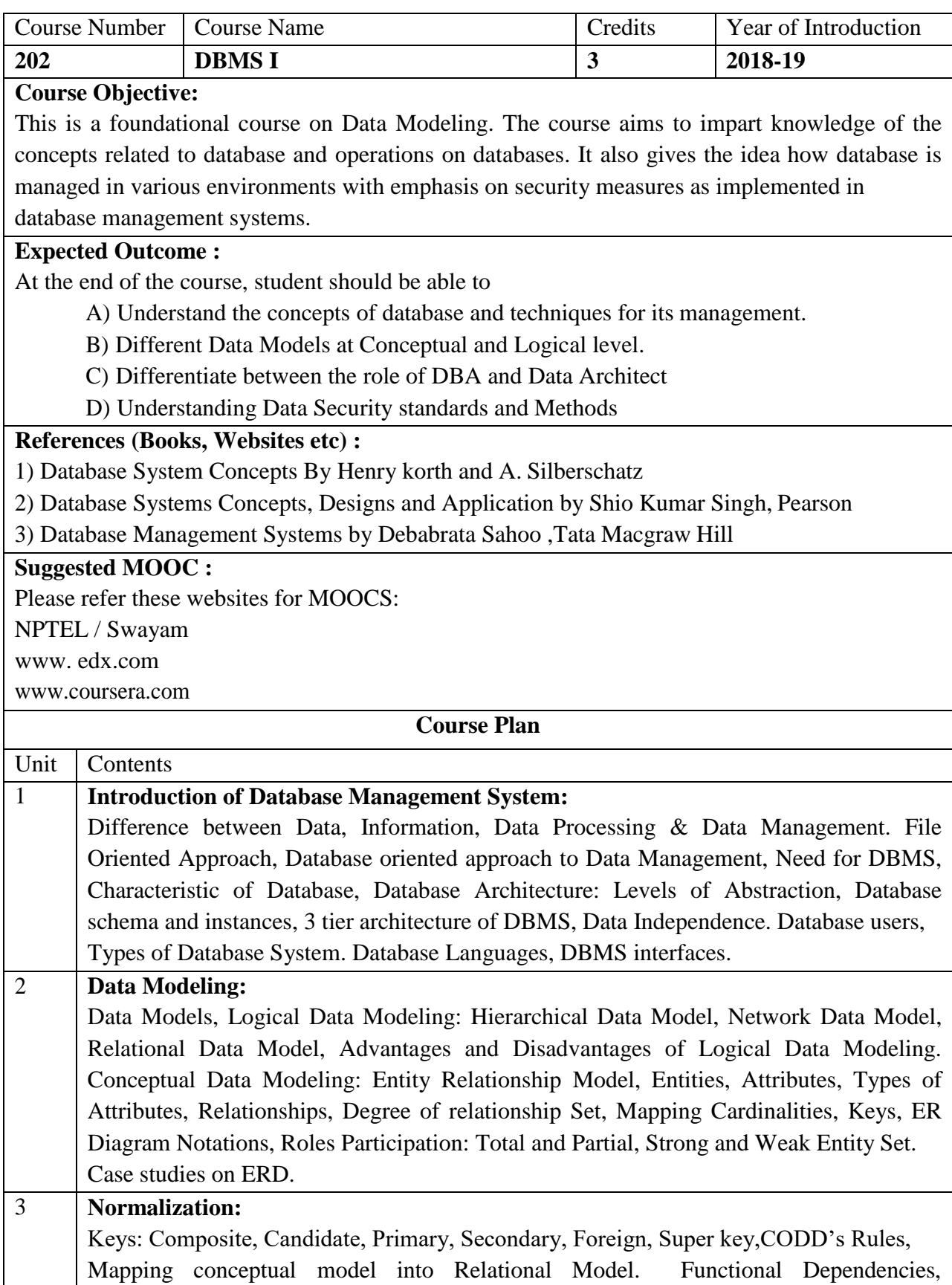

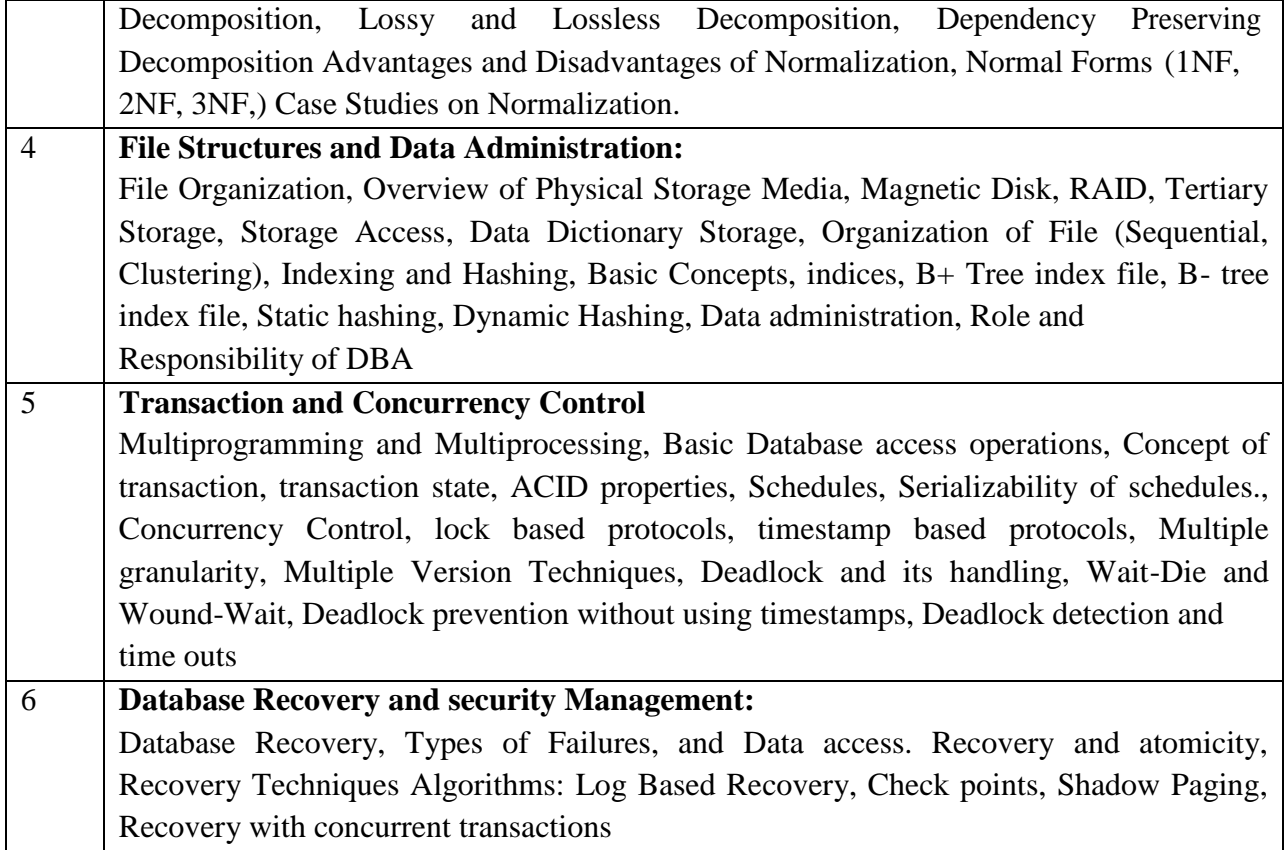
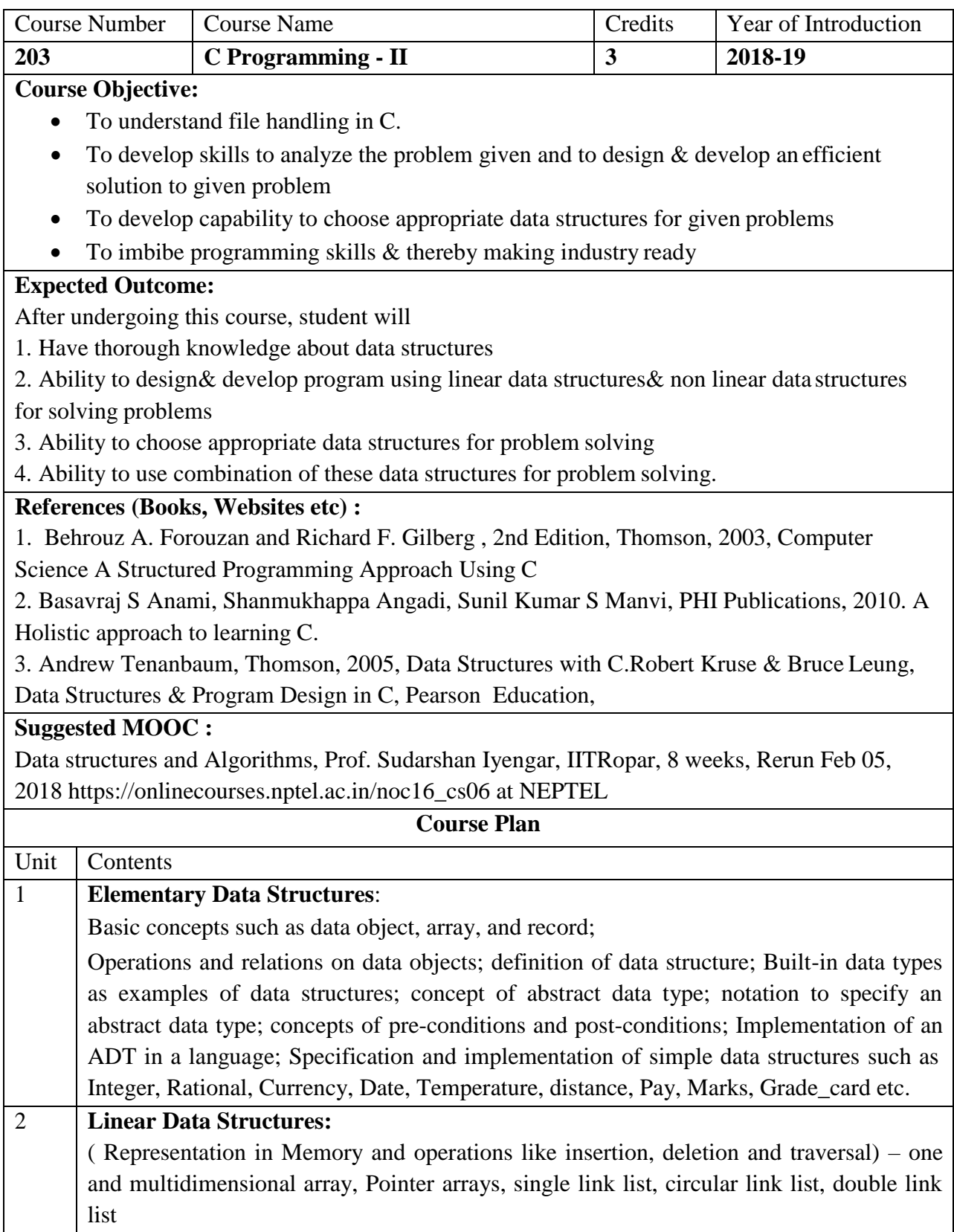

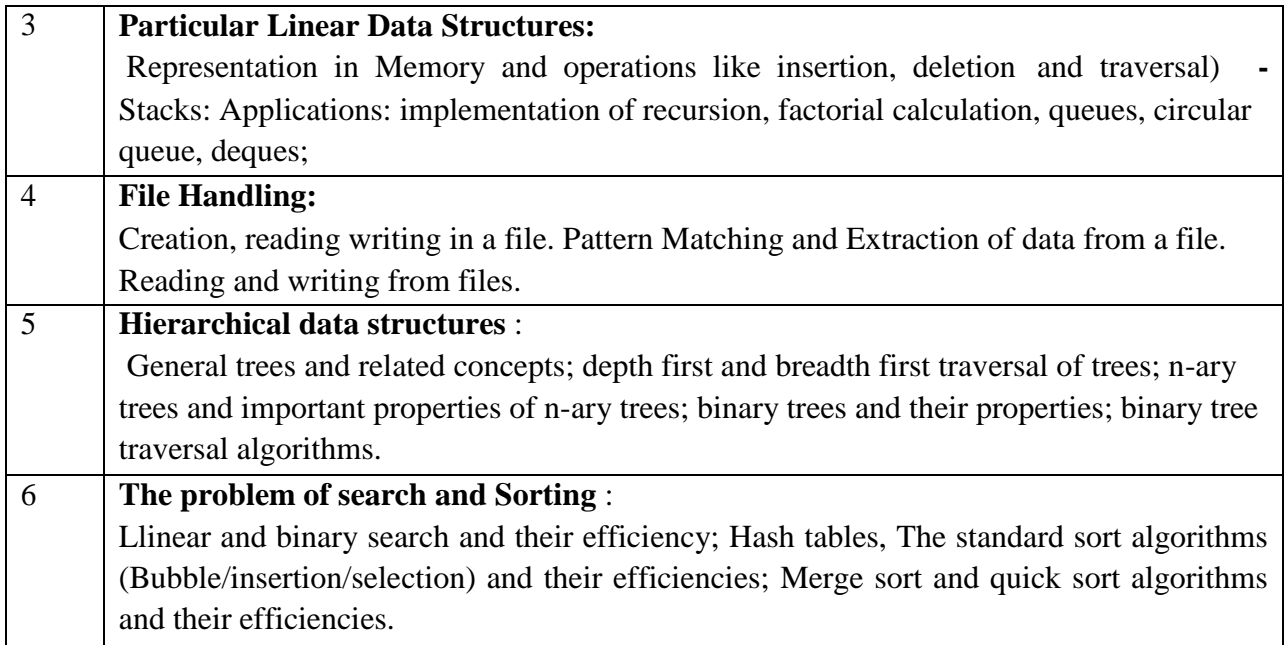

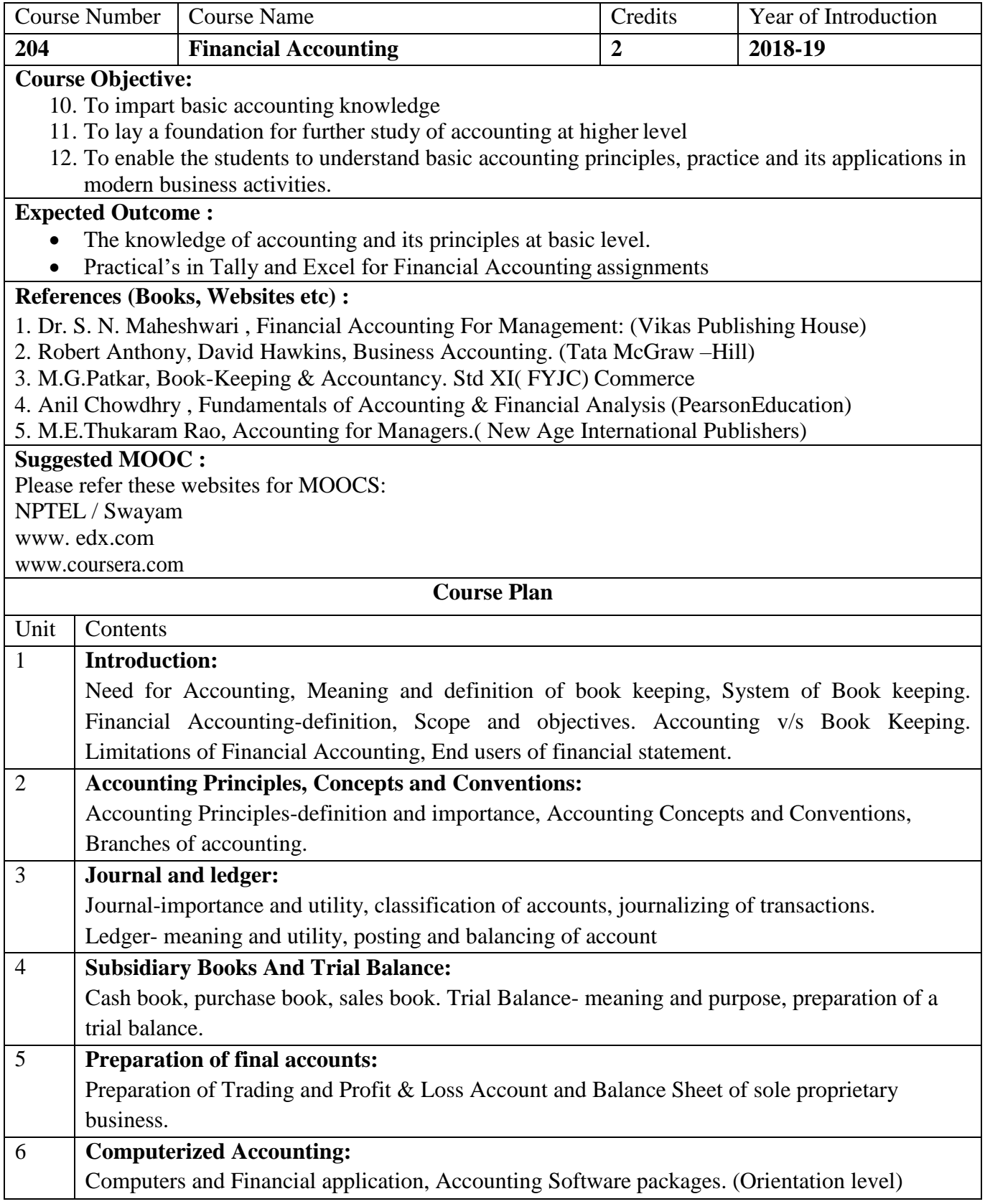

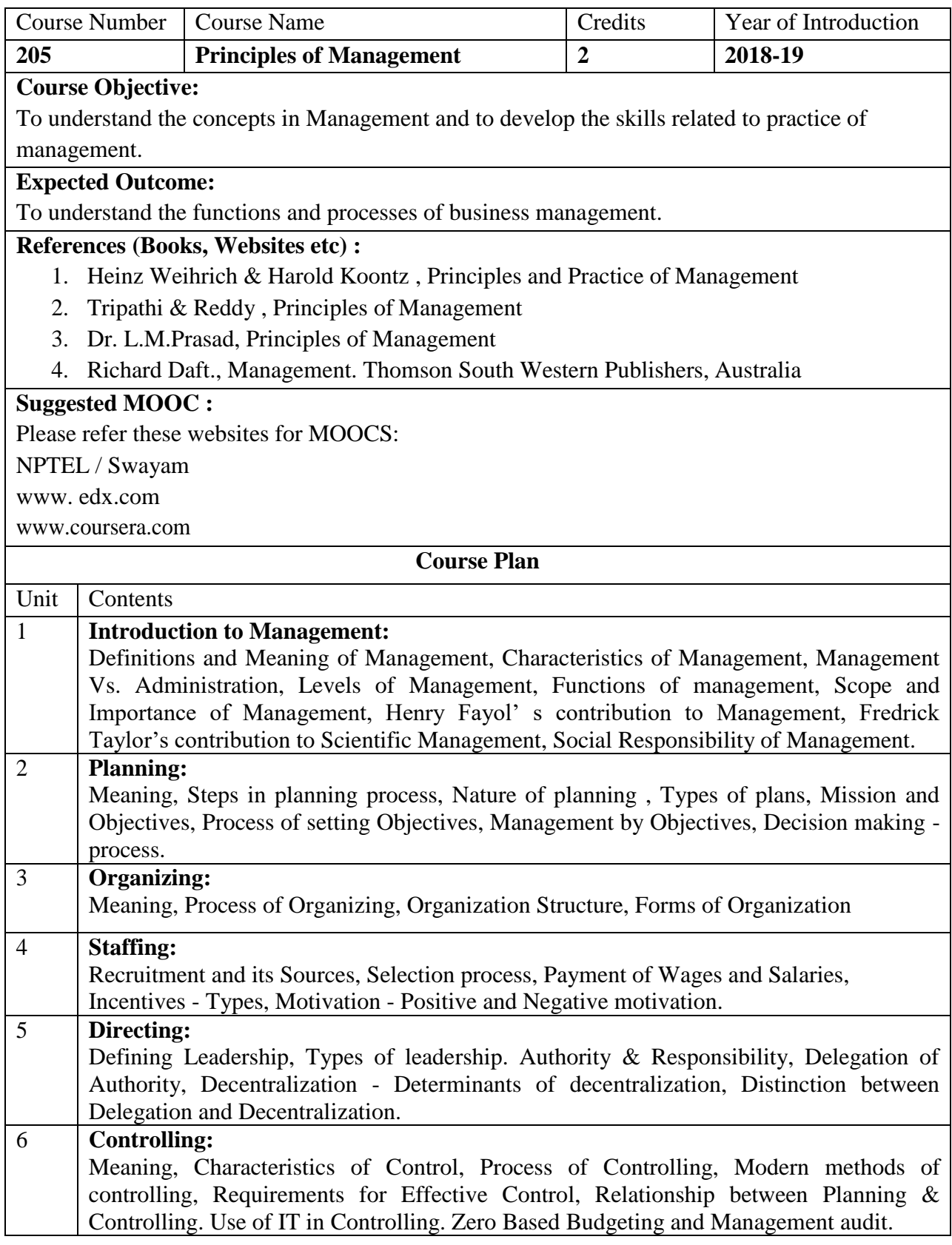

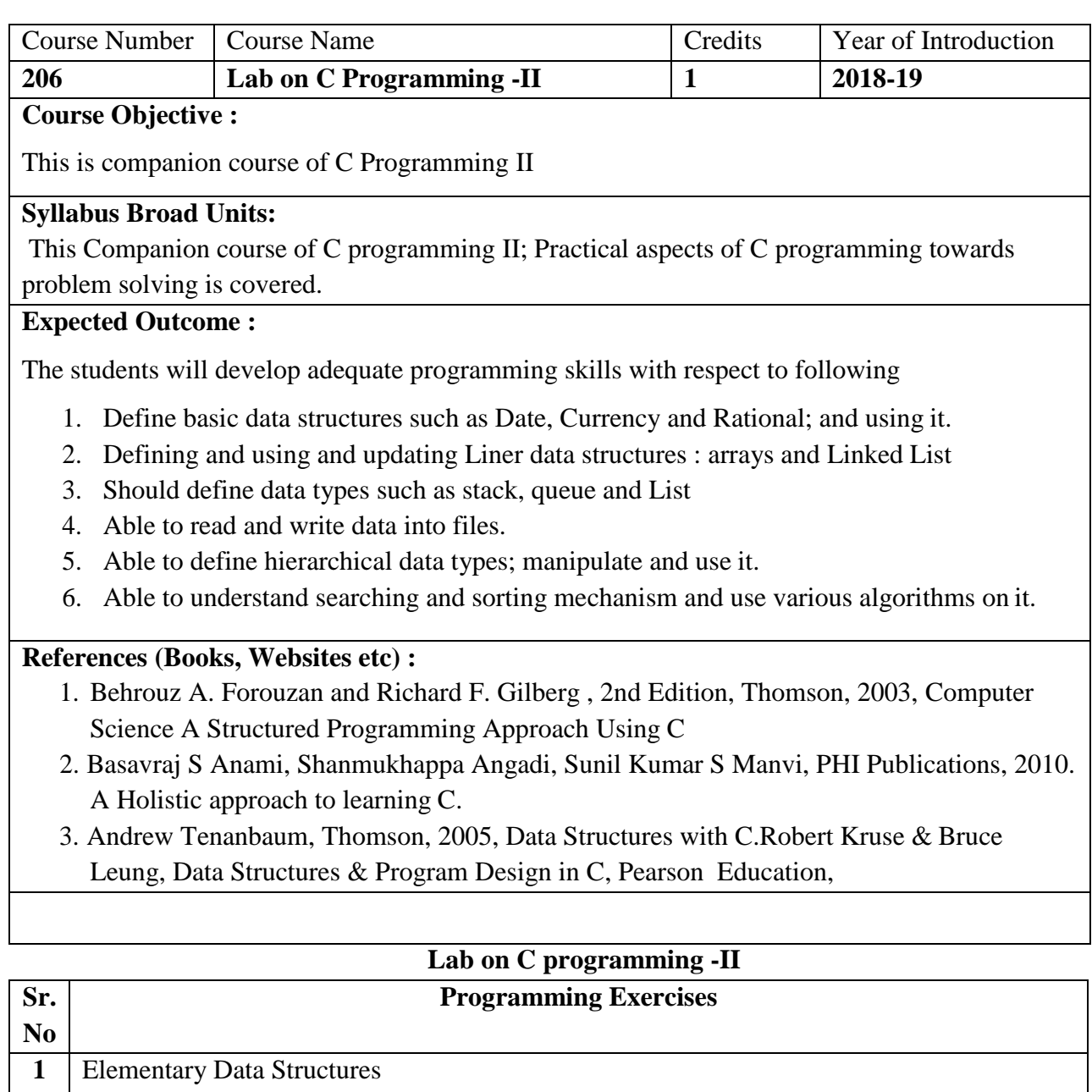

- Write a program having functionality of one dimension and two dimensionarrays with use of simple data types such as Integer, Float, Date etc.
	- Write a program wherein mathematical calculations involves such as average, percentage calculation, Factorial calculation and Matrix multiplication
	- Write program for structure implementation for array and pointers.
- Create a object of the class to achieve various functionalities of accounting such as Net Pay calculation, Tax dedication, Gross pay etc.
- **2** Linear Data Structures
	- Demonstrate various functionalities for Link list, Circular link list and double link list with the reference of array and pointer.
	- Write a C program to insert and delete string / integer data from specific place of

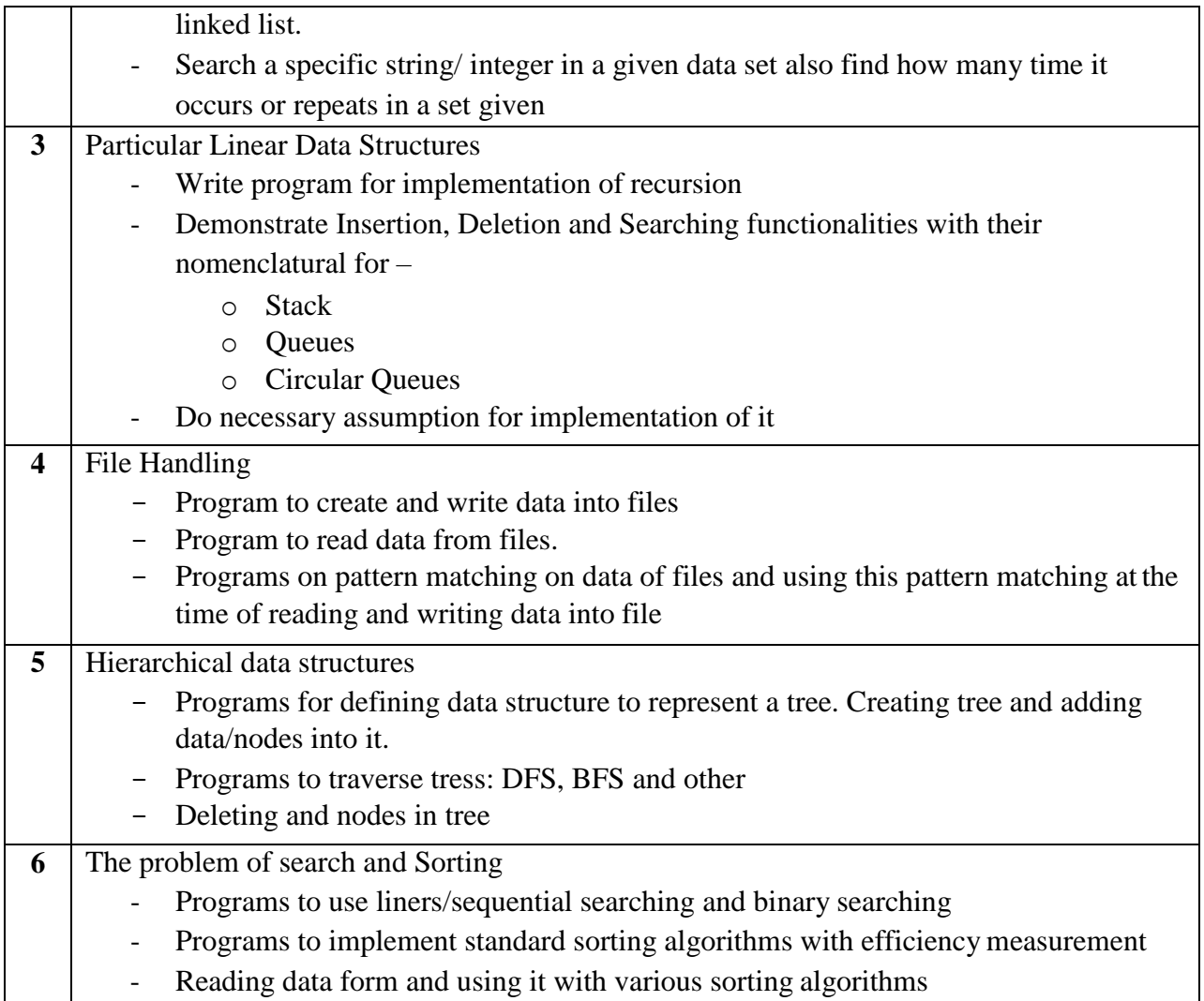

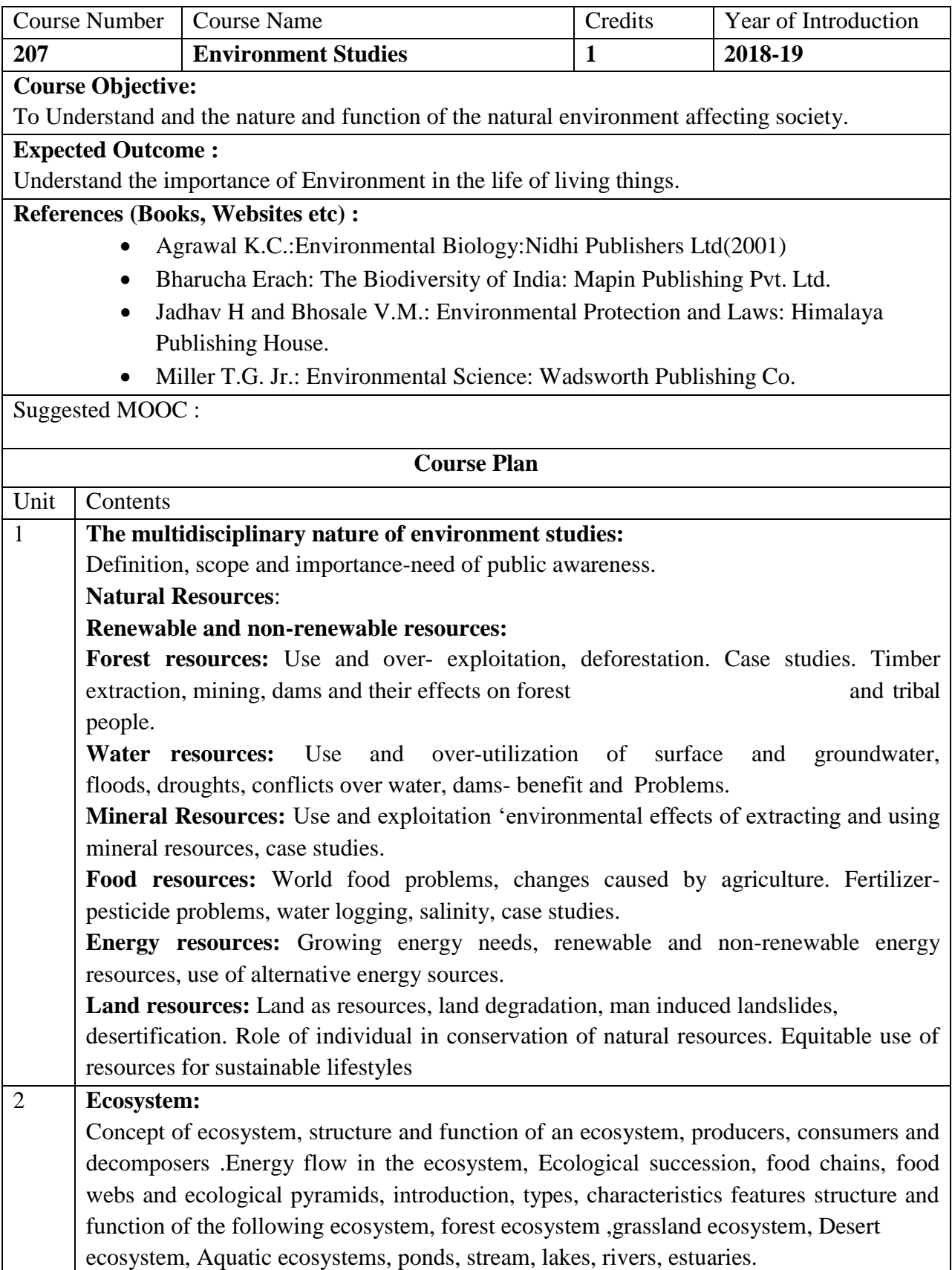

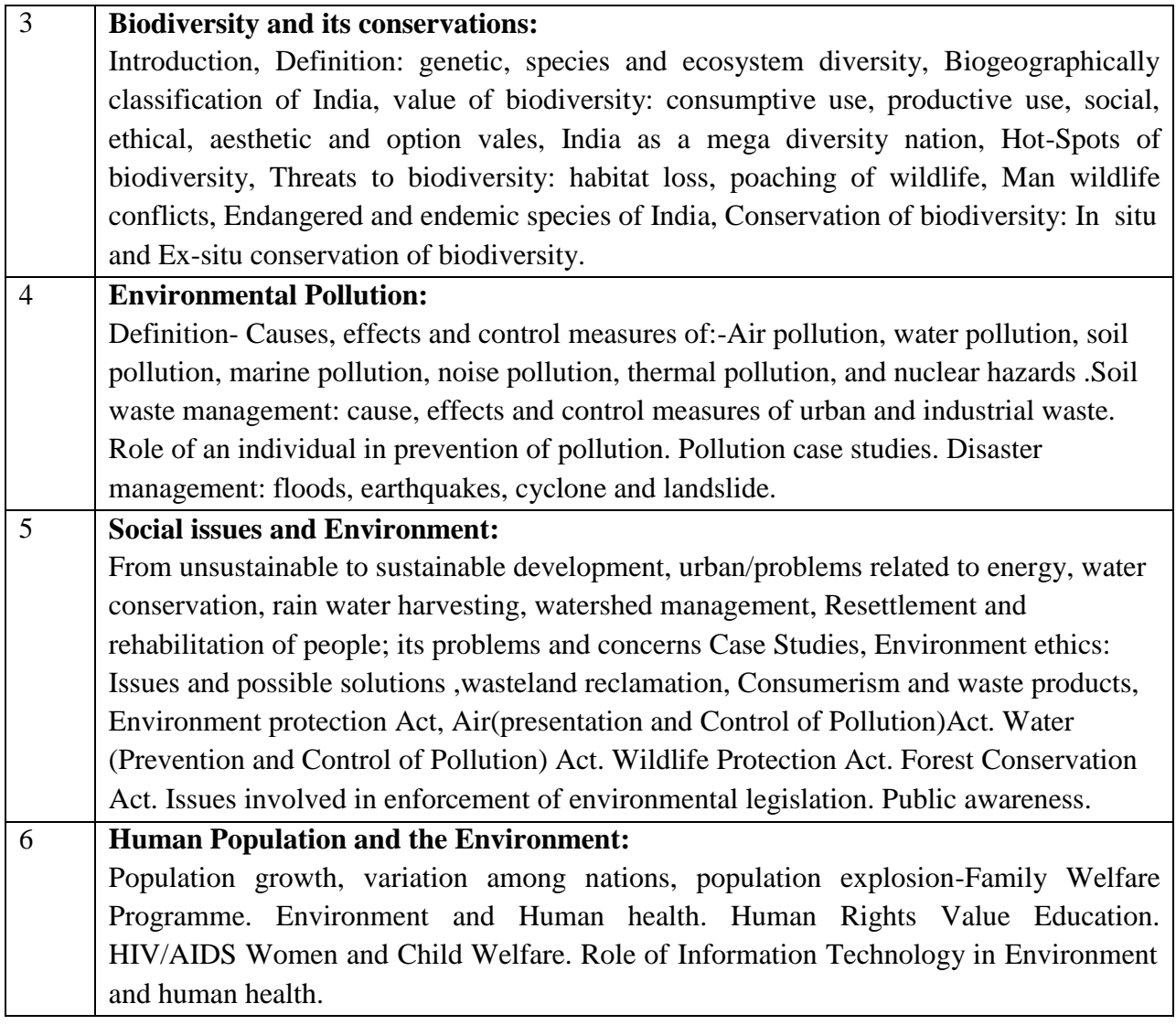

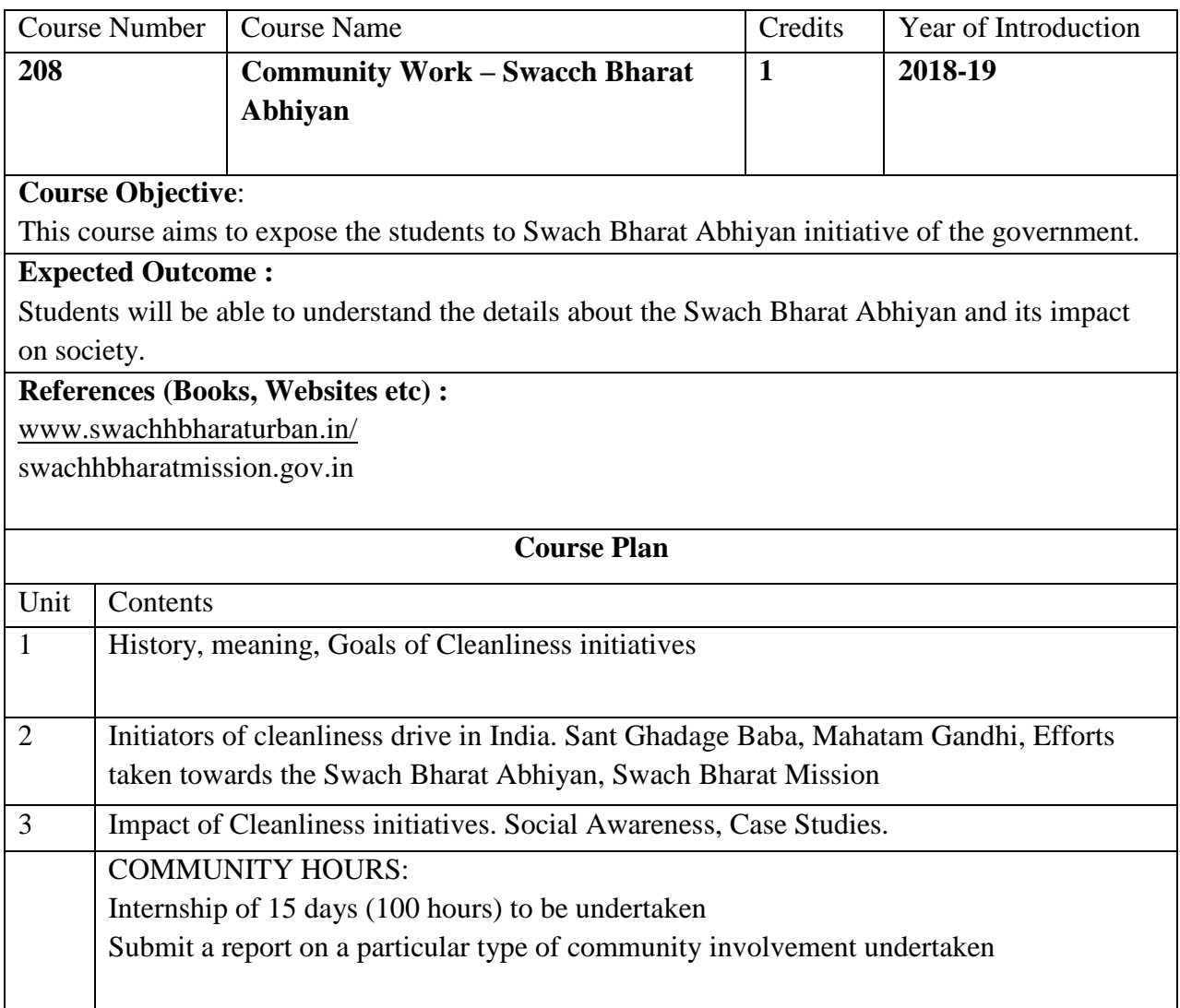

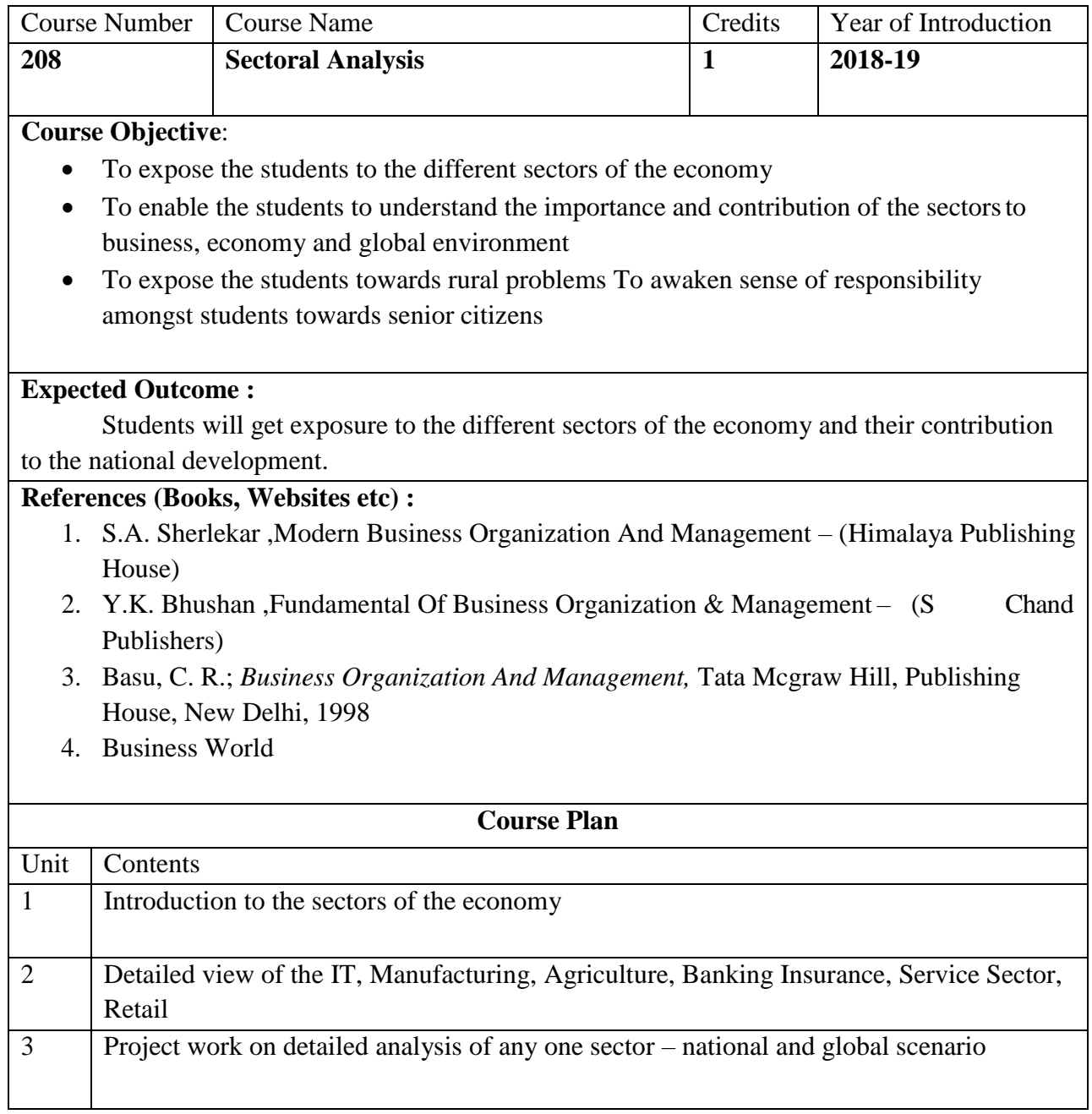

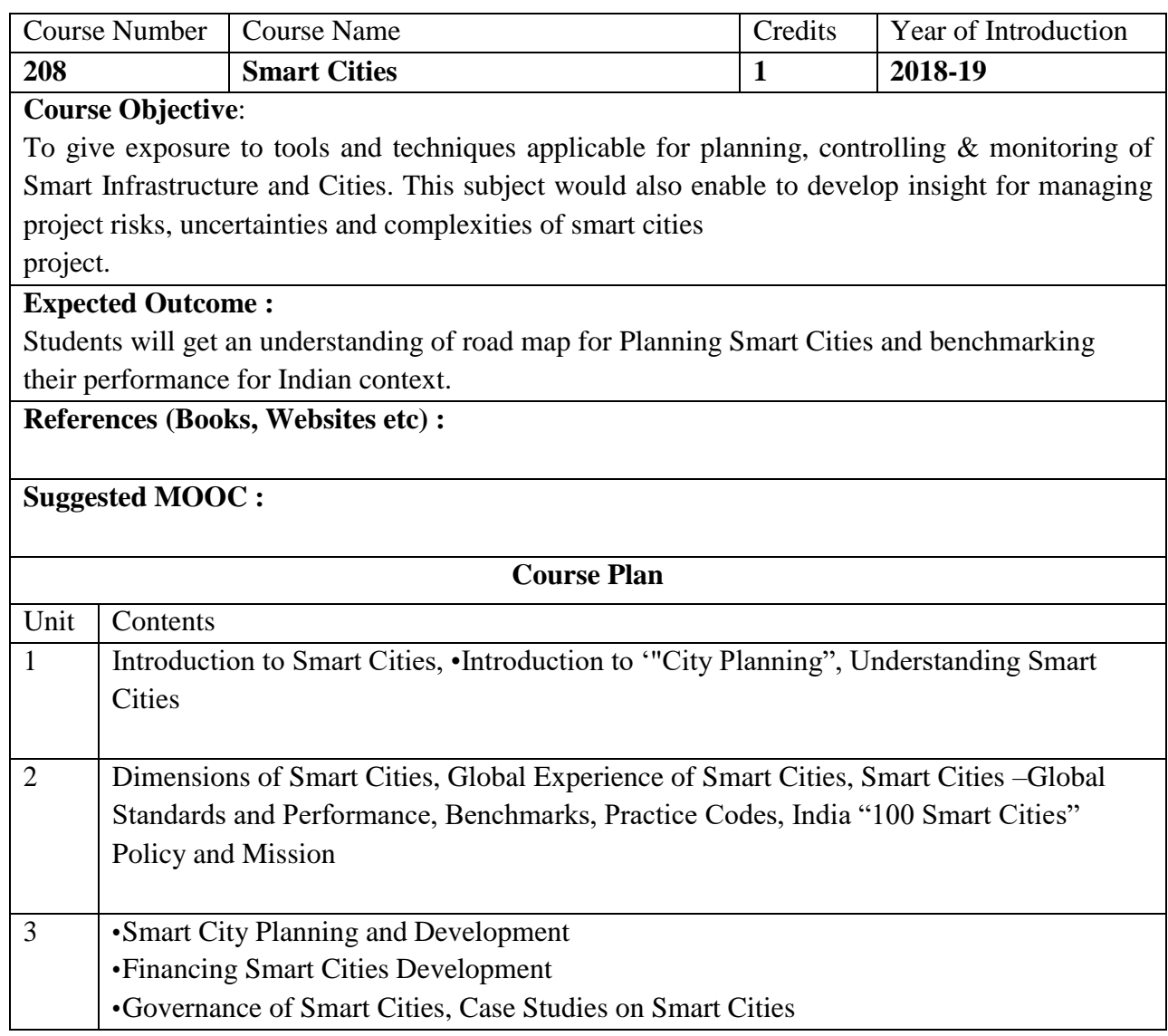

# **SEMESTER III**

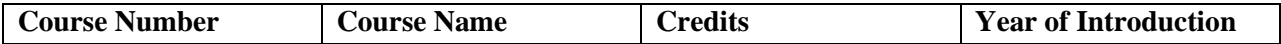

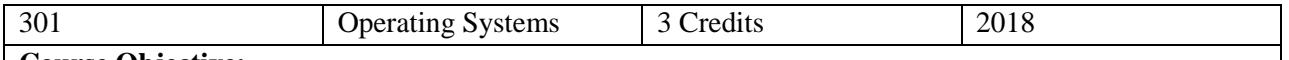

#### **Course Objective:**

- To provide an understanding of the major operating system components
- To provide coverage of basic computer system organization
- The overall aim of this course is to provide a general understanding of how a computer works. This includes aspects of the underlying hardware as well as structure and key functions of the operating system.

#### **Expected Outcome :**

At the end of this course, student should be able to

- Explain the concepts of process, address space and file
- Compare and contrast various CPU scheduling algorithms
- Understand functioning and working of Windows as well as Unix Operating System

#### **Prerequisite:**

Students should have basic knowledge of working on an operating system

## **References (Books, Websites etc) :**

- Operating systems design and implementation by Andrew Tanenbaum and Albert Woodhull
- Operating systems concept and design by Milan Milenkovic
- Operating system Concepts by Silberschulz, Abraham and Galvin, peter raer

## **Suggested MOOC:**

Please refer these websites for MOOCS:

NPTEL / Swayam

[www. e](http://www/)dx.com

[www.coursera.com](http://www.coursera.com/)

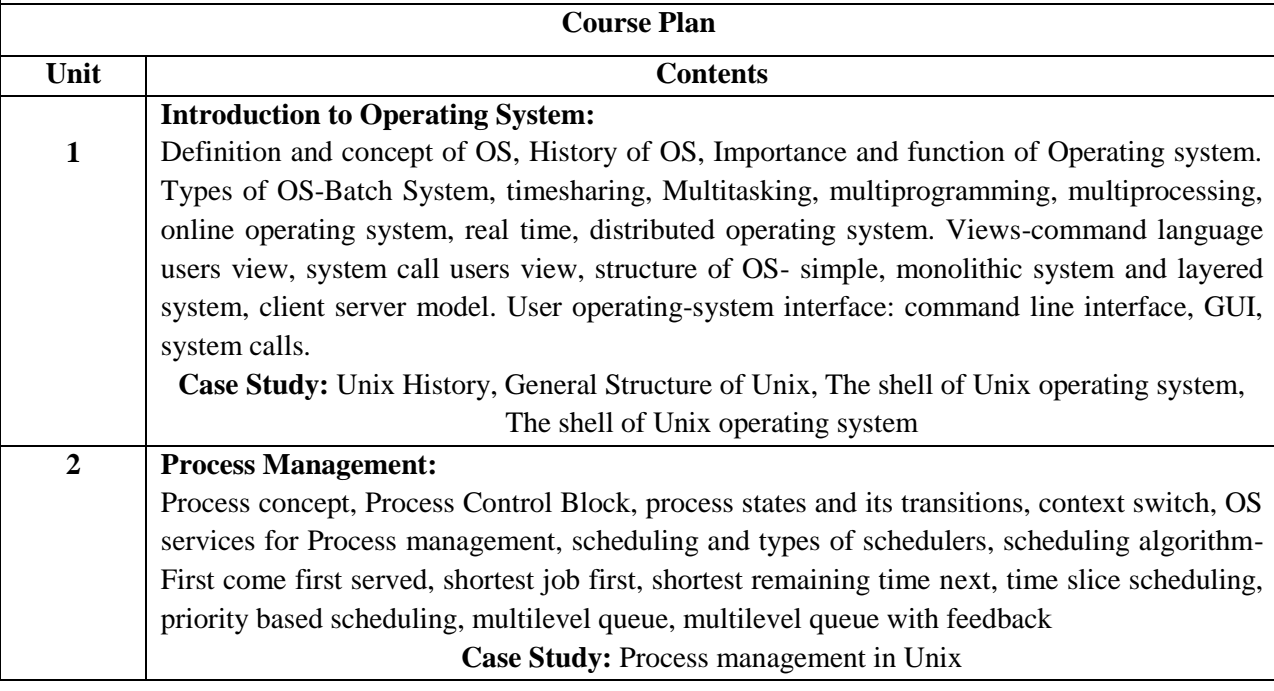

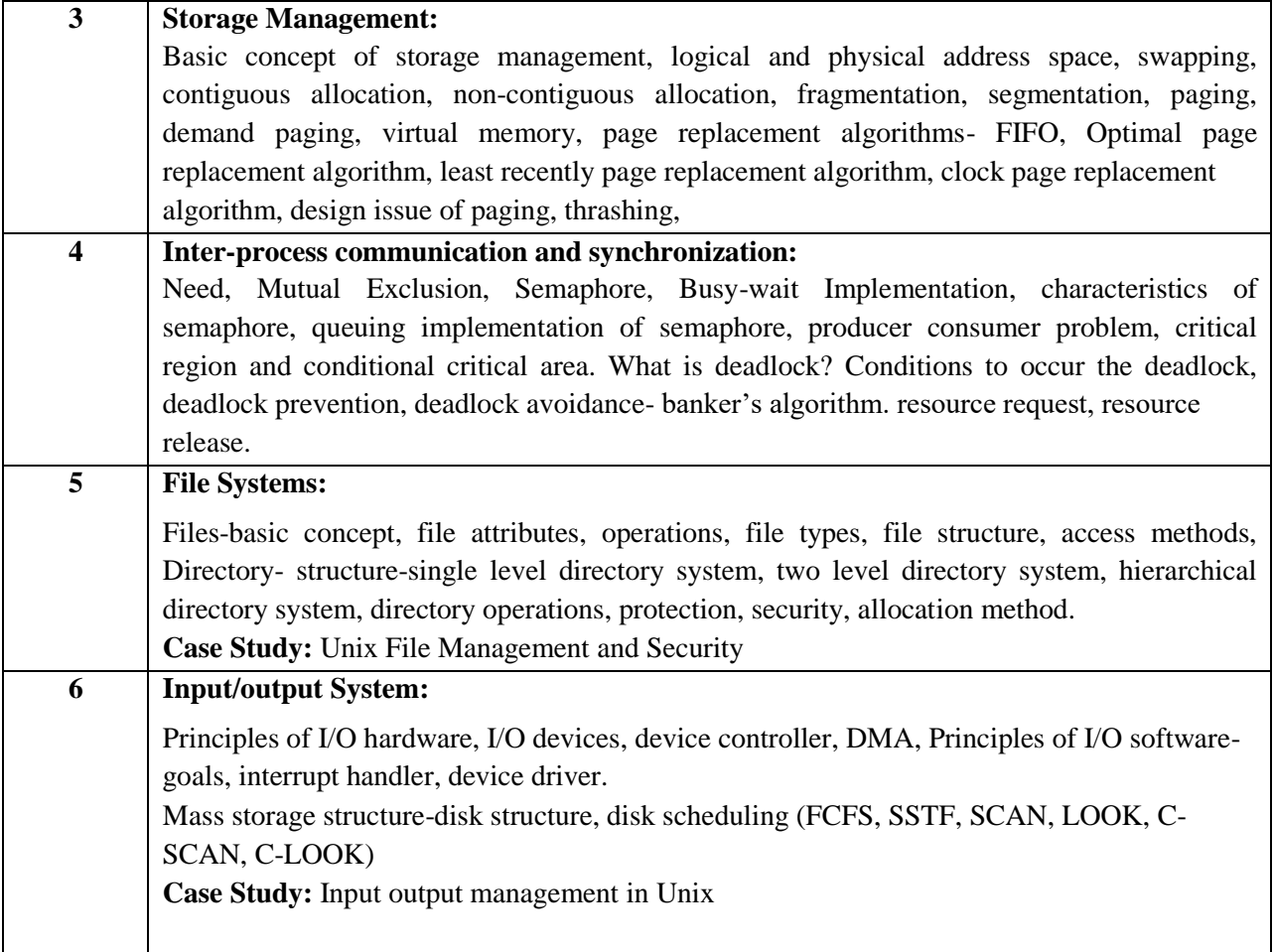

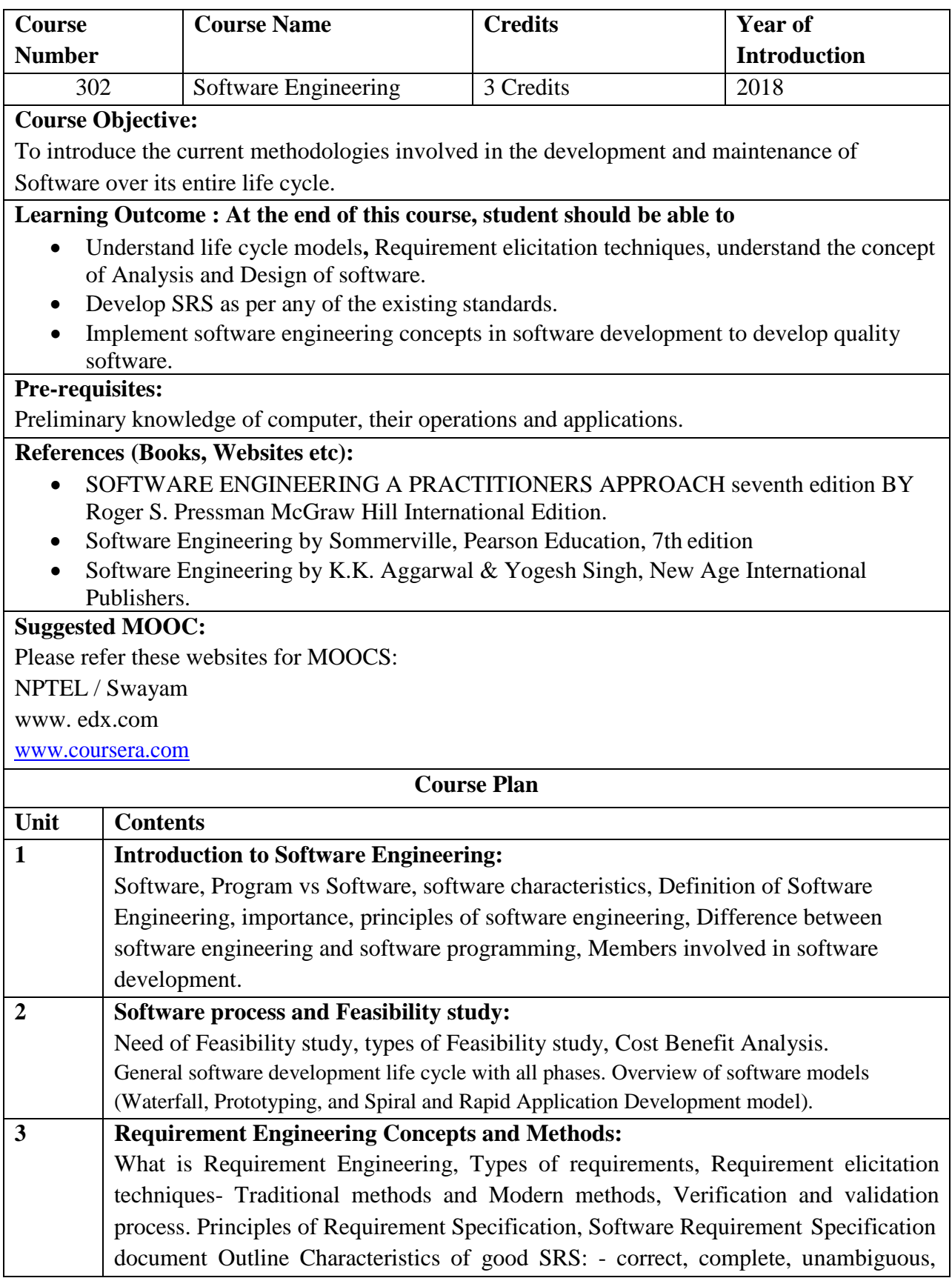

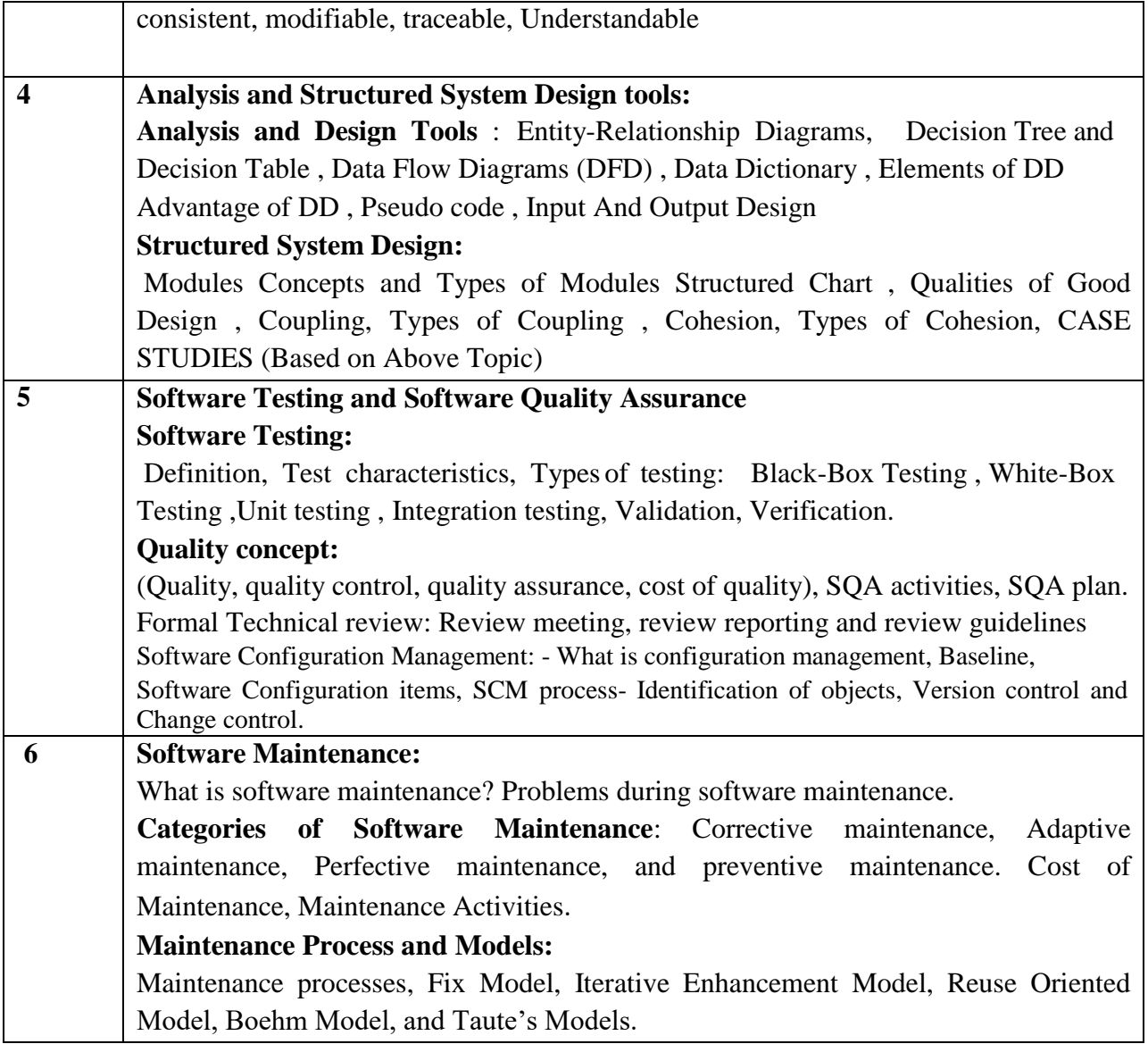

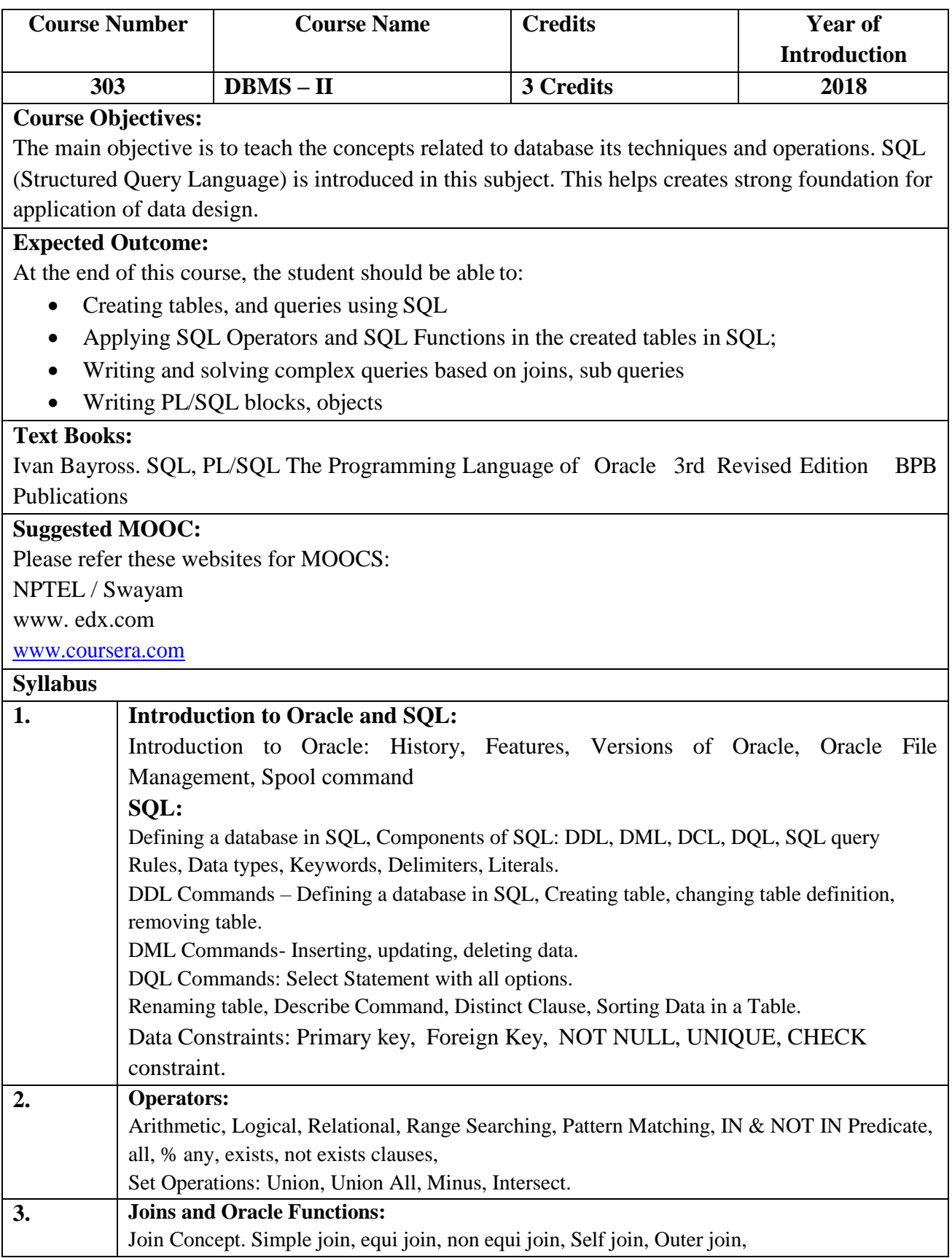

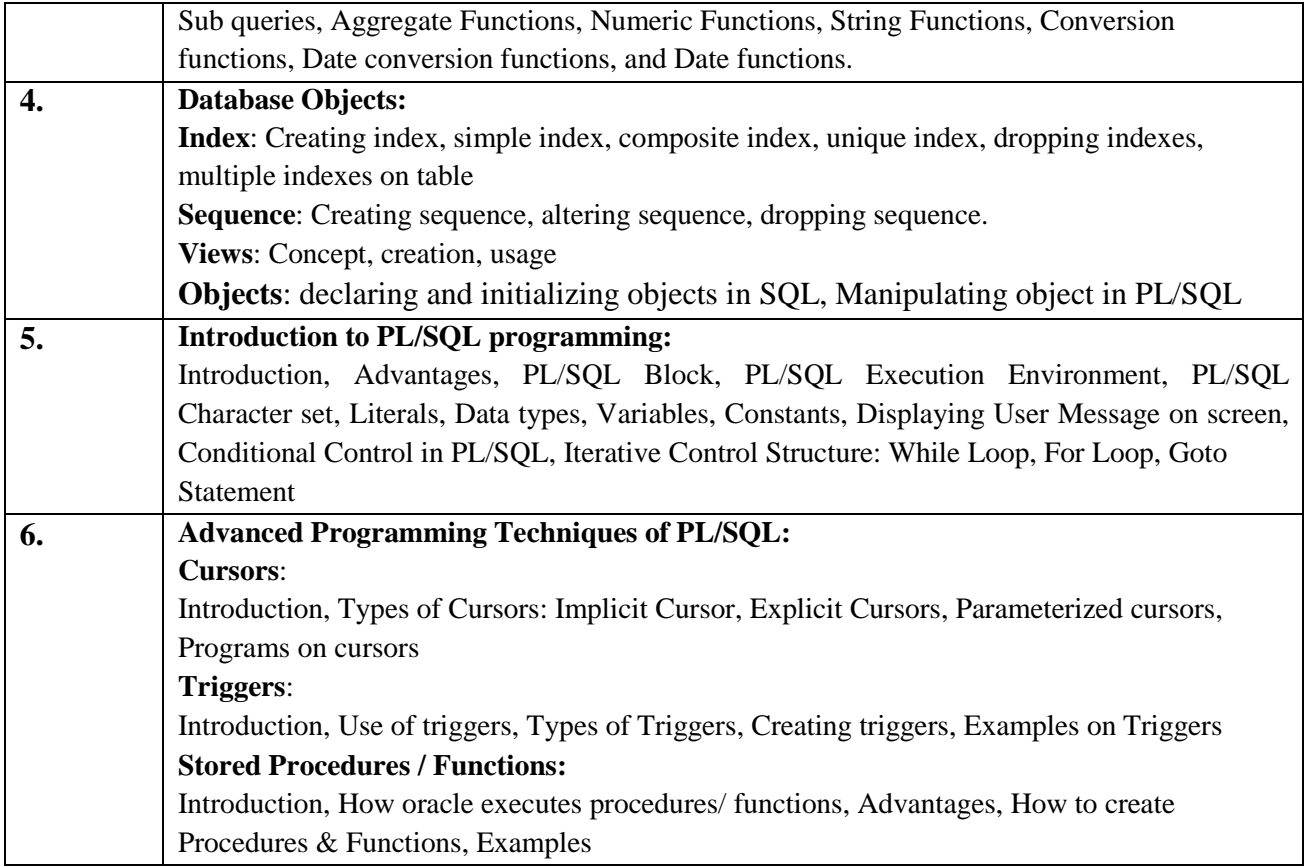

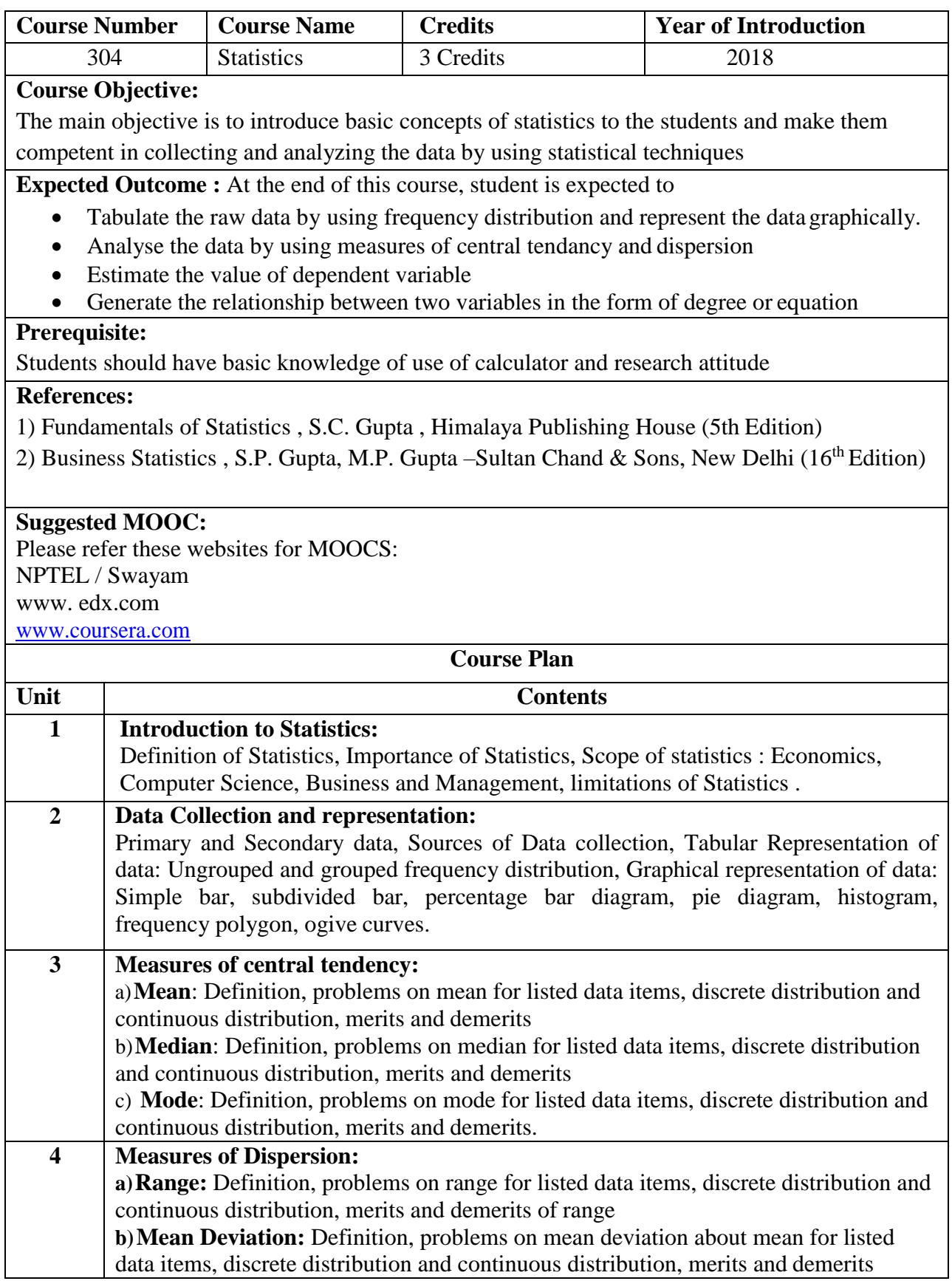

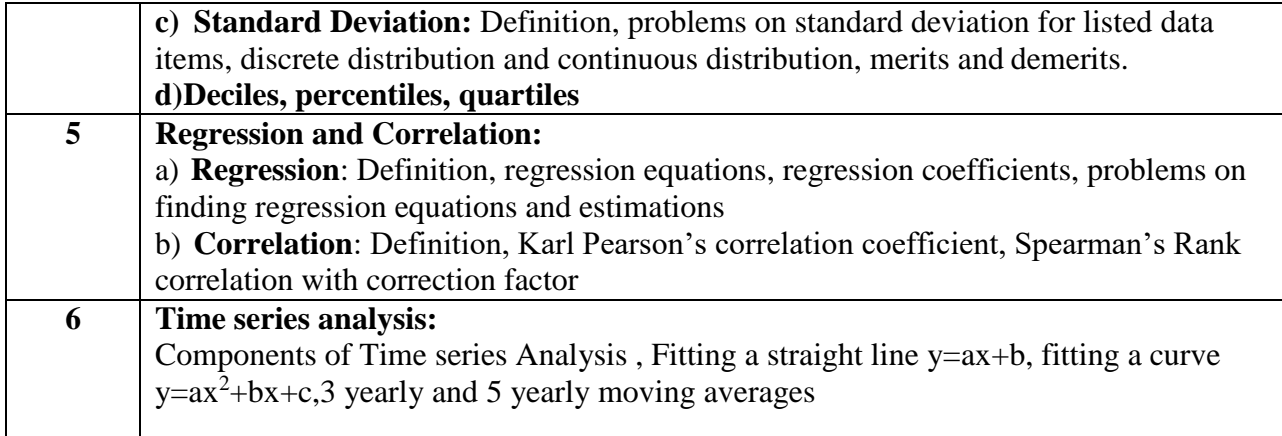

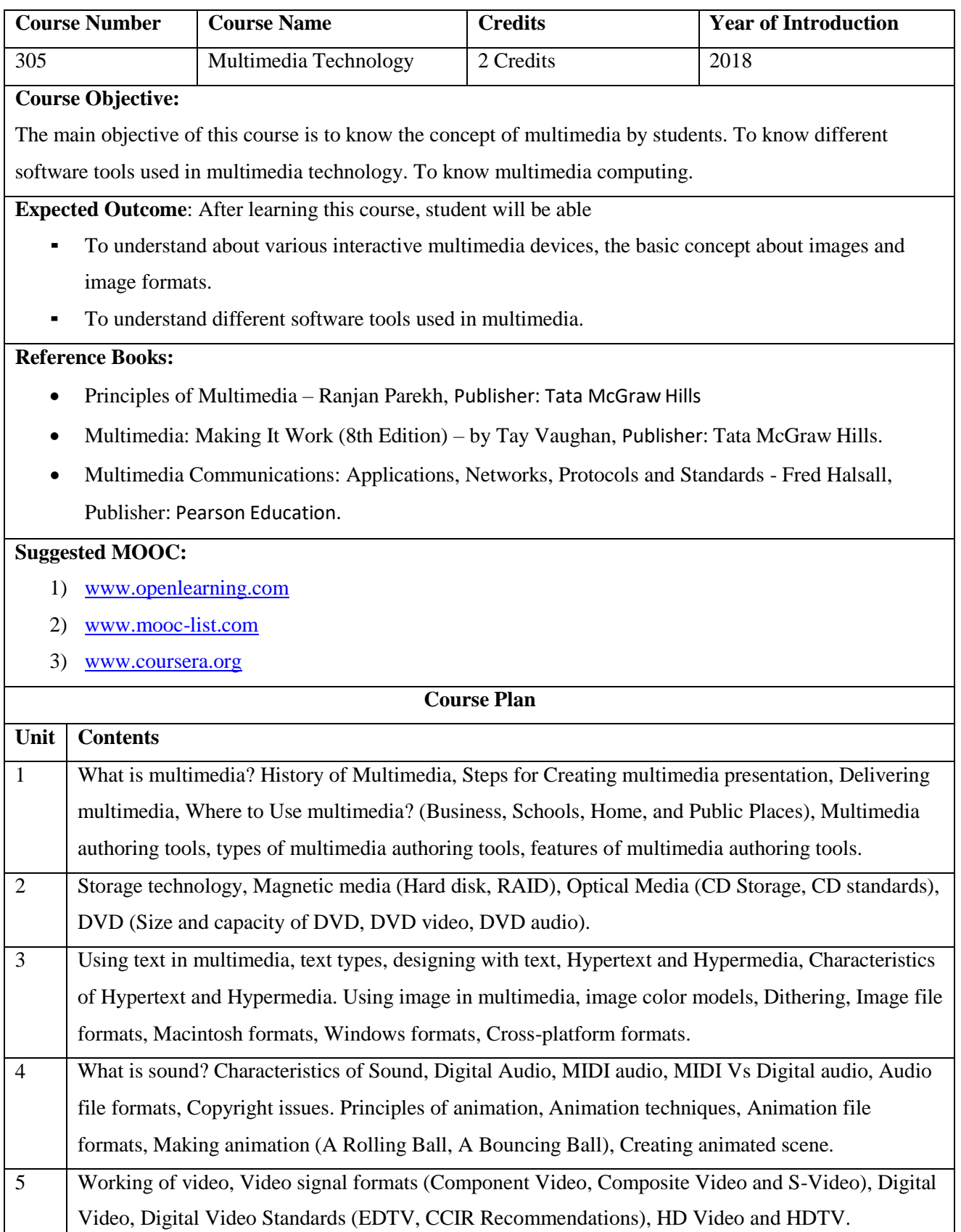

Multimedia communications, Multimedia information representation, Multimedia networks, Multimedia applications, Media types, Communication modes, network types, Multipoint conferencing, Network QOS. 6

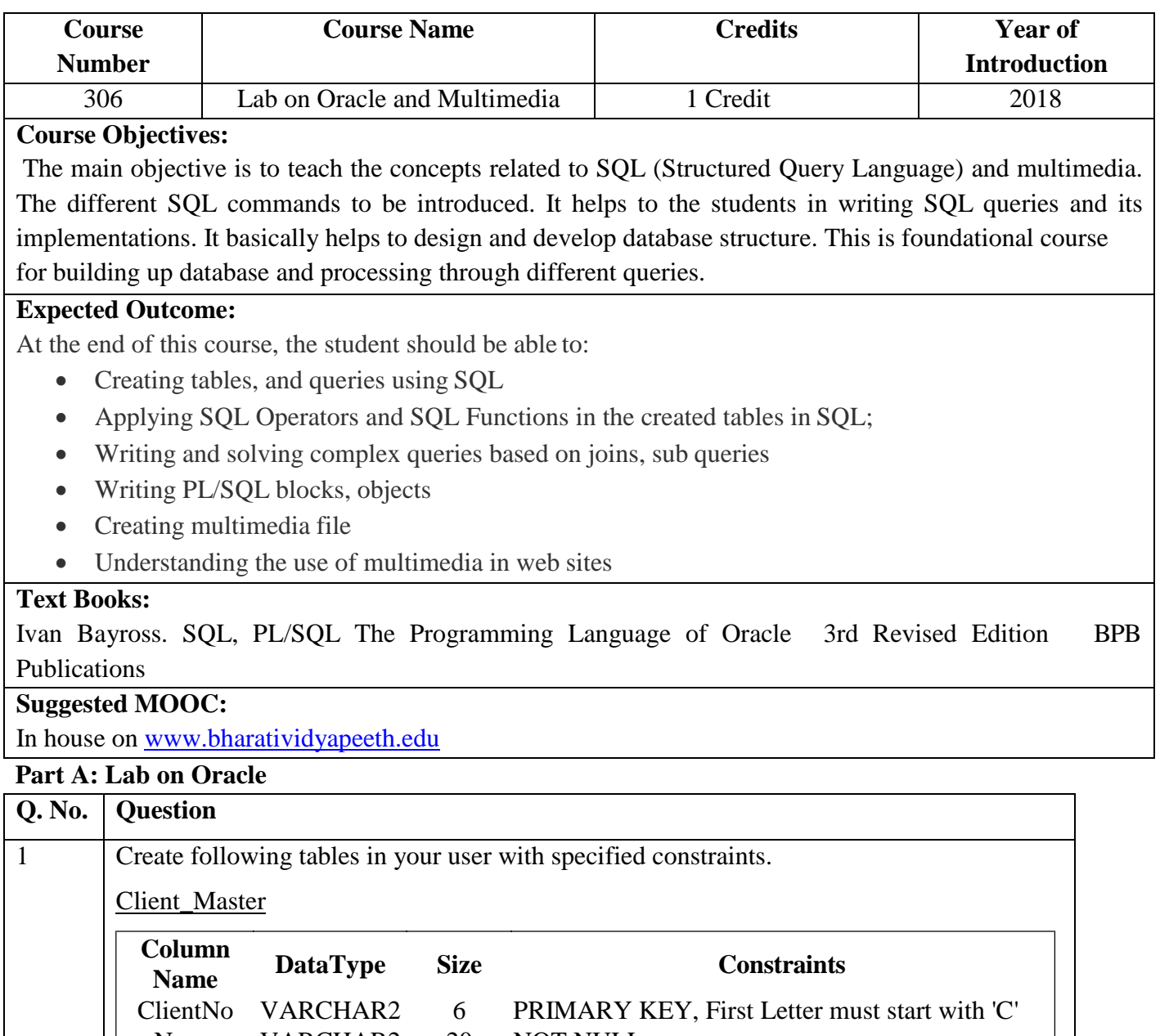

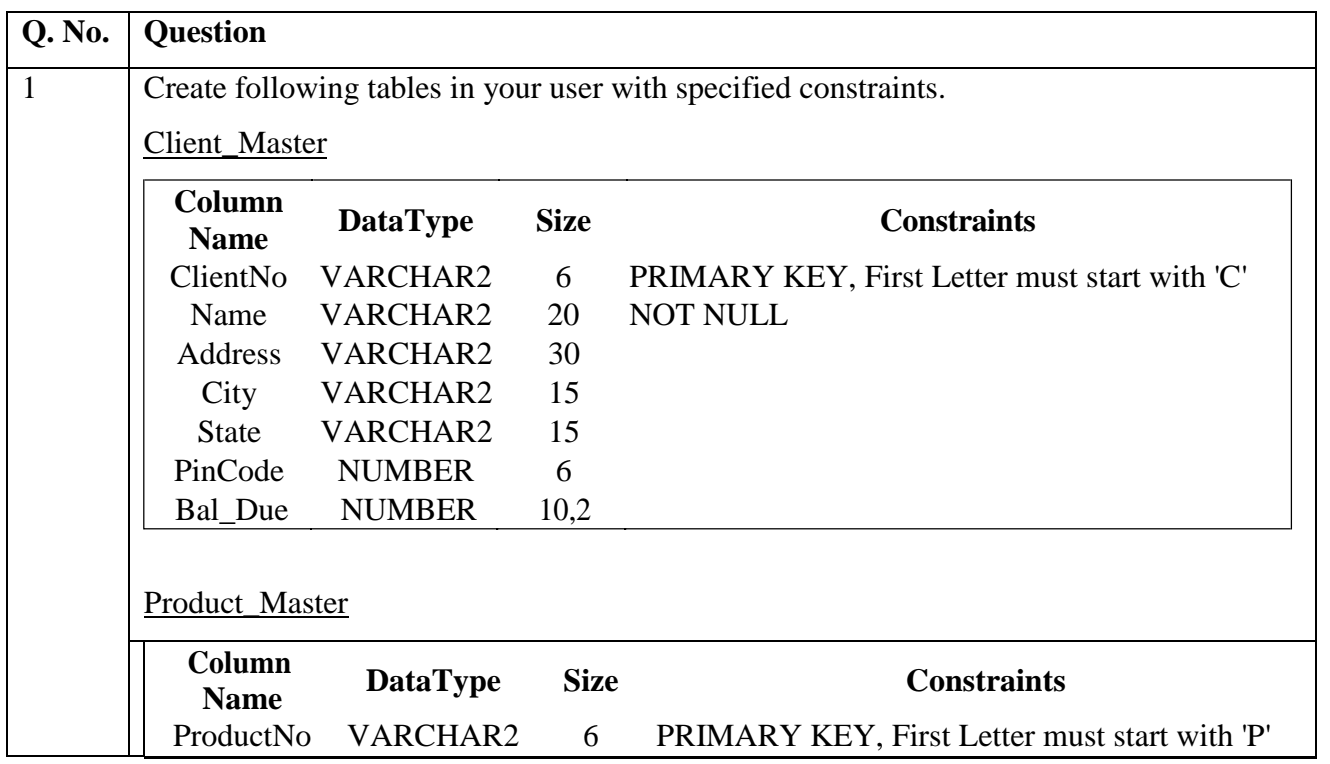

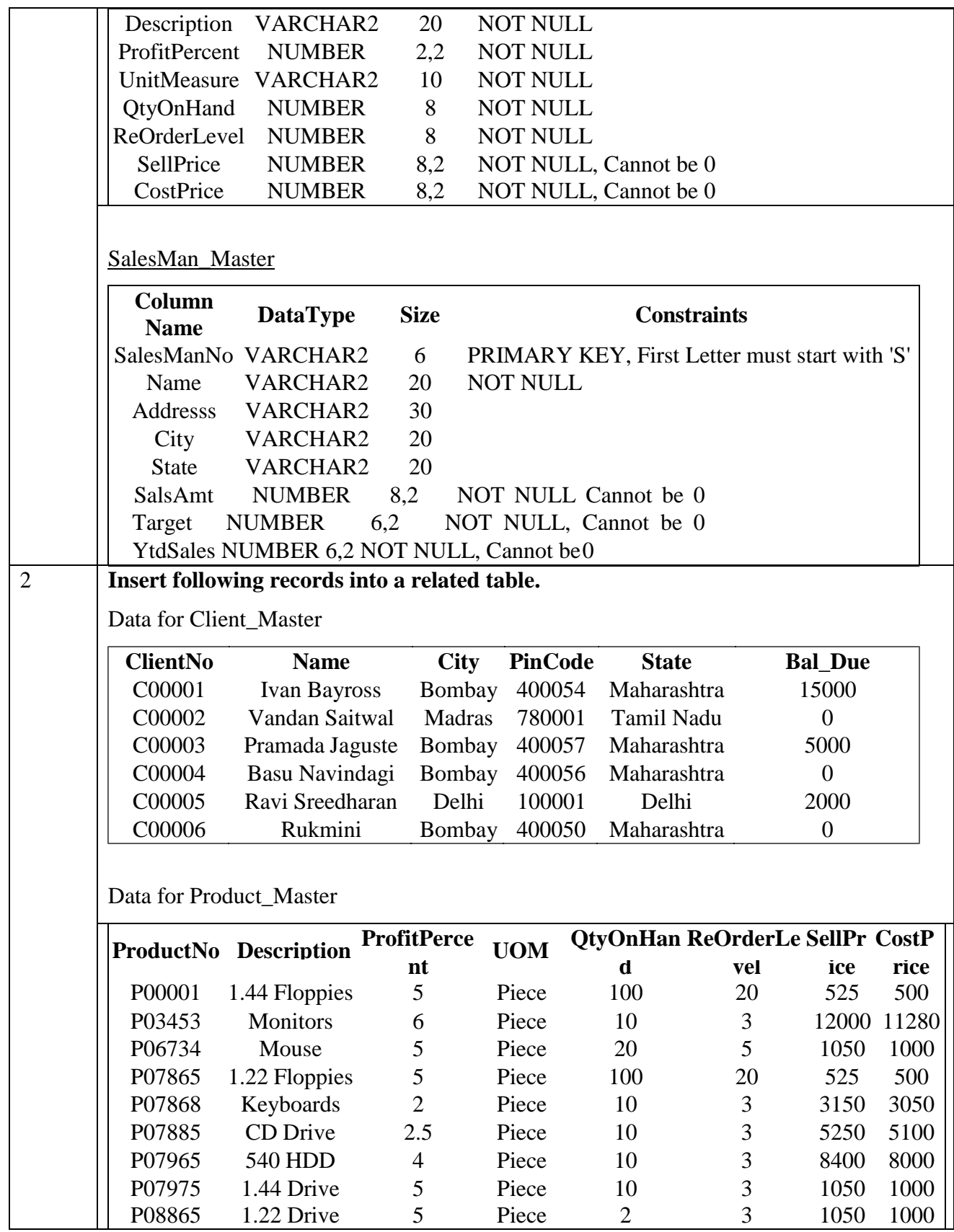

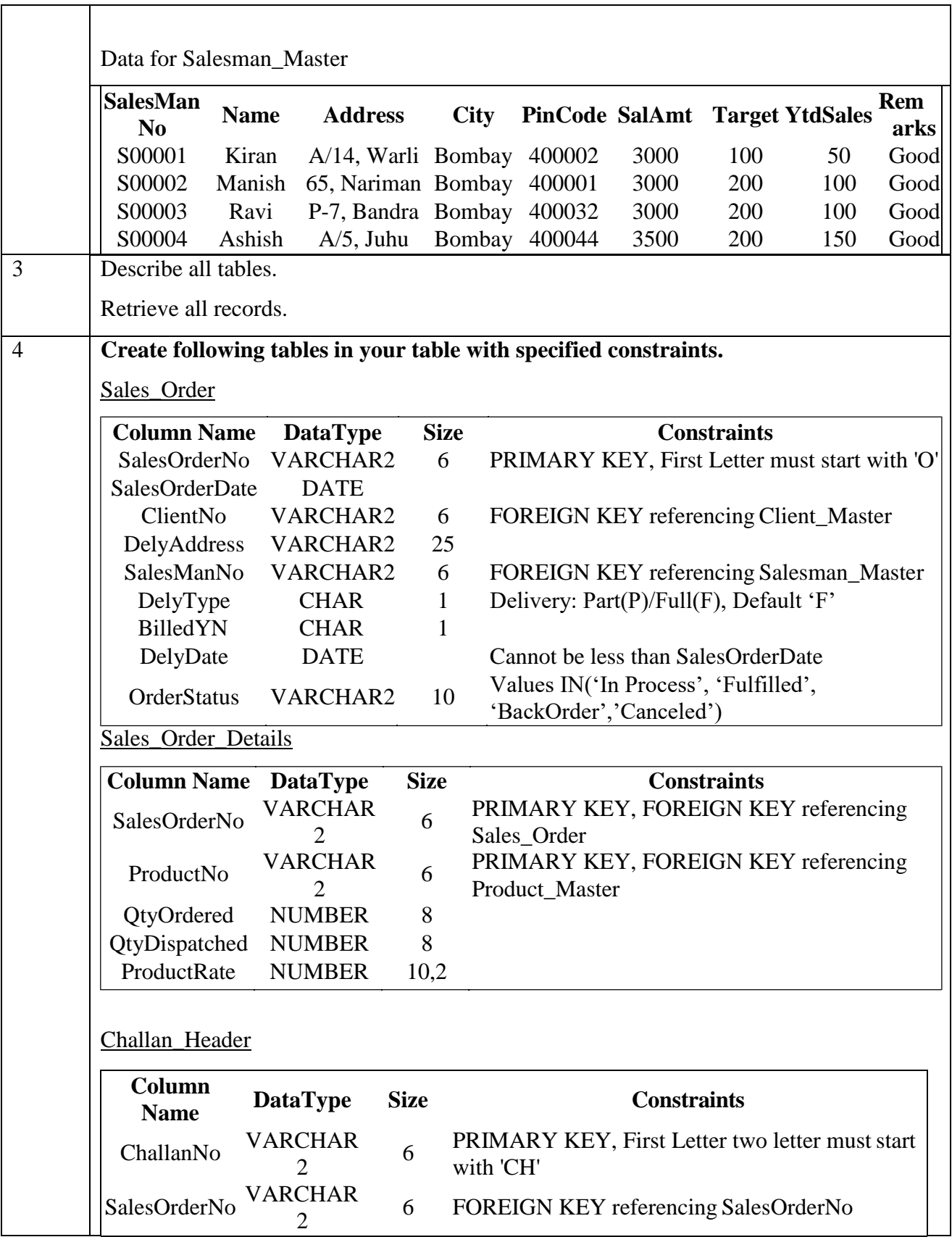

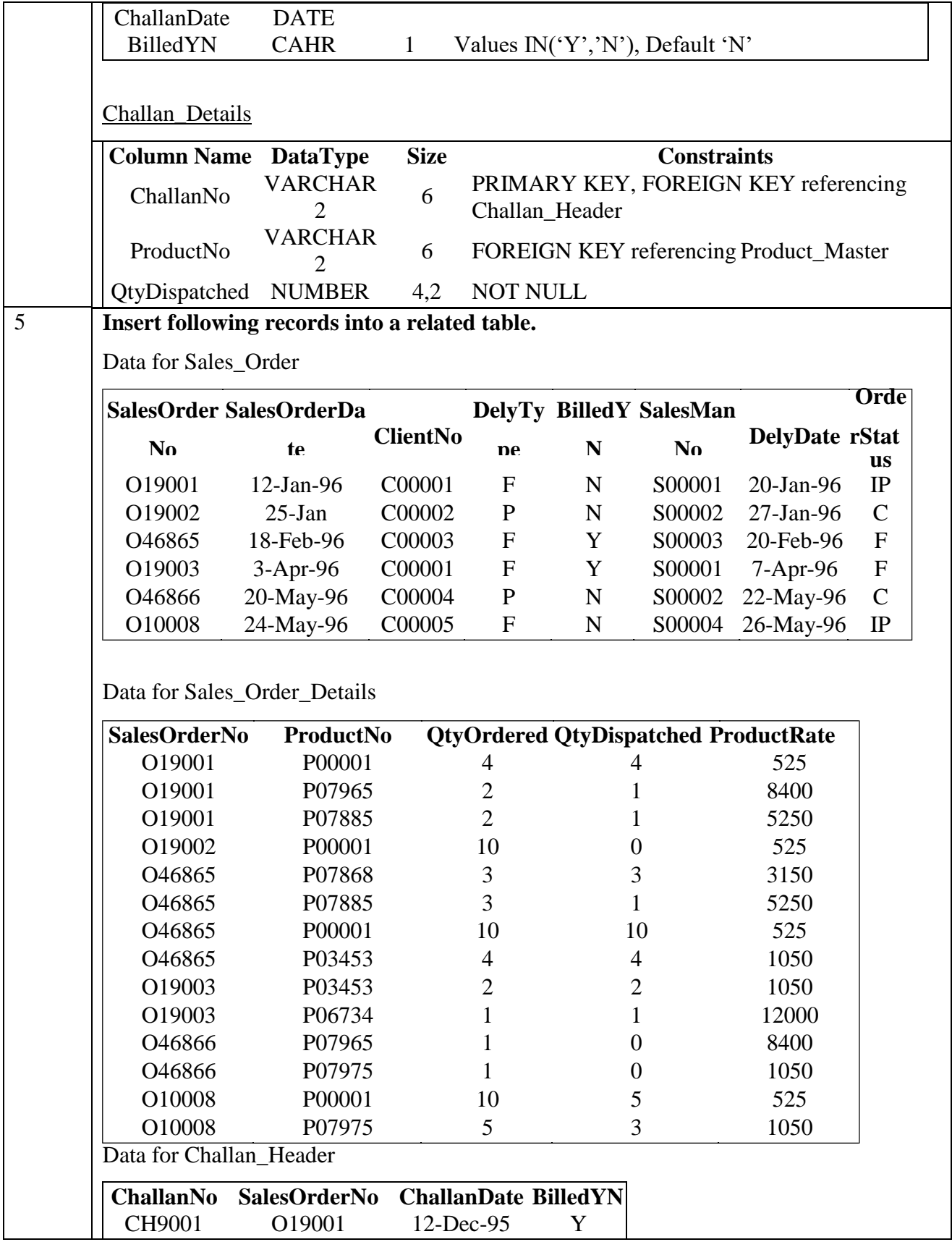

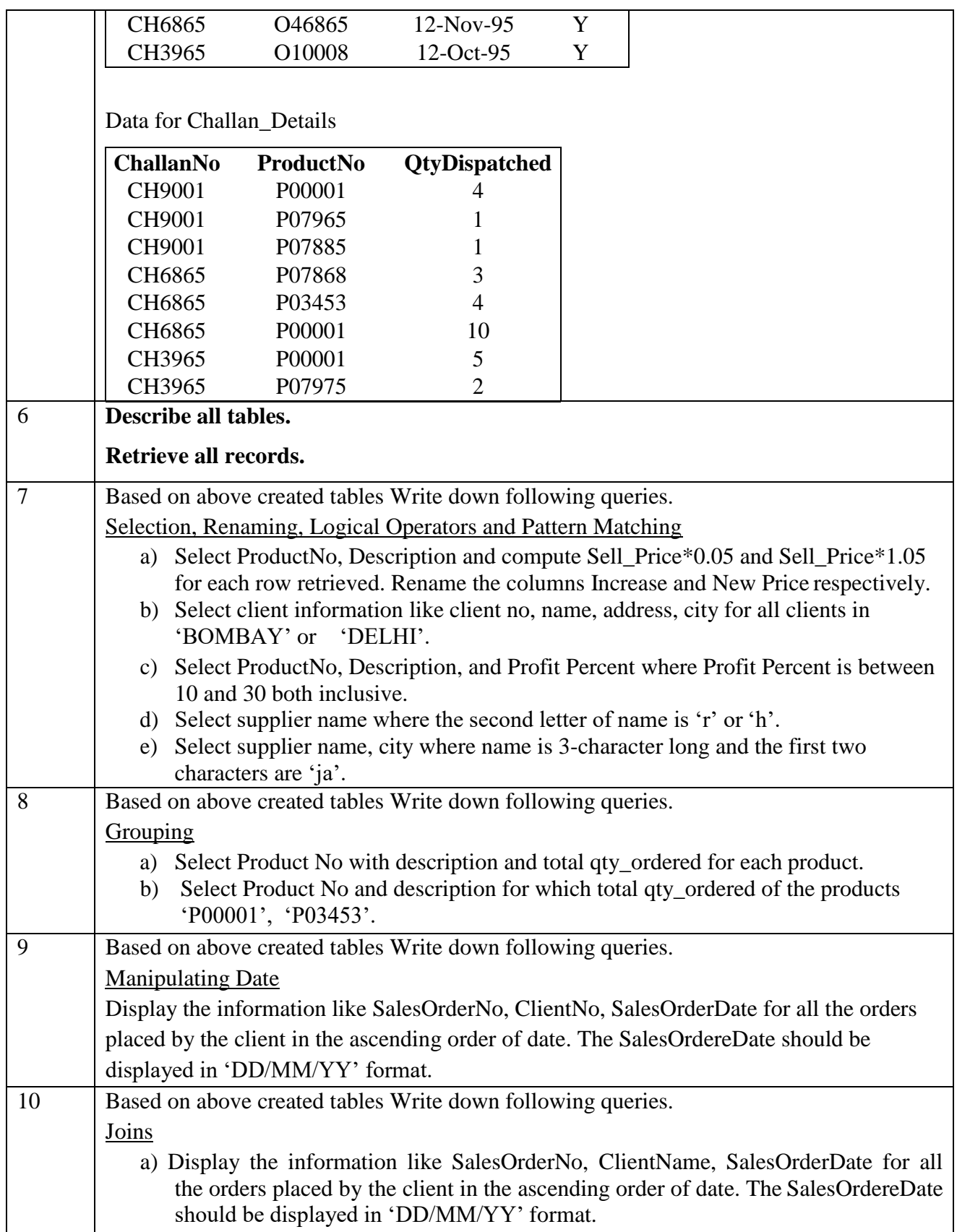

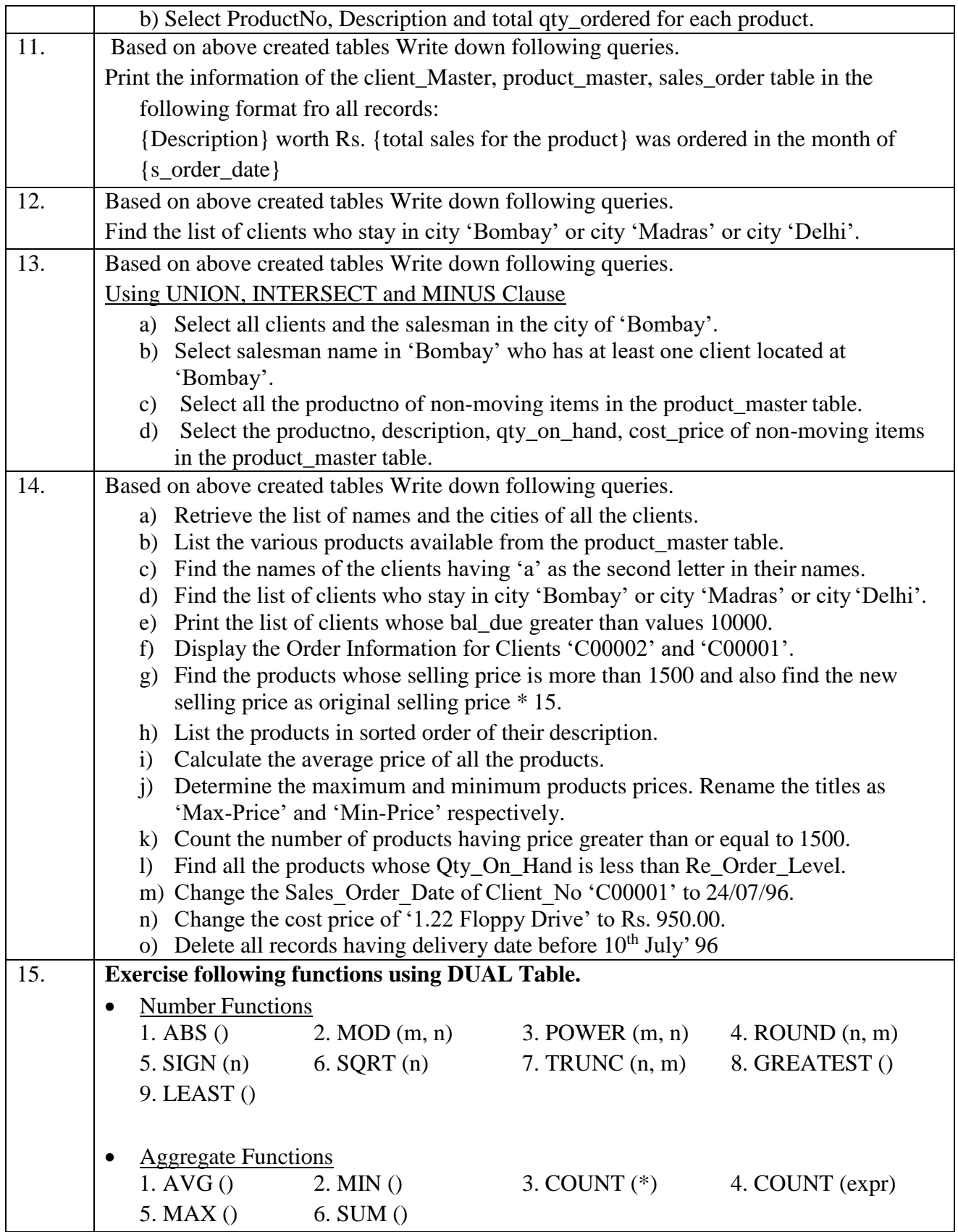

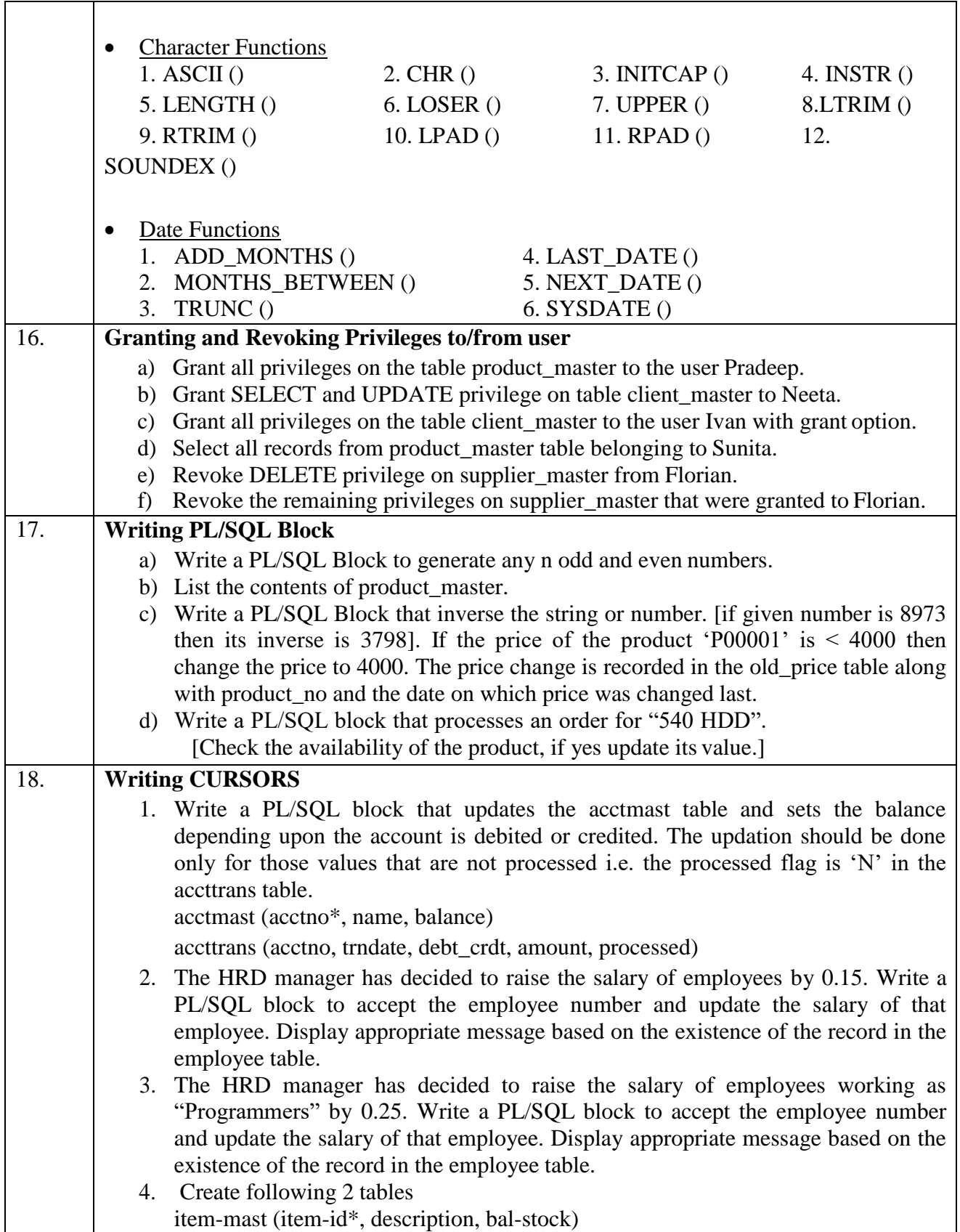

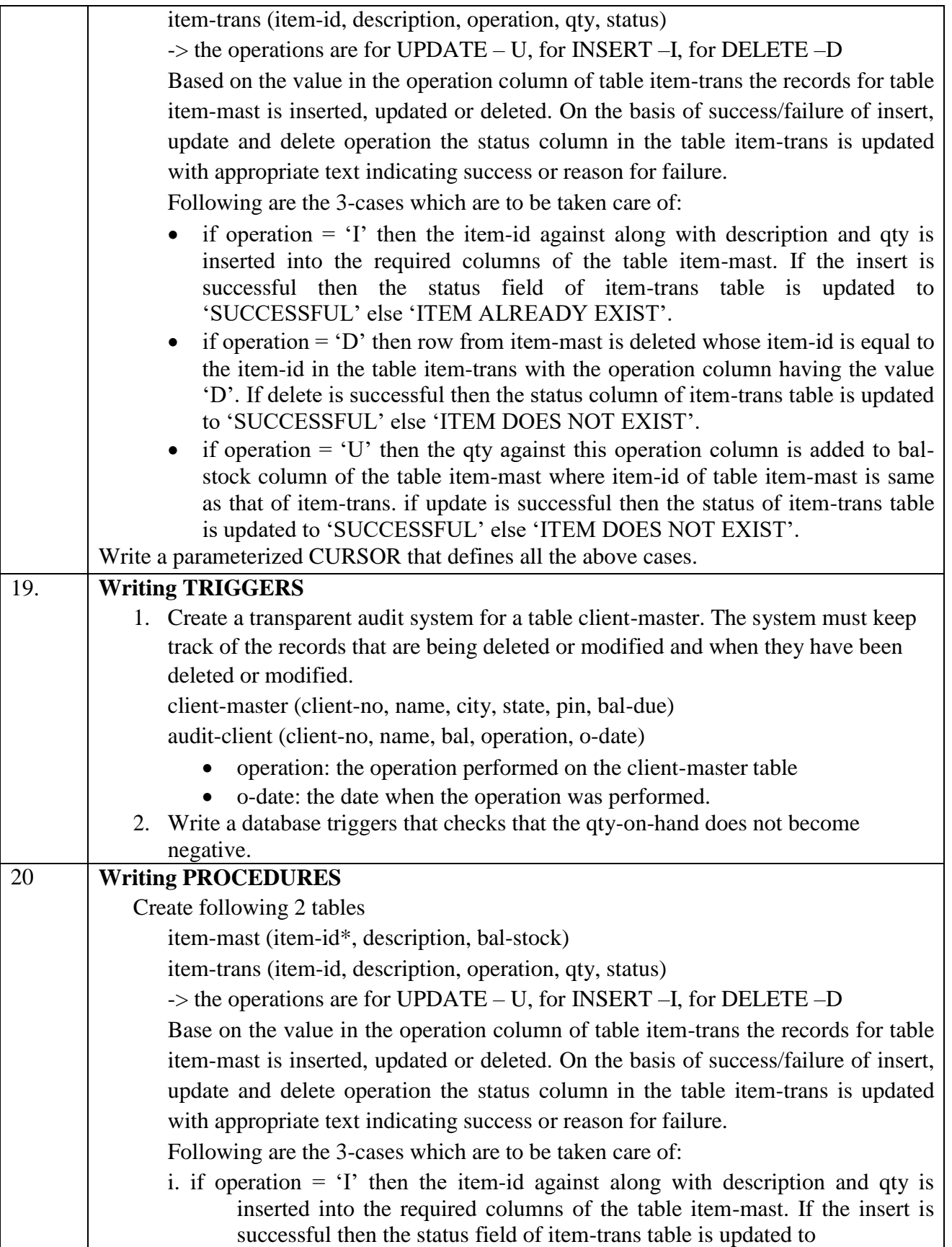

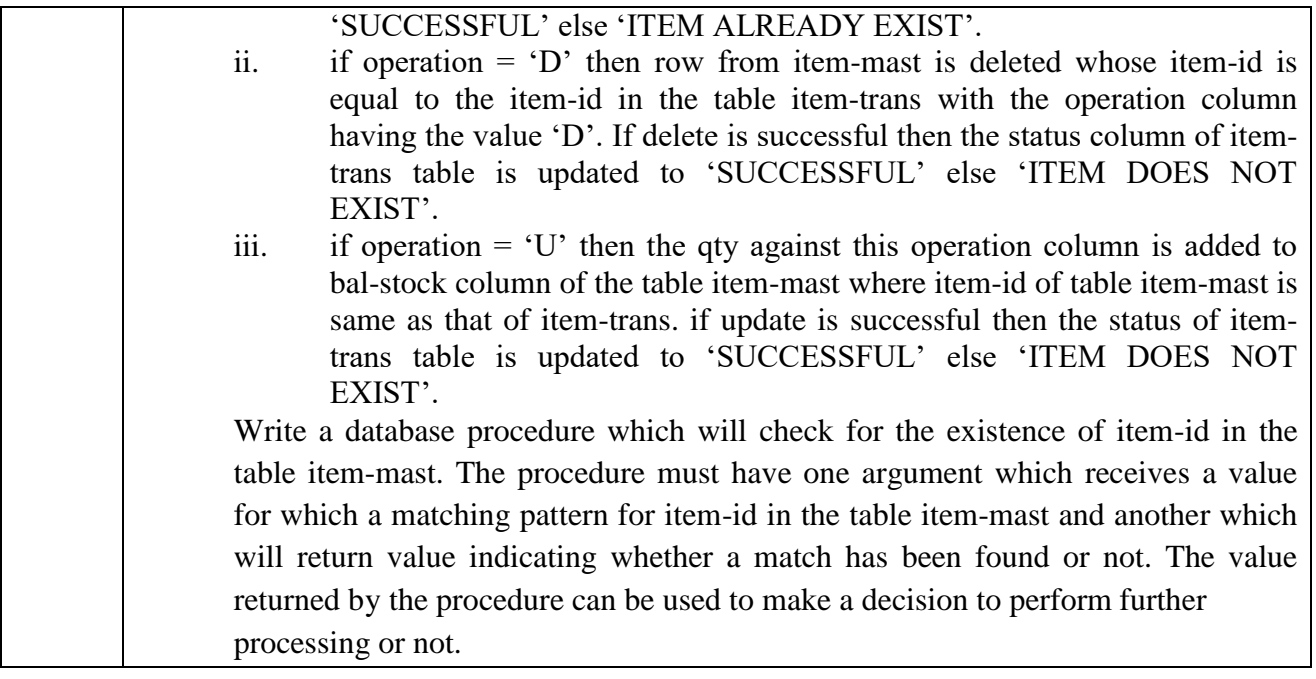

# **Part B: Lab on Multimedia**

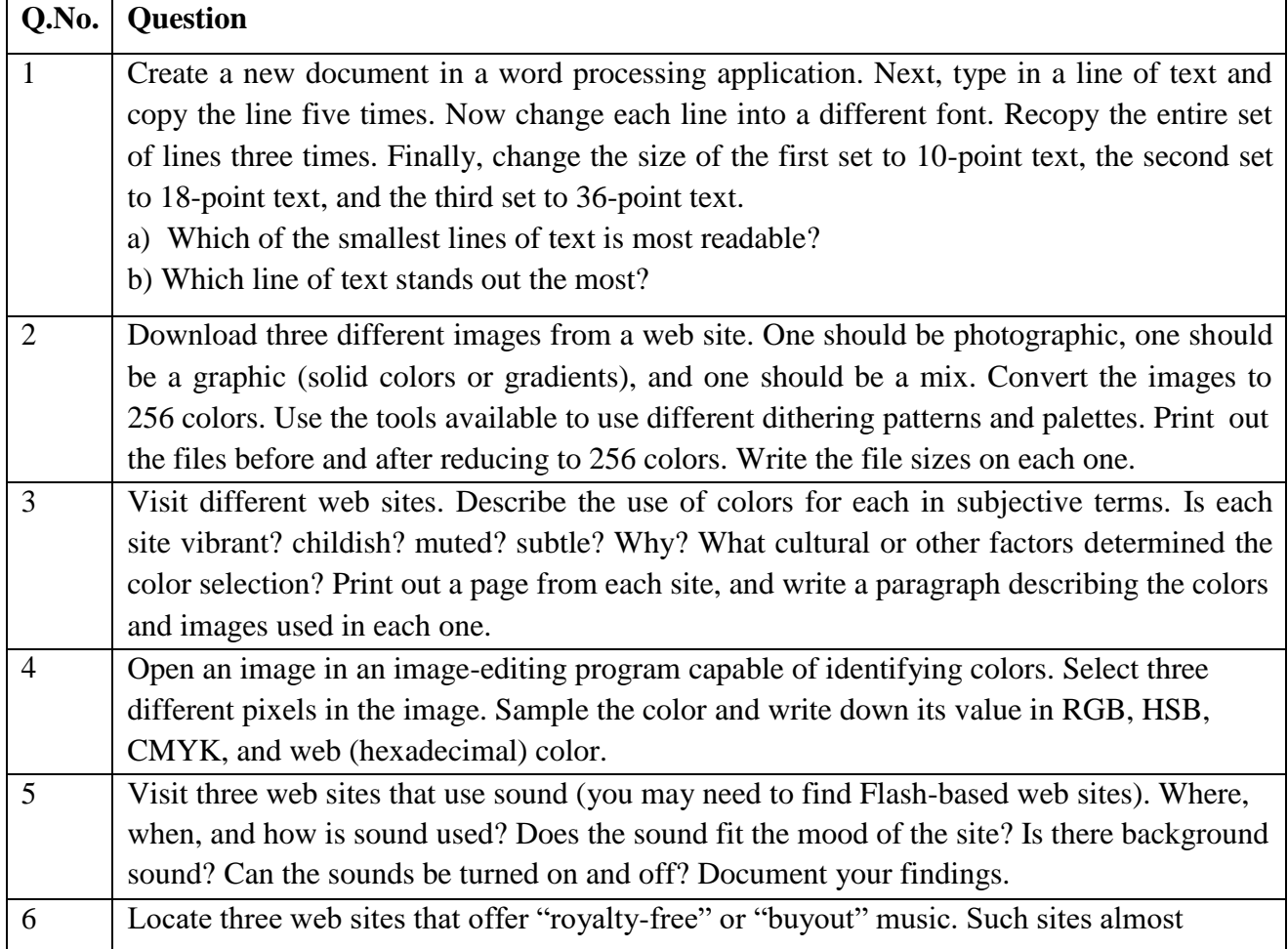

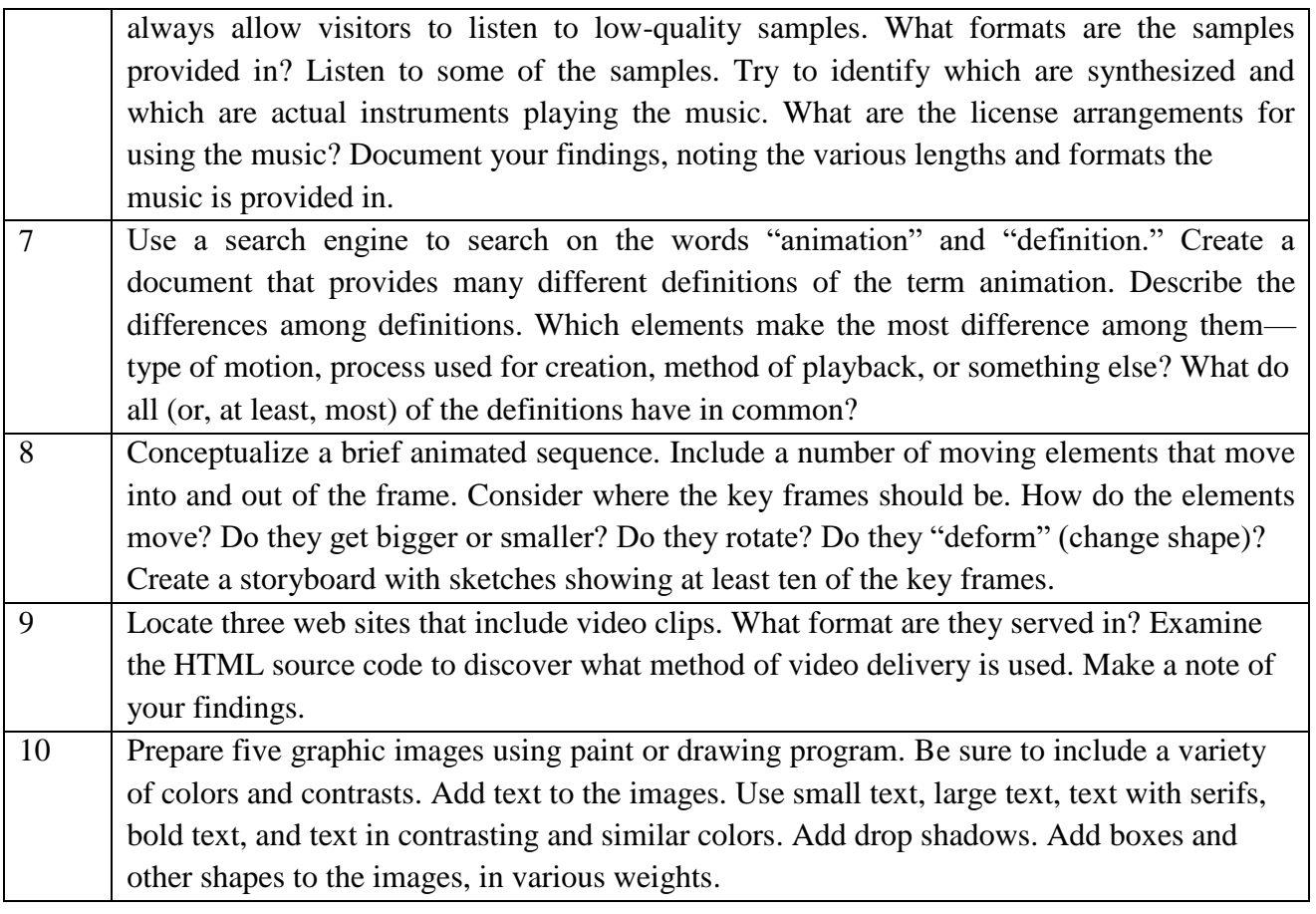

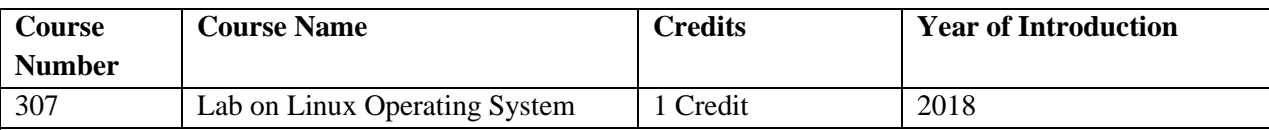

**Course Objective:**

The student would be able

- To obtain knowledge of how to manage files in Linux system.
- To understand Linux commands and write shell programming.
- To grasp the concepts of User Management in Linux.
- To control the system running Ubuntu operating system.

#### **Expected Outcome :**

The course is to provide the knowledge of the Linux Operating System. This course intends to teach various features that will help the students to use and learn the working of Ubuntu /Red Hat operating system

#### **Prerequisite:**

Students should have basic knowledge of working on an operating system.

- Linux for beginners : An introduction to the linux operating system and command line
- Linux: the complete reference, sixth edition paperback by Richard Petersen, McGraw Hill education
- Unix shell Programming: by yashwant Kanitkar
- UNIX Concepts and Applications by Sumitabha Das

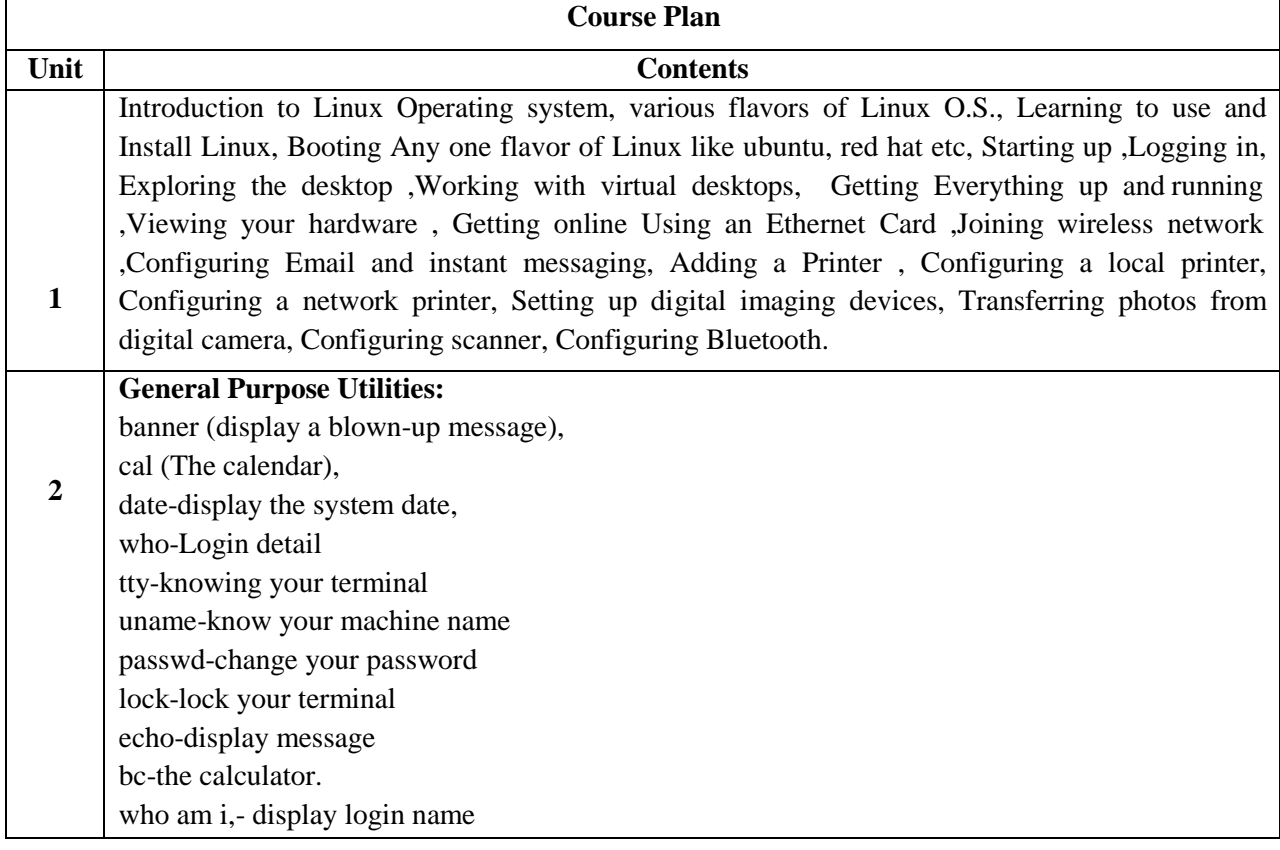

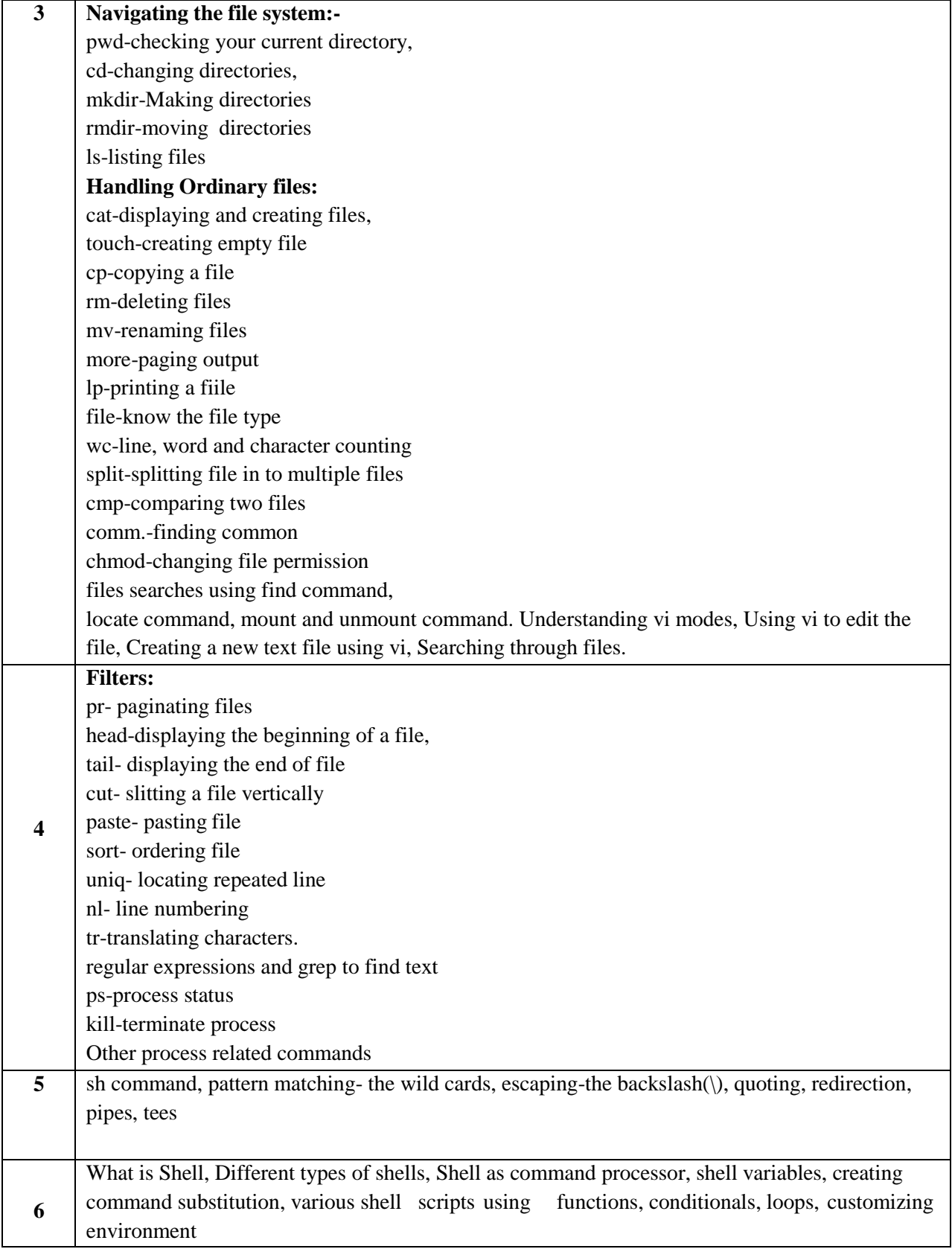

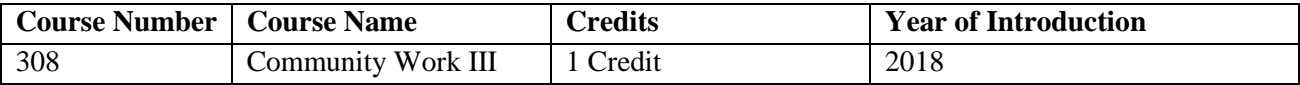

## **Course Objective:**

This course aims to expose the students to the societal issues and help them participate in the community service through trips/events organized at institute, state level etc and also to Volunteer at events like fundraising activities, fairs, festivals, slums, nonprofit organization etc.

- To expose the students towards social reality and role of community development for social upliftment and well being
- To involve students in community work through active involvement and participation

## **Expected Outcome :**

Students will be able to know the community needs and understand their role towards community development.

## **Reference Books :**

- An Introduction to Community Development, Rhonda Phillips, Robert Pittman 2014
- Community Development in Asia and The Pacific, Manohar S. Pawar, 2009

# **Online Resources:**

https://community-wealth.org/sites/clone.community-wealth.org/files/downloads/tool-enterprisedirectory.pdf

https:/[/www.ahaprocess.com/solutions/community/events-resources/free-resources/](http://www.ahaprocess.com/solutions/community/events-resources/free-resources/)

# **Community Hours**:

Participate in community service trips/events organized at institute, state level etc , Volunteer at events like fundraising activities, fairs, festivals, slums, non profit organization etc , Submit a report on a particular type of community involvement undertaken.

# **MOOCs:**

https://alison.com/course/diploma-in-community-development

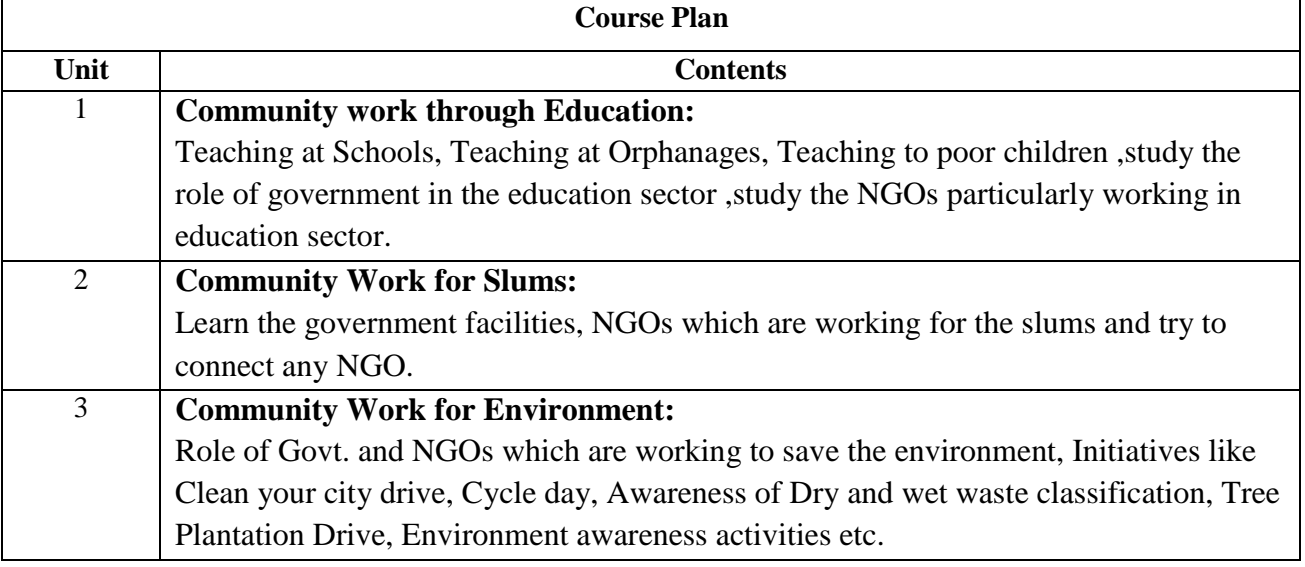

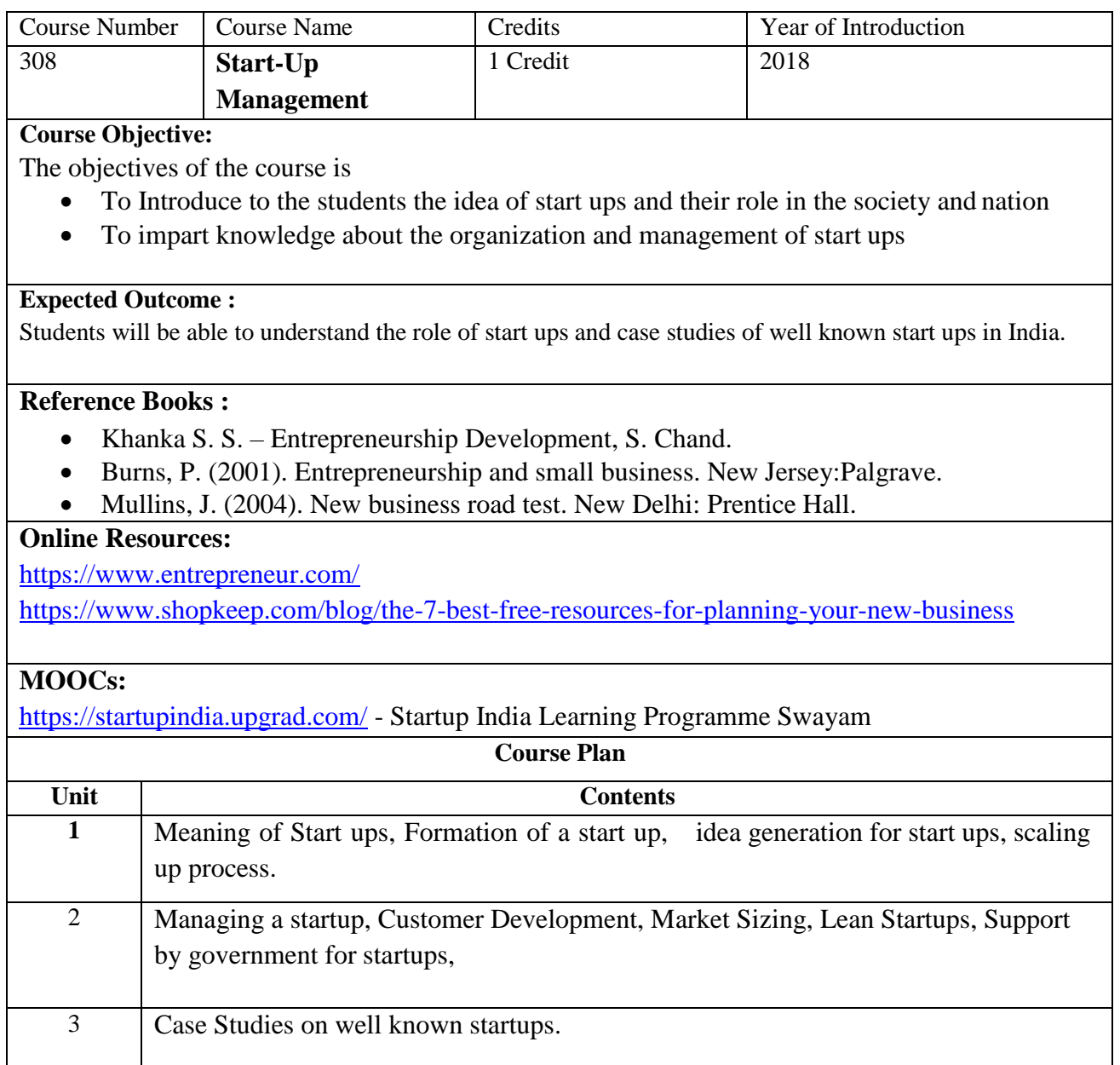
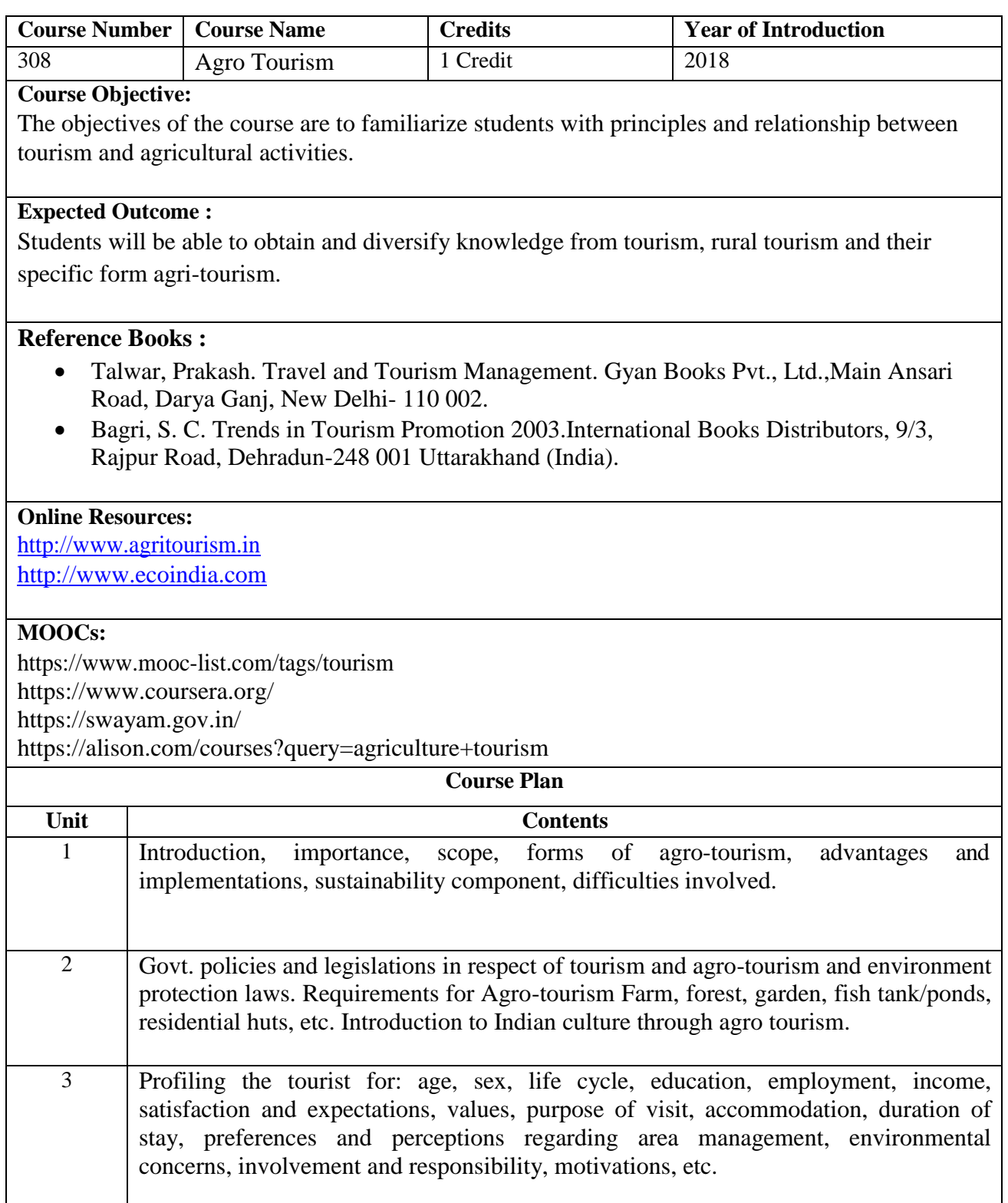

# **SEMESTER IV**

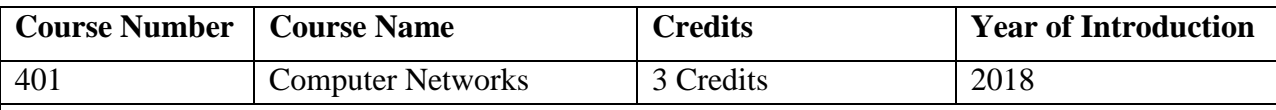

### **Course Objectives:**

The key objective is to acquire a foundational understanding of computer network and communication technologies. Networking concepts will be illustrated using TCP/IP networks. To enable the learner with Network Technologies and applications of Network.

## **Learning Outcomes:**

At the end of this course, student should be able to

- Students will acquire a good knowledge of the computer network, its architecture and operation.
- Student will be able to pursue his study in advanced networking courses (This knowledge will help them to create base for the Network Electives to be studied in the next semesters).
- Students will be able to follow trends of computer networks. So, students will get exposer to advanced network technologies like MANET, WSN, and 4G.

## **References (Books, Websites etc) :**

- 1.A.S. Tanenbaum, **Computer Networks** (4<sup>th</sup> ed.), Prentice-Hall of India, Latest Edition
- 2.W.Behrouz Forouzan and S.C. Fegan, **Data Communication and Networking,** McGraw Hill, Latest Edition

## **Other Books:**

- Network Essential Notes GSW MCSE Study Notes
- Internetworking Technology Handbook CISCO System
- Introduction to Networking and Data Communications Eugene Blanchard
- Computer Networks and Internets with Internet Applications Douglas E. Comer

### **Suggested MOOC :**

### **Course Plan**

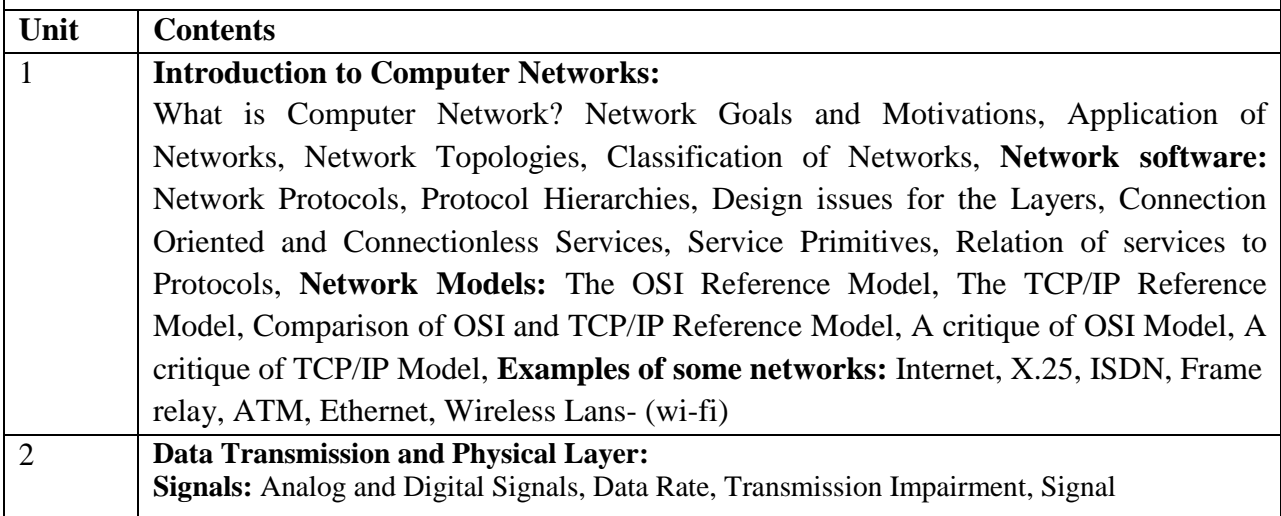

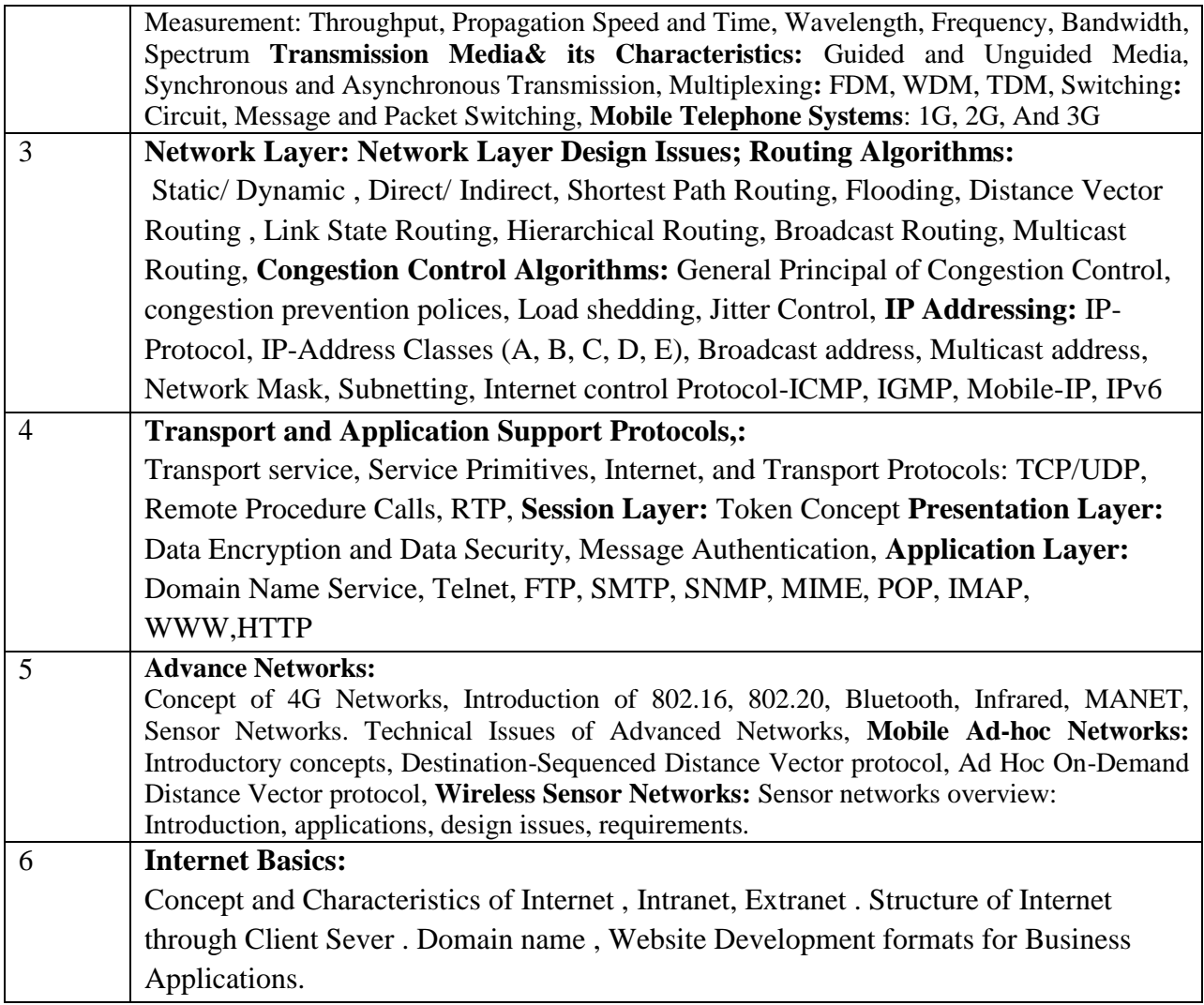

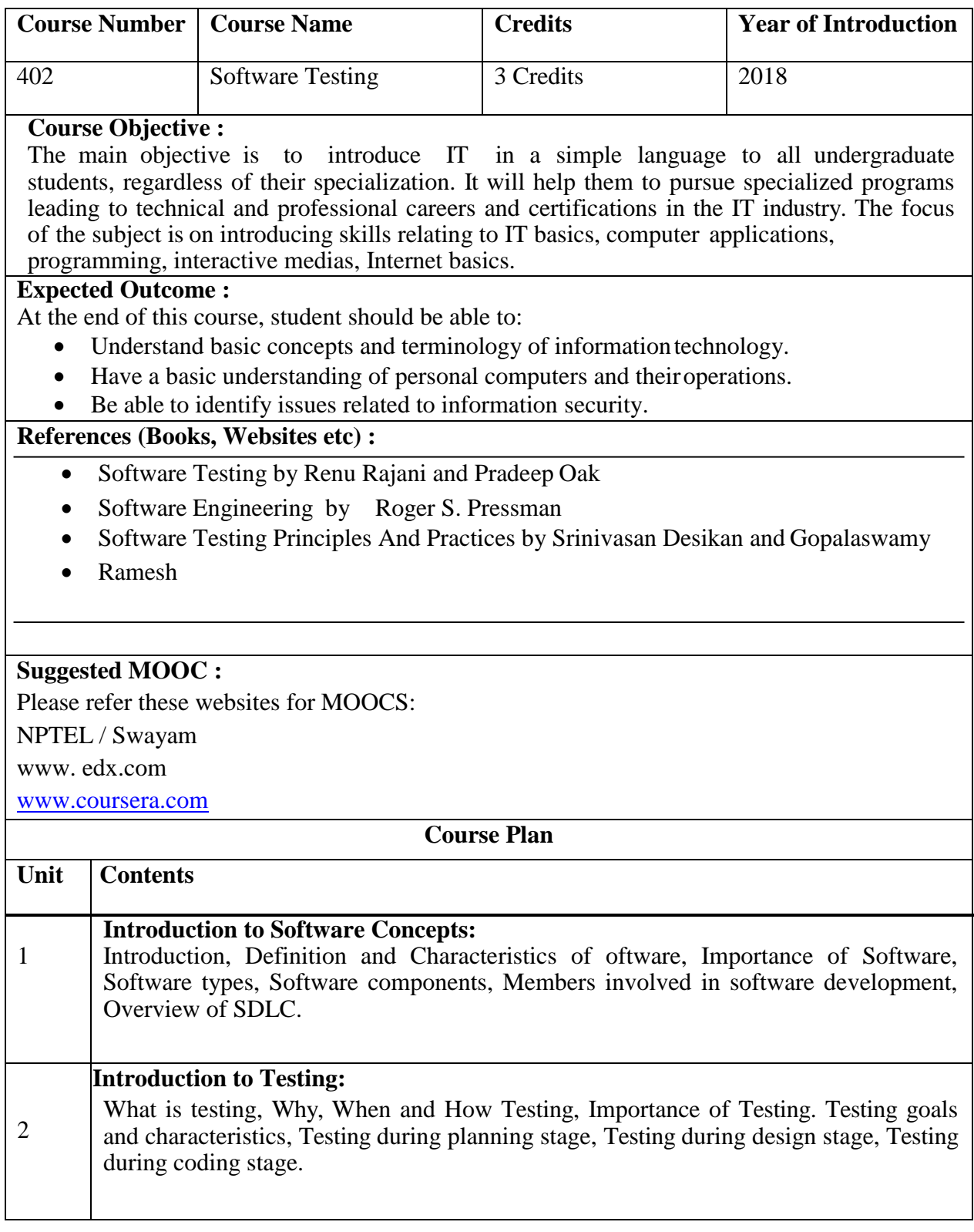

 $\begin{array}{c} \hline \end{array}$ 

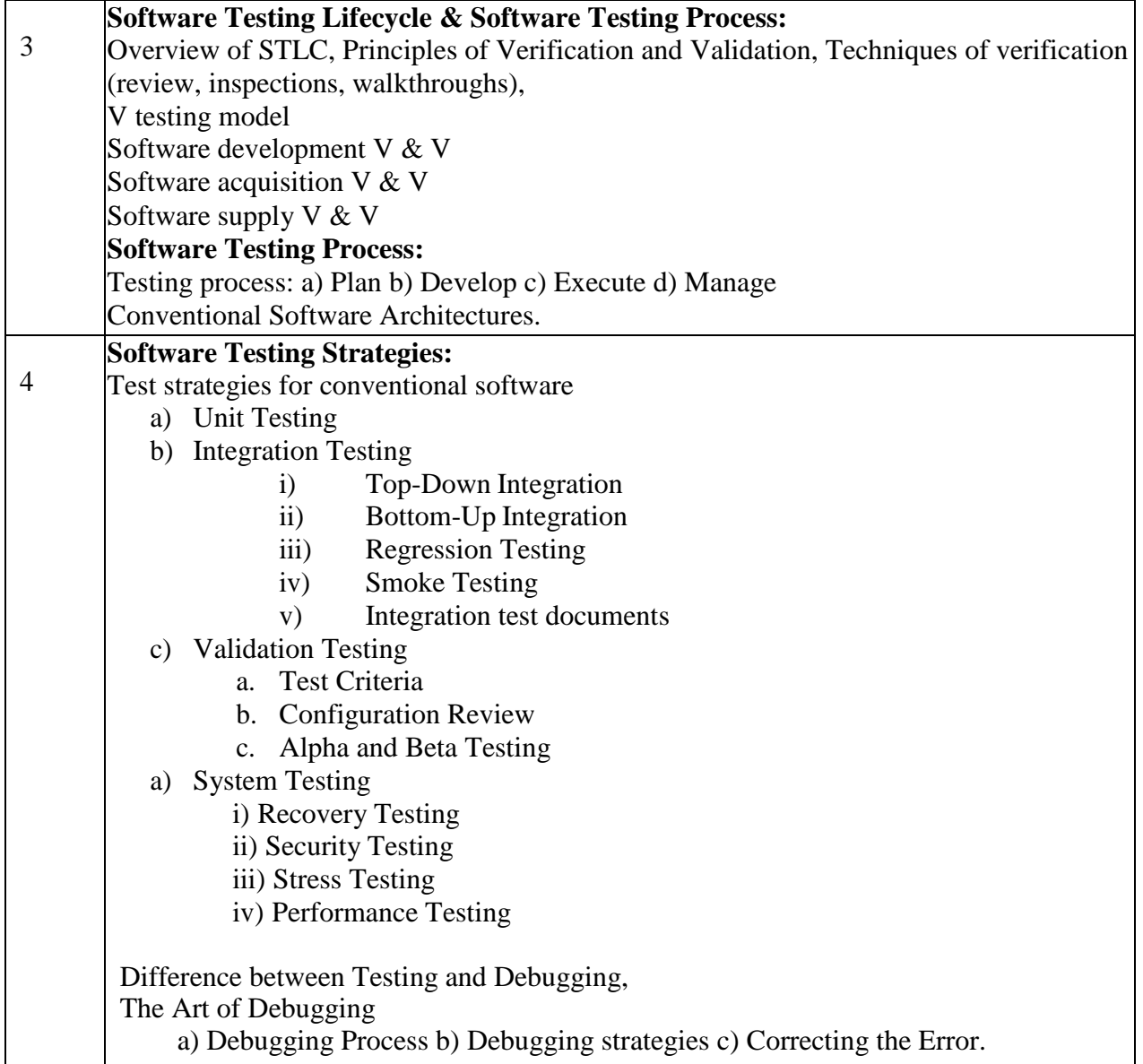

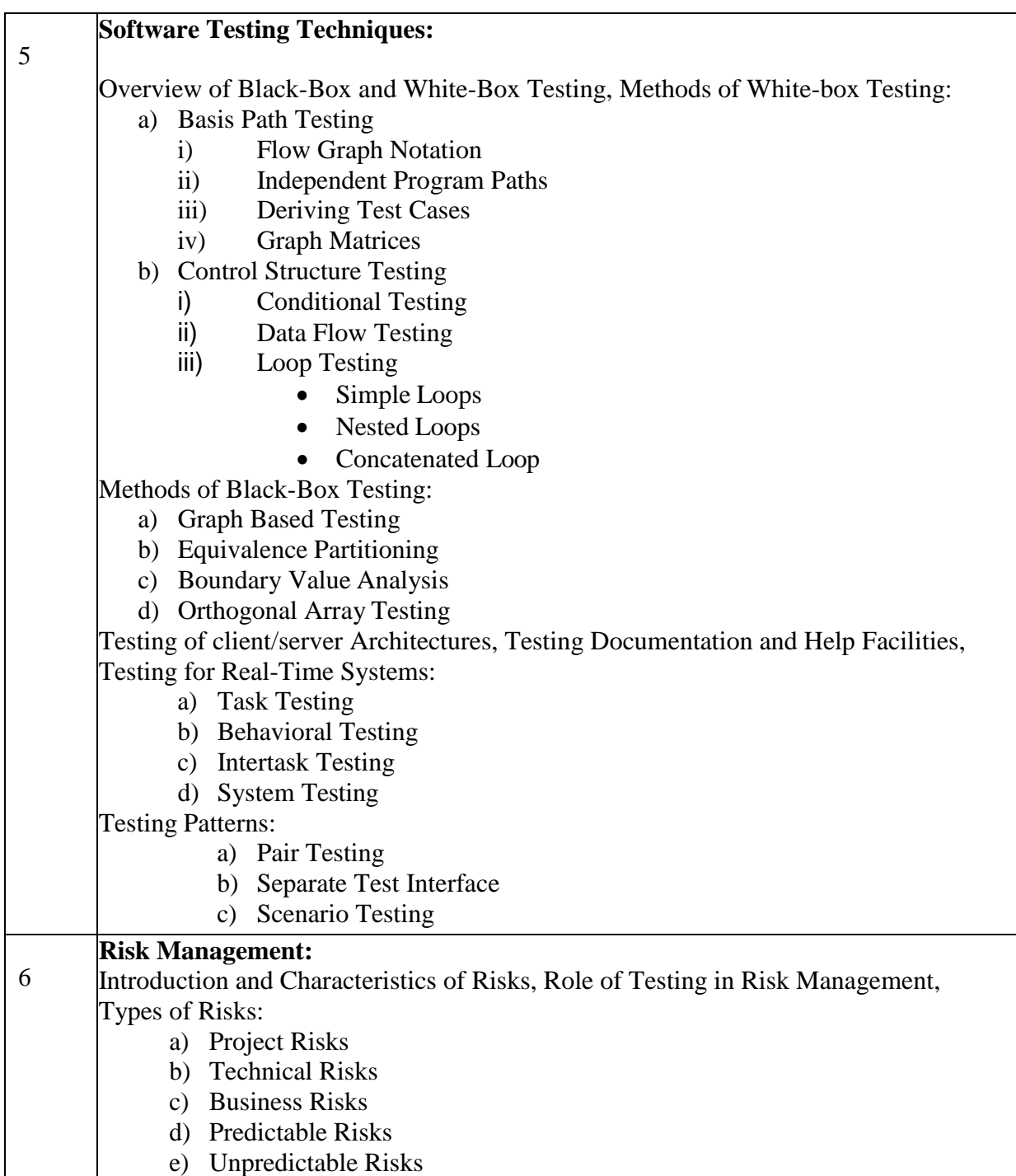

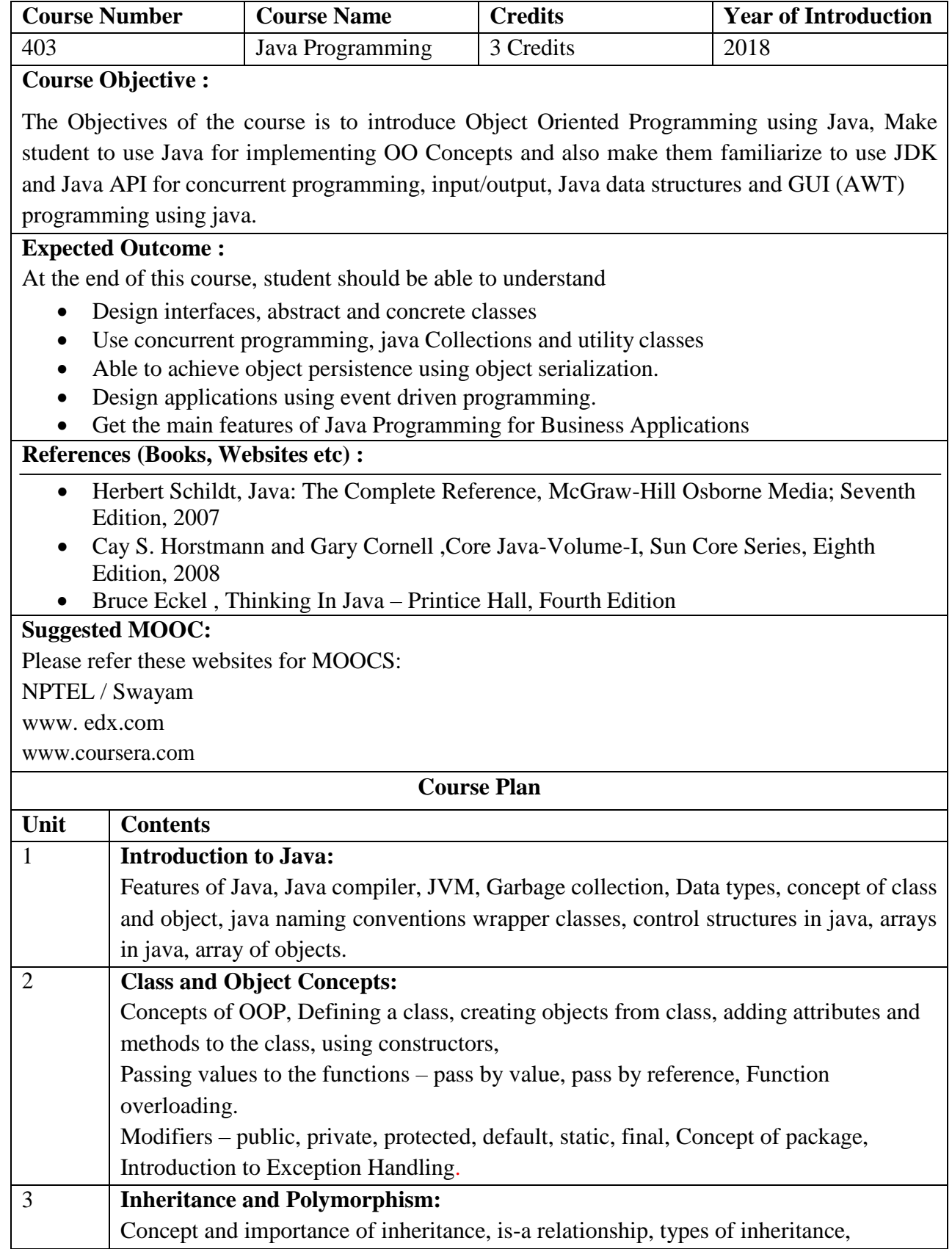

 $\mathbf{I}$ 

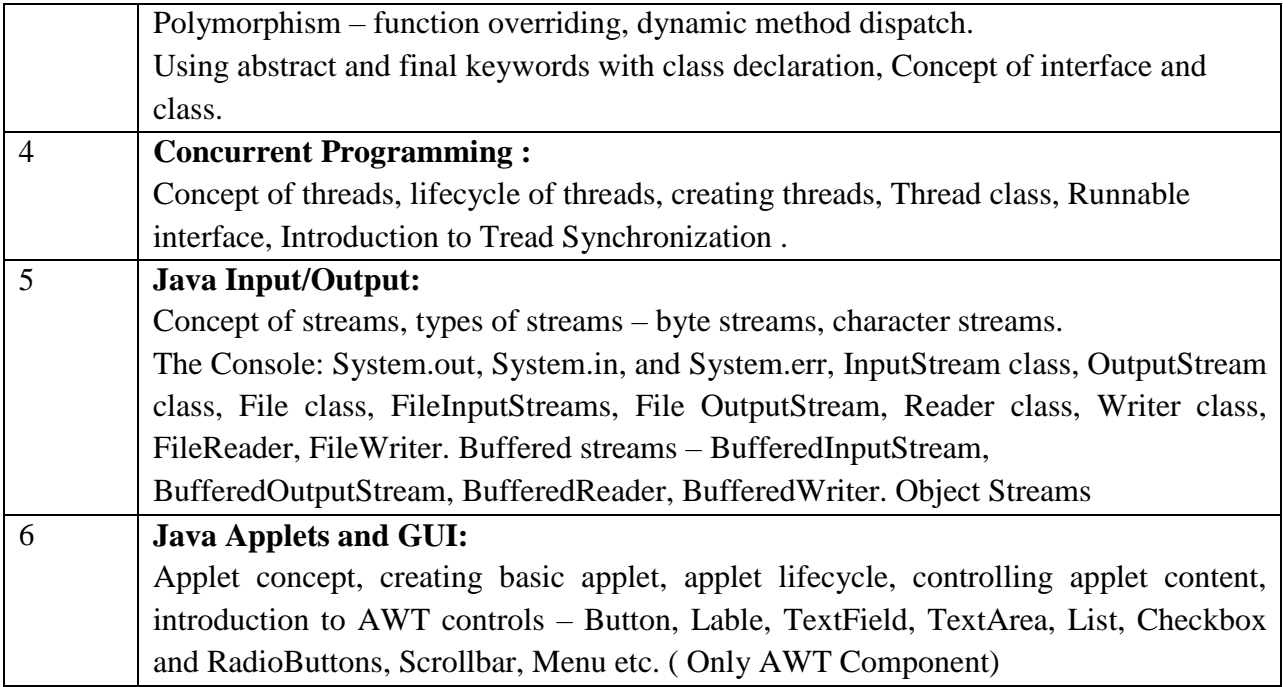

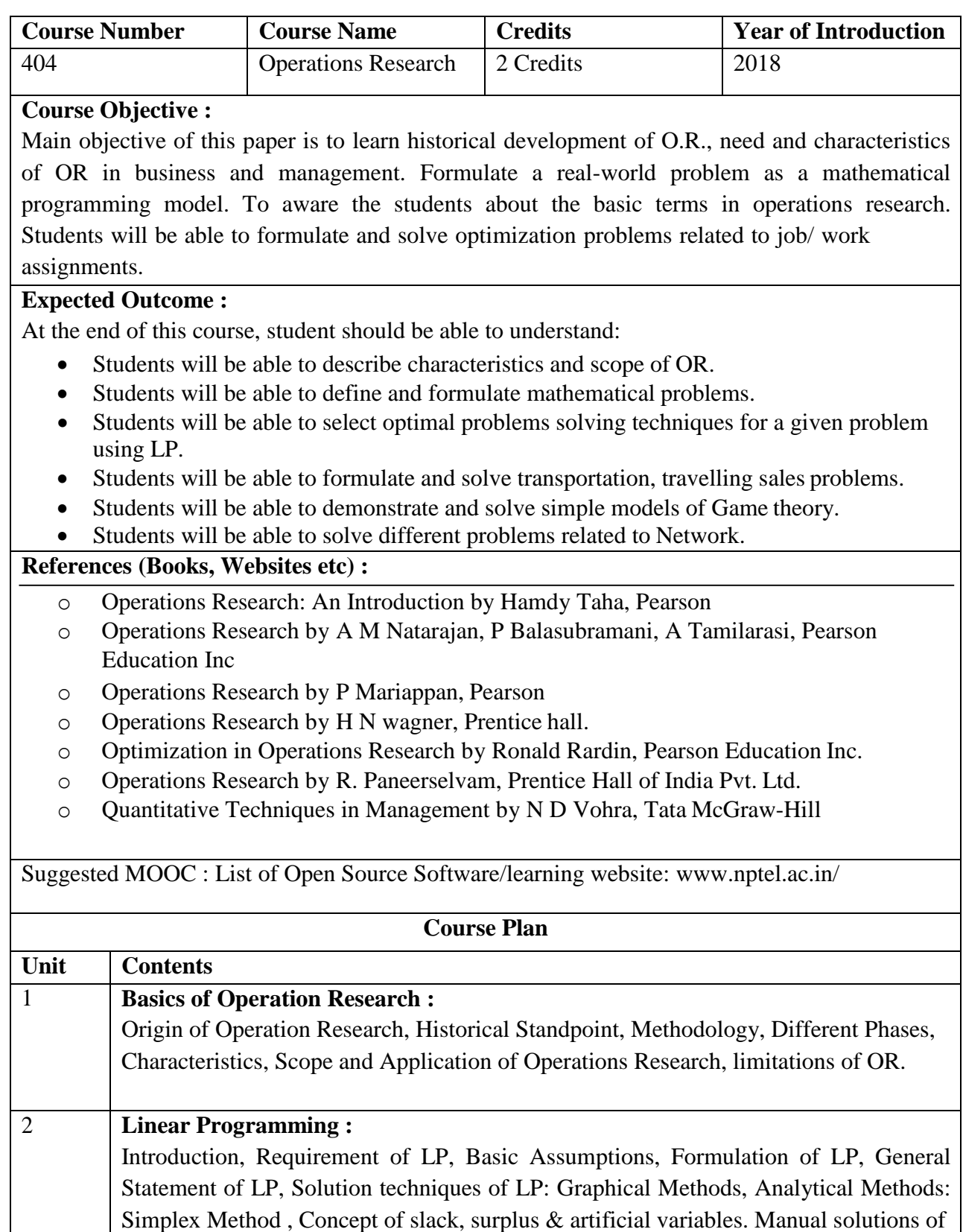

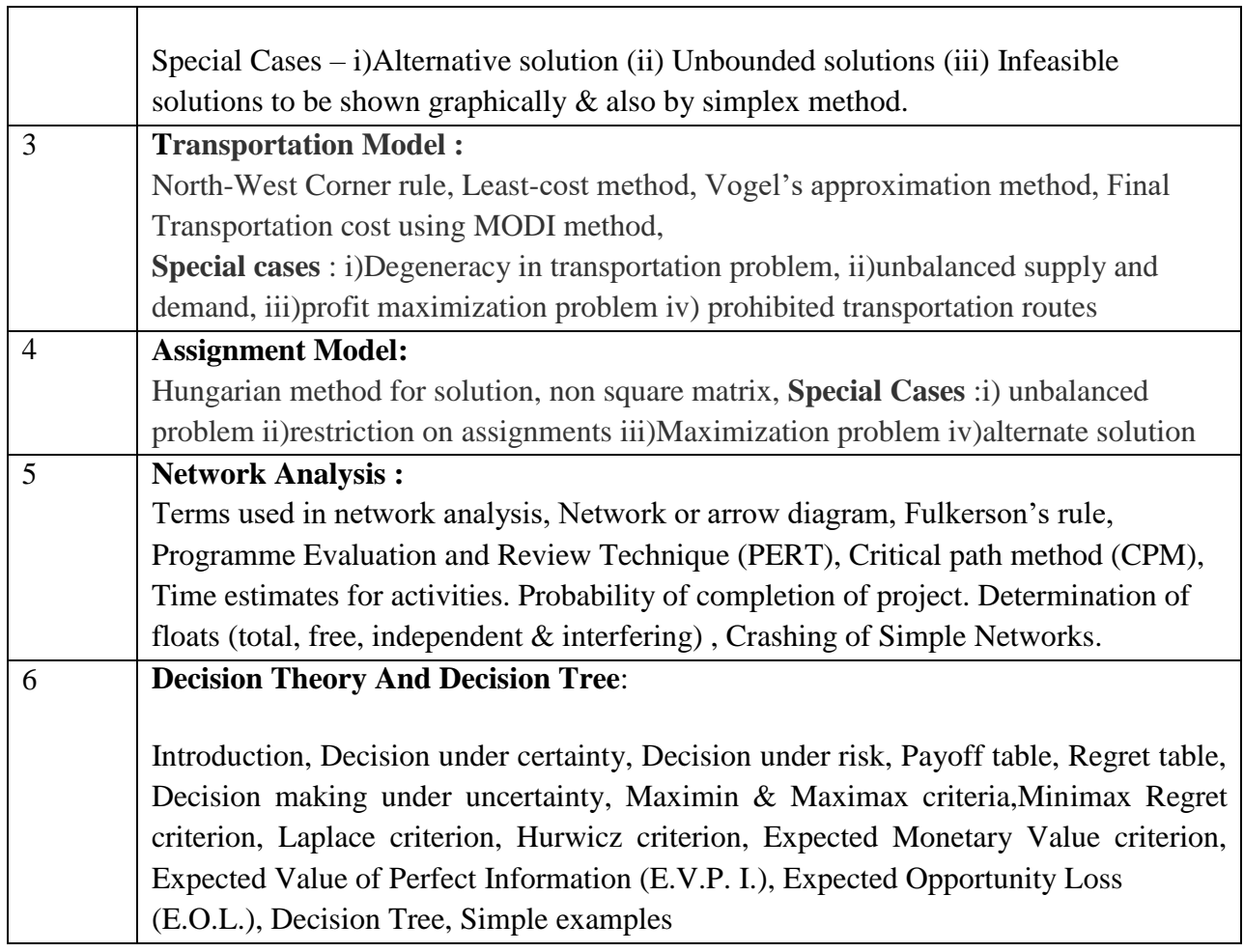

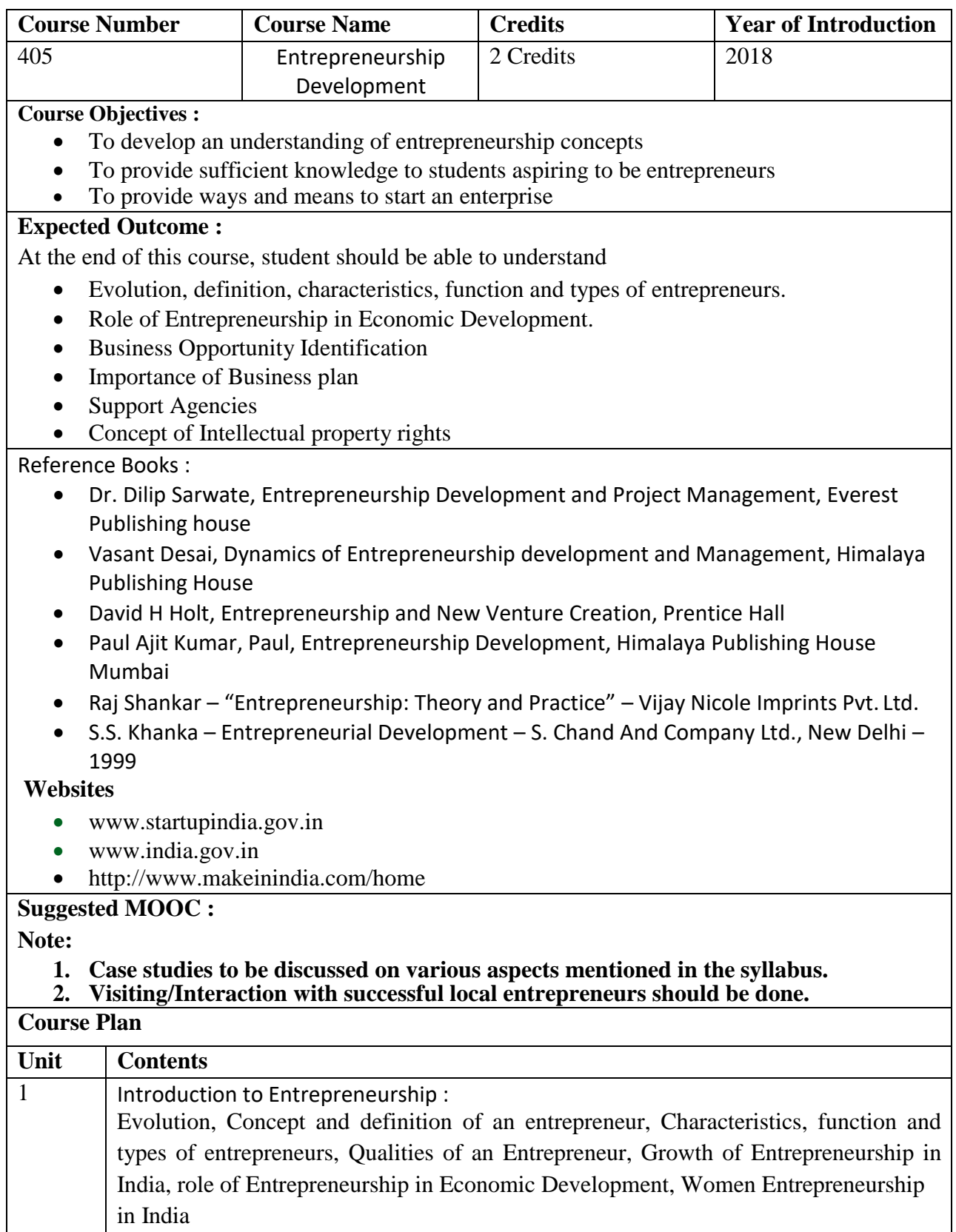

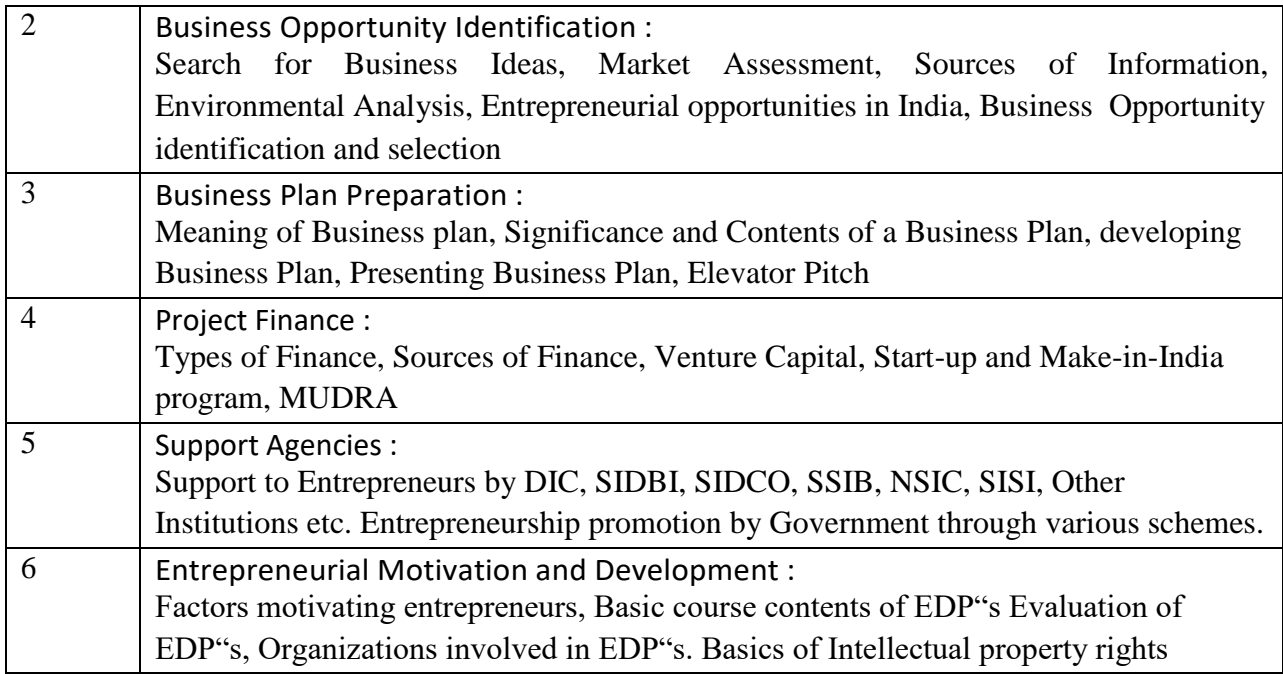

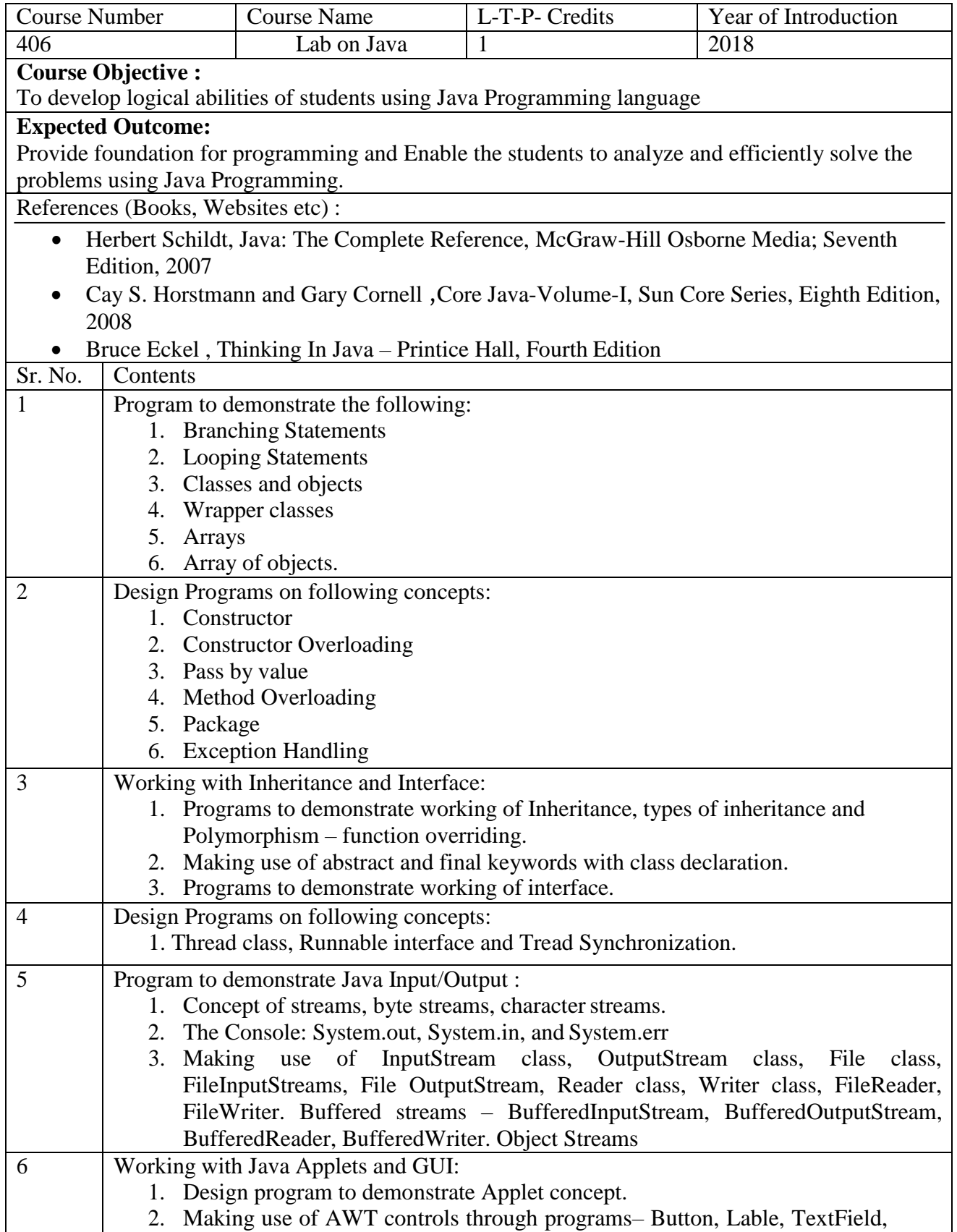

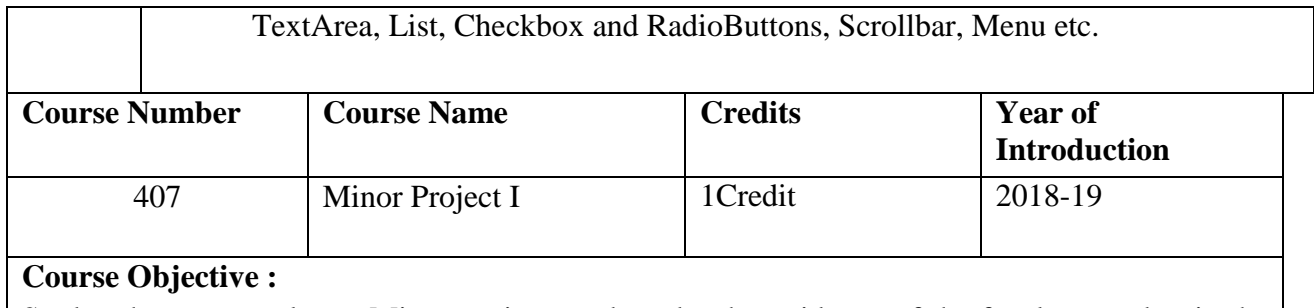

Student has to complete a Minor project work under the guidance of the faculty member in the institute. Students has to develop any software using C in a group of 2 to 3. Each team has to give 4 minimum PPT presentation to the Project Guide during the semester. Final project viva will be conducted as per University Time Table.

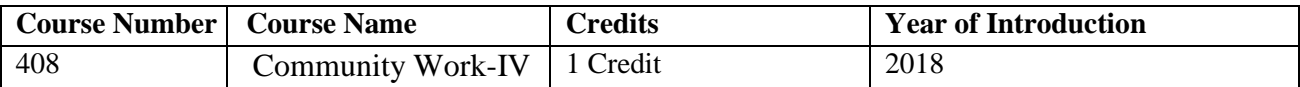

#### **Course Objective:**

This course aims to expose the students to social issues and help them Participate in community service through trips/events organized at institute, state level etc and also to Volunteer at events like fundraising activities, fairs, festivals, slums, nonprofit organization etc.

- To expose the students towards social reality and role of community development for social upliftment and well being
- To involve students in community work through active involvement and participation

#### **Expected Outcome :**

Students will be able to know the community needs and understand their role to contribute meaningfully towards community development.

### **Reference Books :**

- a. An Introduction to Community Development, Rhonda Phillips, Robert Pittman 2014
- b. Community Development in Asia and The Pacific, Manohar S. Pawar, 2009,

### **Online Resources:**

https://community-wealth.org/sites/clone.community-wealth.org/files/downloads/tool-

enterprise-directory.pdf

https:/[/www.ahaprocess.com/solutions/community/events-resources/free-resources/](http://www.ahaprocess.com/solutions/community/events-resources/free-resources/)

## **MOOCs:**

https://alison.com/course/diploma-in-community-development

## **COMMUNITY HOURS:**

Participate in community service trips/events organized at institute, state level etc , Volunteer at events like fundraising activities, fairs, festivals, slums, non profit organization etc , Submit a report on a particular type of community involvement undertaken

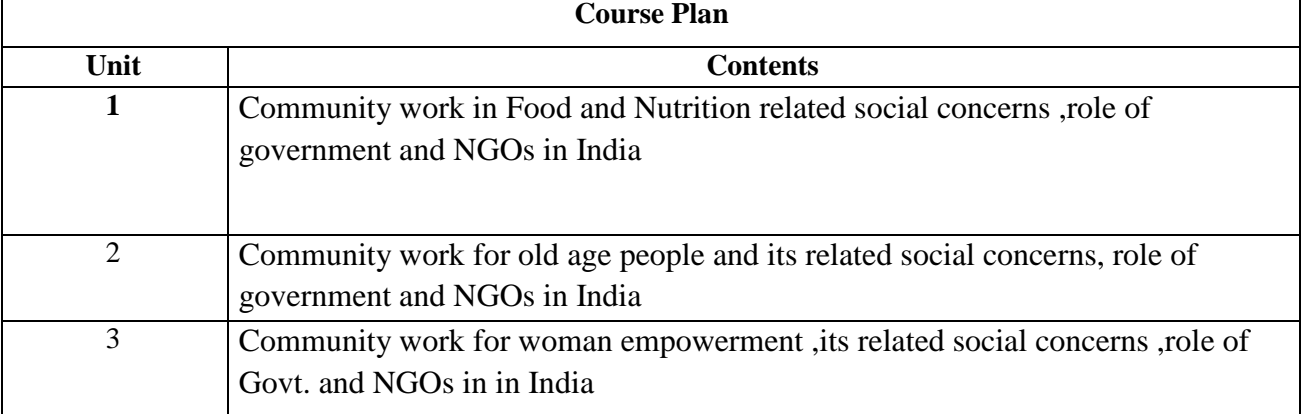

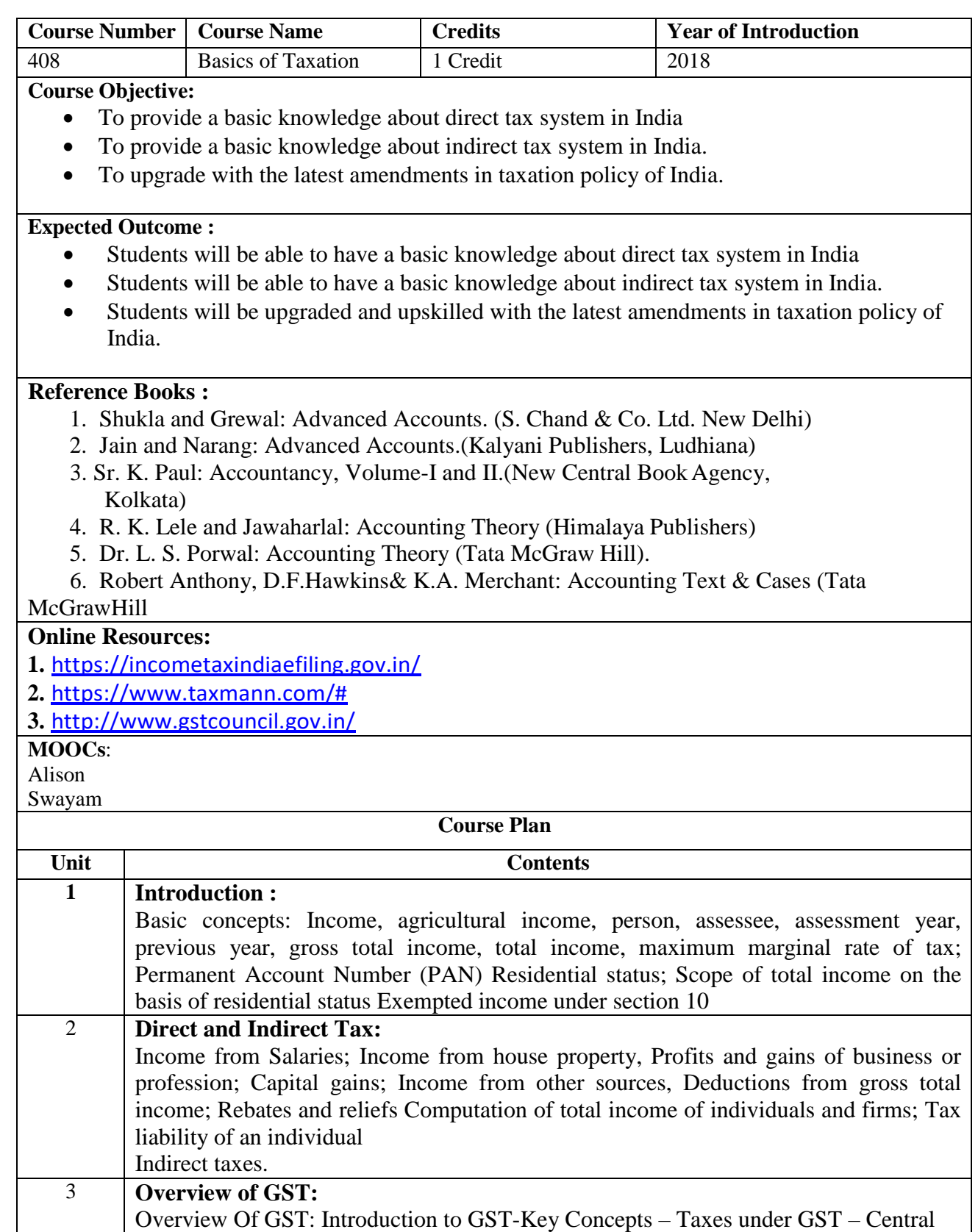

GST – State GST – Union Territory GST – Integrated GST - Cess

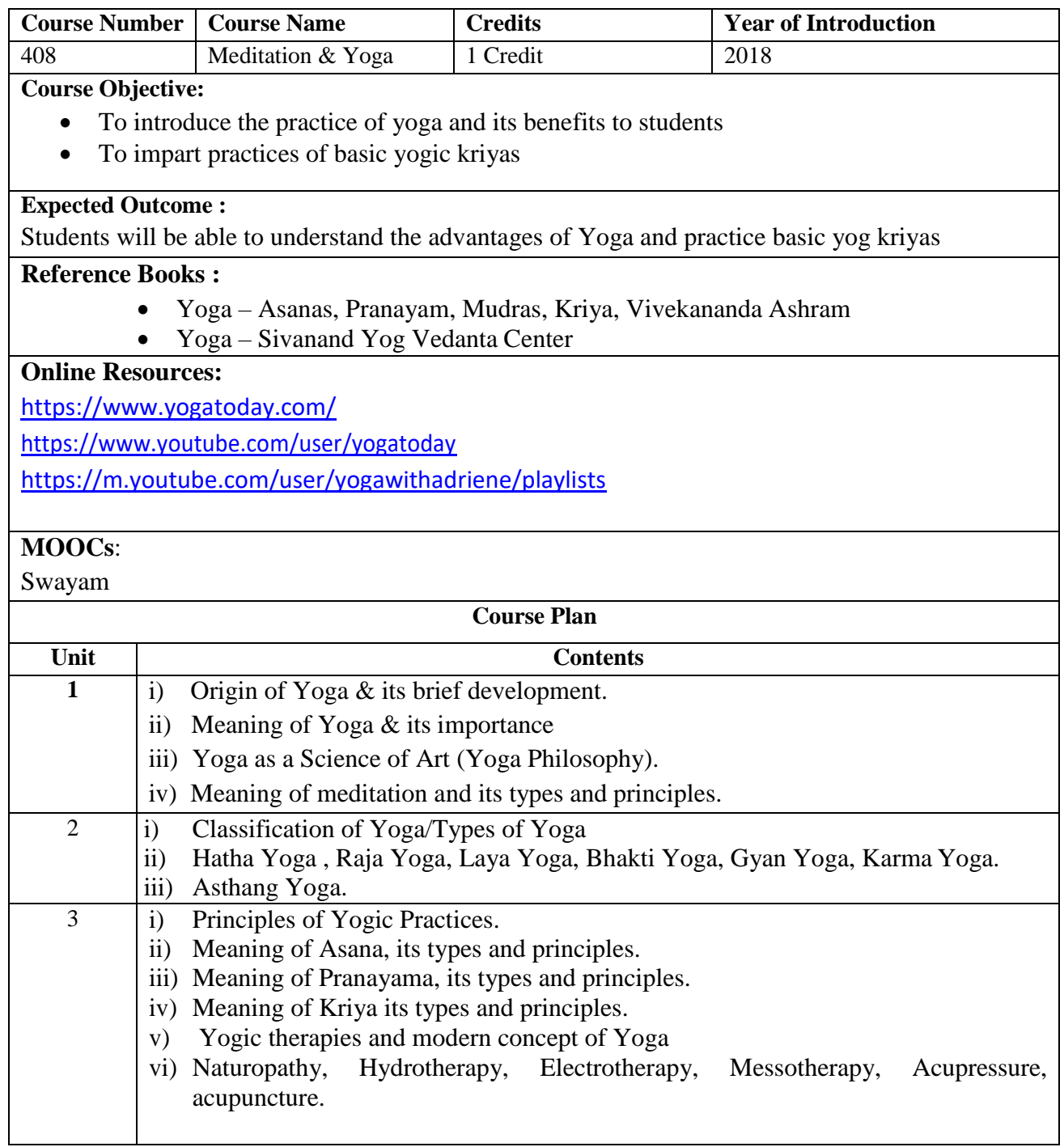

# **SEMESTER V**

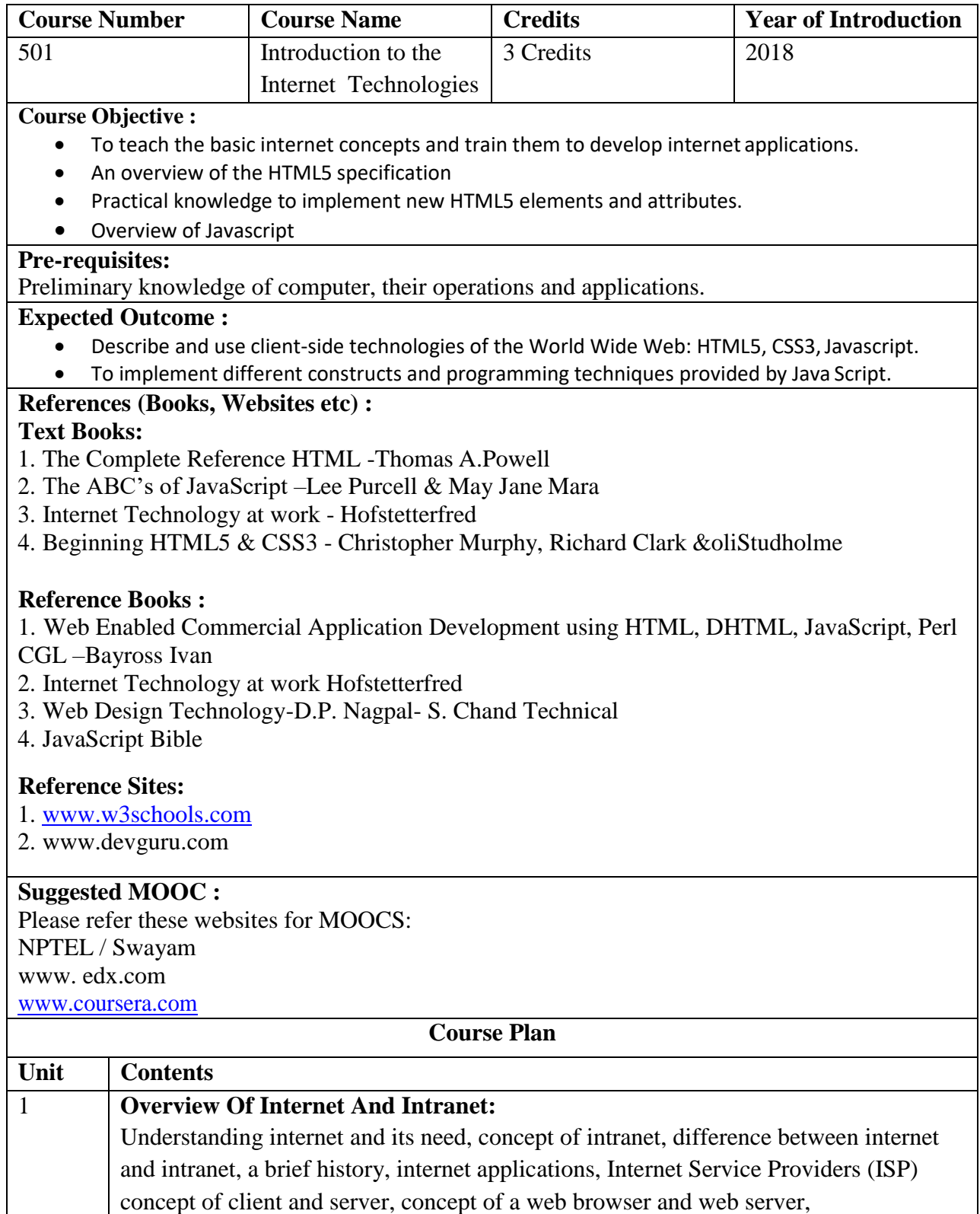

communicating on the internet, concept of domain- Physical domain, virtual domain, registering a domain, need of IP addressing, process to assign IP addresses, World Wide Web

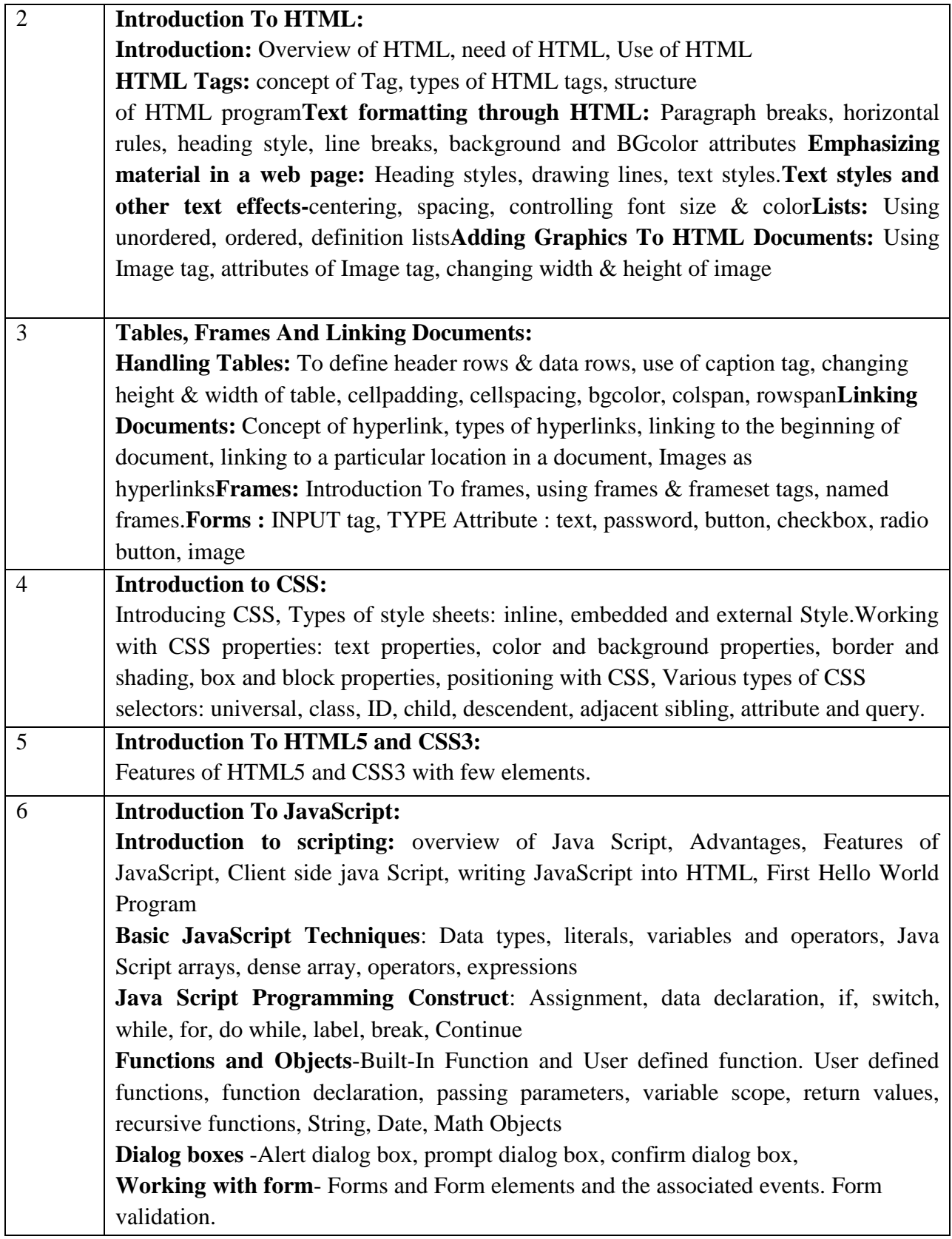

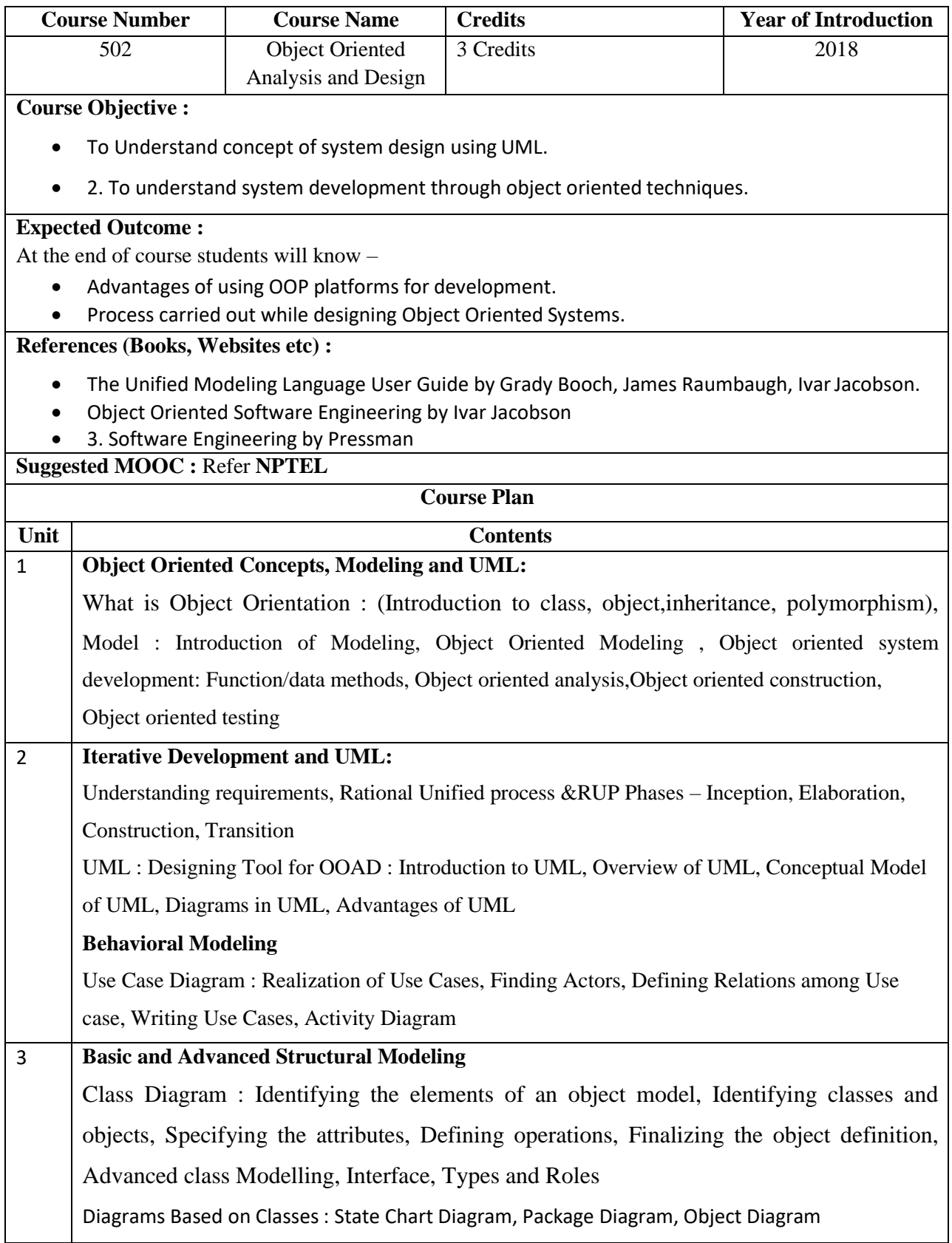

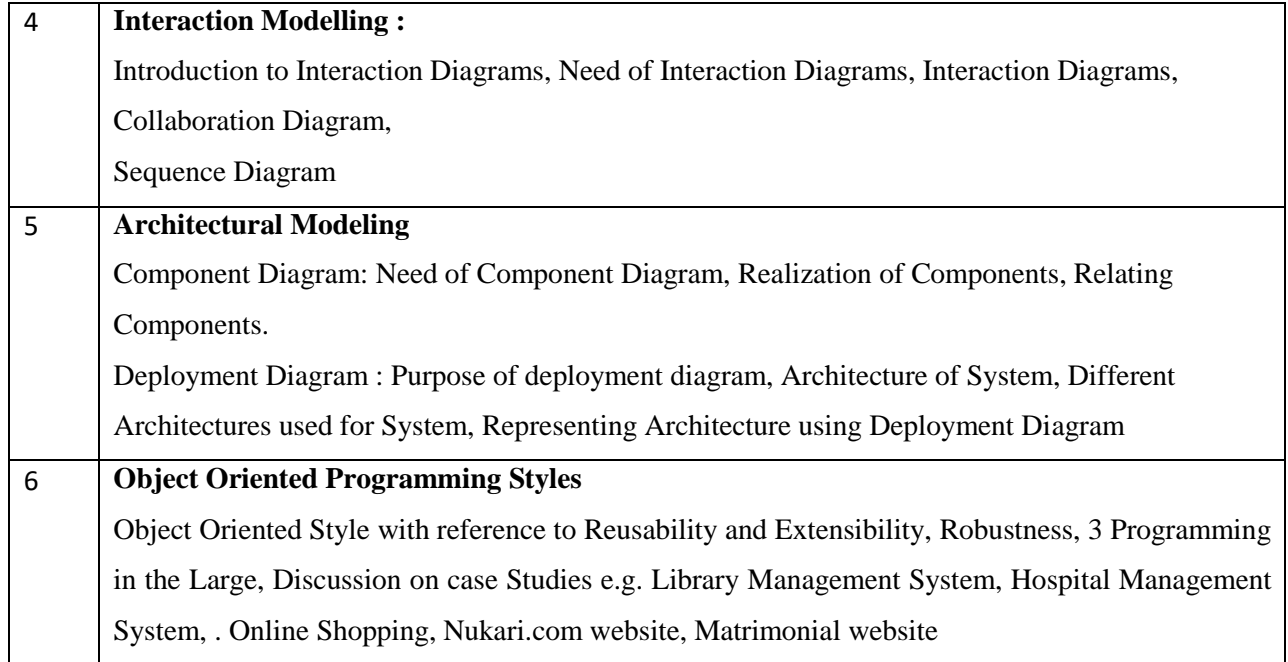

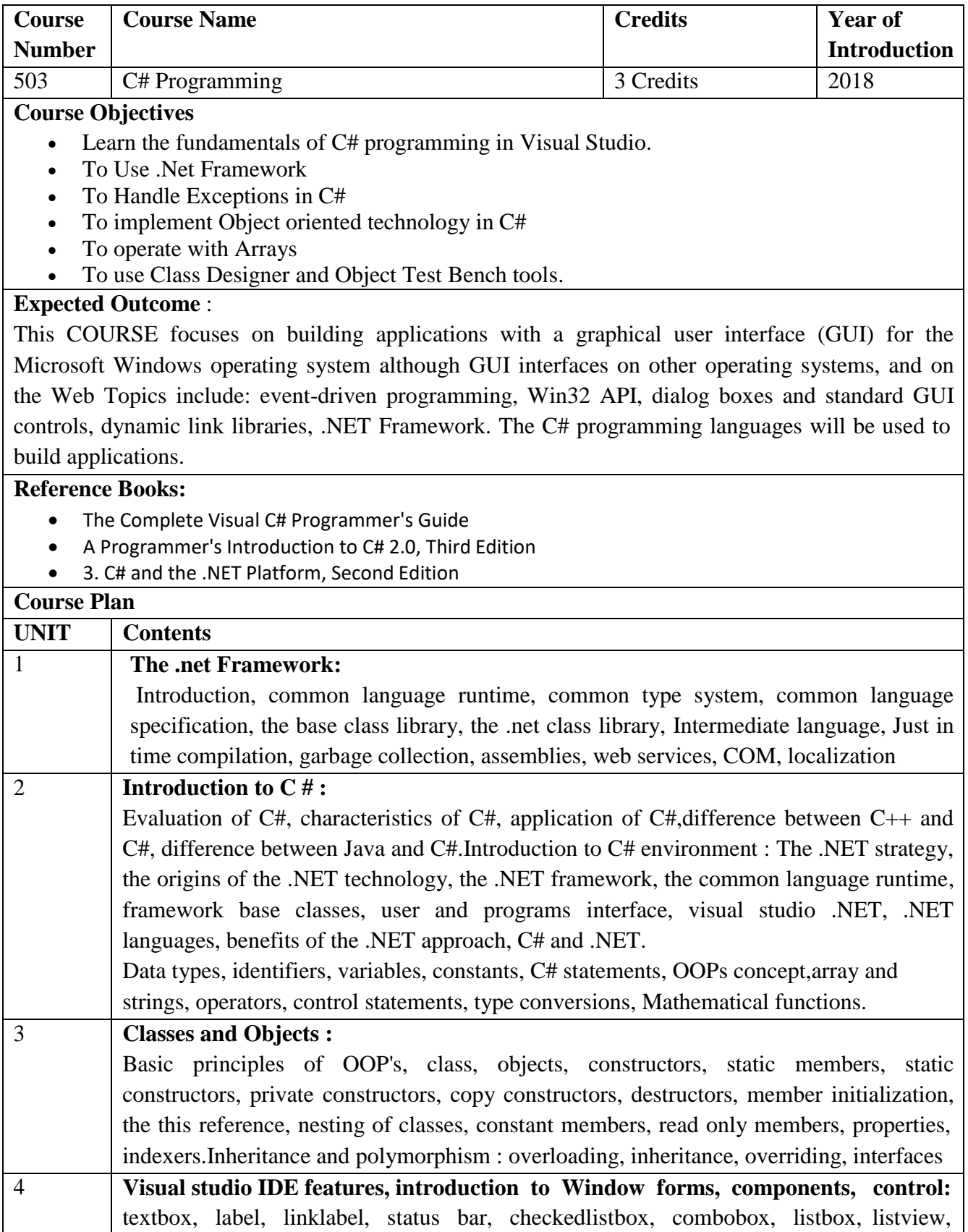

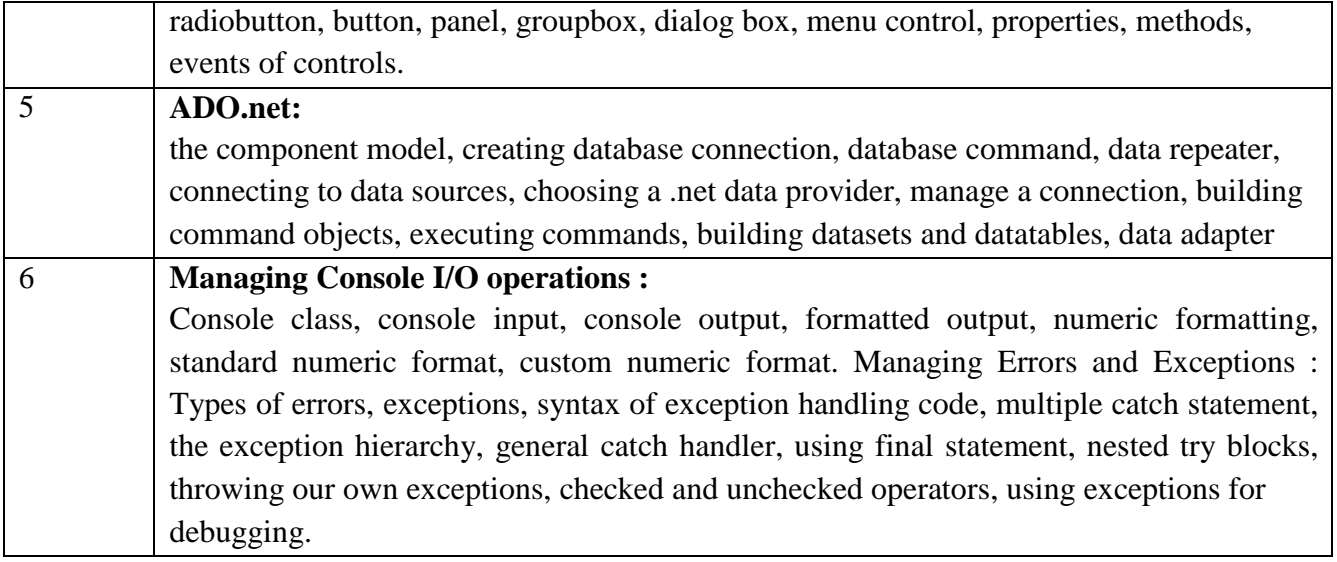

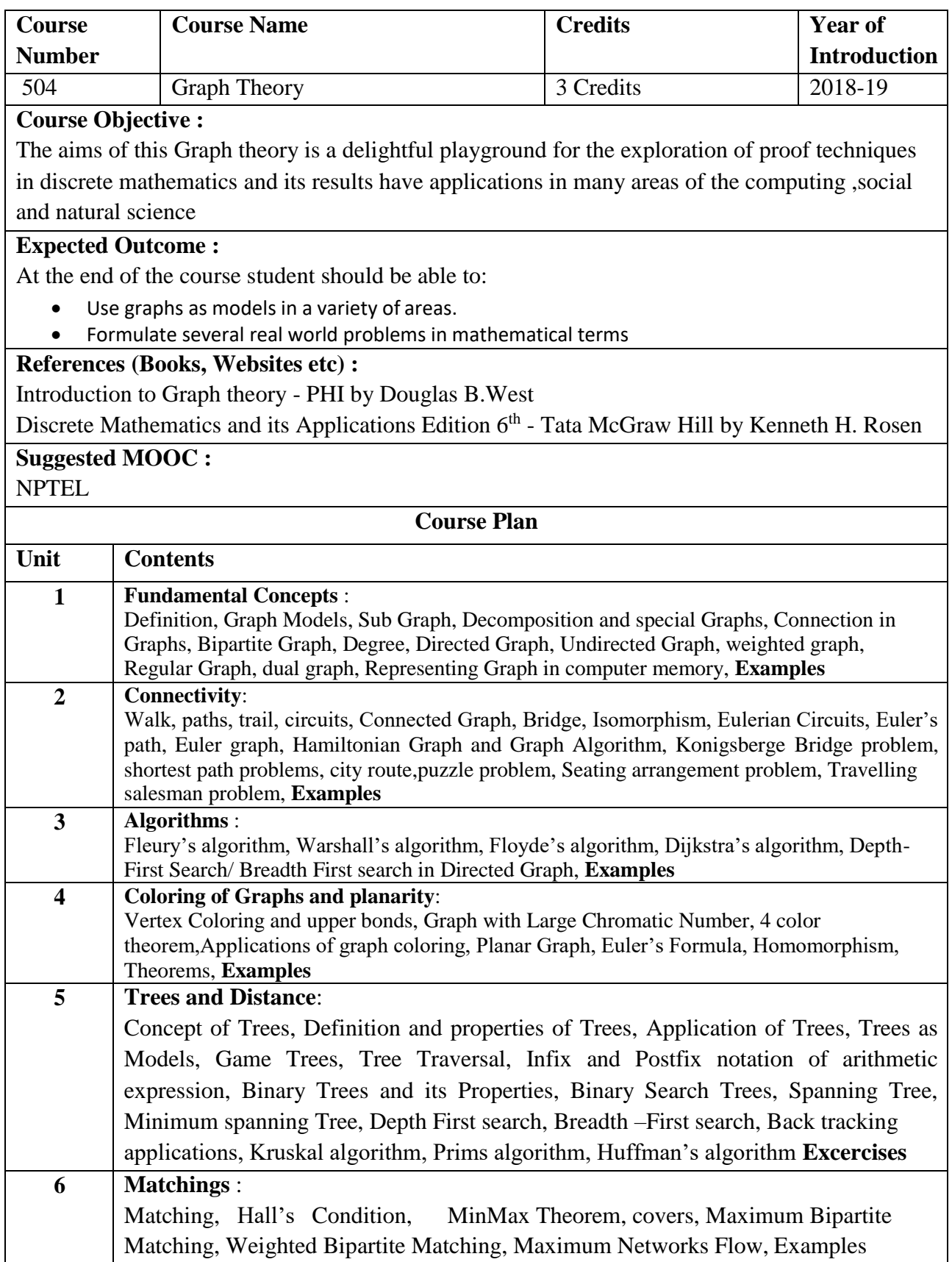

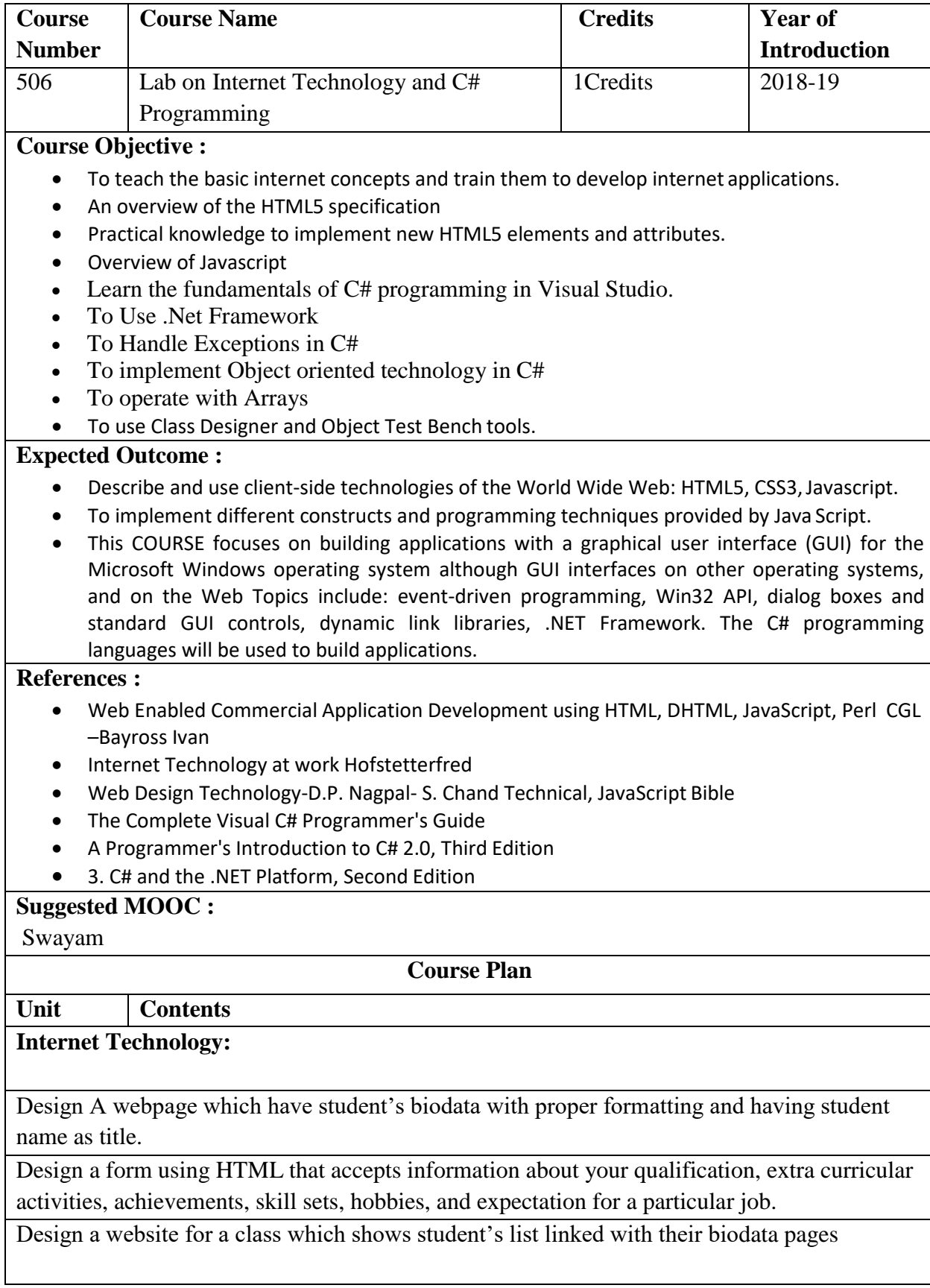

Design a website for PNG jewelers, having images of different types of jewelries which are linked with the pages giving details about the items.

Design a Style sheet to give following effects

The first leter of the paragraph should have 150% font size

The first line of the paragraph should have purple as background color and white as the fore color.

Design a website for the college which lists all the faculties(ordered lists), courses (definition lists) every course explains details (fees, duration, intake capacity) as unordered list.

Design a website for Samsung products using frames having design as-

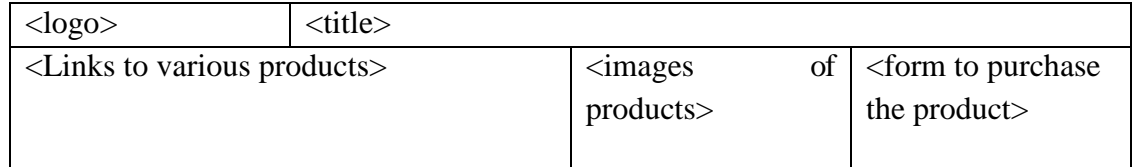

Design a website for a college showing features of the university, college and list of different courses running in the institute. Course names have links with the pages having details of the courses having similar design using stylesheets.

Design a CSS(inline) that displays the regular text at the center with green as background color and white as fore color and should be bold, using class

Design a web page to display the following output

- List of subjects
	- Semester III
		- $O$   $C++$
		- o Dot.Net
	- Semester IV
		- o Java
		- o Industrial Projects

Internet Programming

- a. HTML
- b. VBScript
- c. Java Script
- d. DHTML

Design a webpage which accepts users information with validations(name, std code(should not exceed 4 digits),landline number(no. of digits should be between 5 to 7), mobile number(exactly 10 digits),email(should have @ and .))

Write a HTML code to display timetable of your class.

Write a HTML code to display the mark sheet of entered seat number

Write an HTML code to accept the students's

Design a website which accepts a number from user and performs the selected

operation(even/odd, prime/not prime, positive/negative)

Design a webpage which provides calculator facilities.

Design webpage which accepts no of lines and prints it in the form of triangular shaped pyramid.

Write JavaScript to display table of numbers 2-10 (use form and form elements)

Write a JavaScript code which contains "show" button. When user clicks on show button, first 10 terms of Fibonacci series will be displayed in text box on another HTML page. This page contains button "back". With this button user can come back to original page.

Create a from having textboxes, radio button and check boxes and reset button. On clicking the reset button the entire form should be reset.

Design a webpage for a restaurant which accepts online order from user and shows the calculated total amount.

Accept login name and password from user and display biodata of the corresponding user.

Design a page for a user to create his login by accepting desired login name, password and confirm the password.

Accept data of a student wants to appear for entrance(name, marks at matriculation, higher secondary and graduation). Ask student to select the course he want to take admission. If the student scores above 55 at matriculation, above 60 at higher secondary and graduation then he is eligible for any course. If he has science degree or maths at 11th and 12th then only he is eligible for MCA.Design the form accordingly.

Give the according message.

Design a webpage to conduct aptitude for maths. The test is objective, each question having 4 options. Let the students select the option. For every correct option he scores 2 marks and for every wrong answer he loose 1 mark. Calculate & show score of a student.

Design the registration form for a Web site and when the user clicks on Submit button the login form should be appeared on screen.

Create a purchase order form using Javascript.

Create a Java script code with show button. User click on show button, all string functions should be implemented.

Write JAVA script that finds occurrence of letter "m" in the string entered by user in textbox and replace it with "a" and write string to page.

Develop HTML form to accept mathematical expression in one textbox and display its result in another textbox after clicking on button showing mathematical operations.

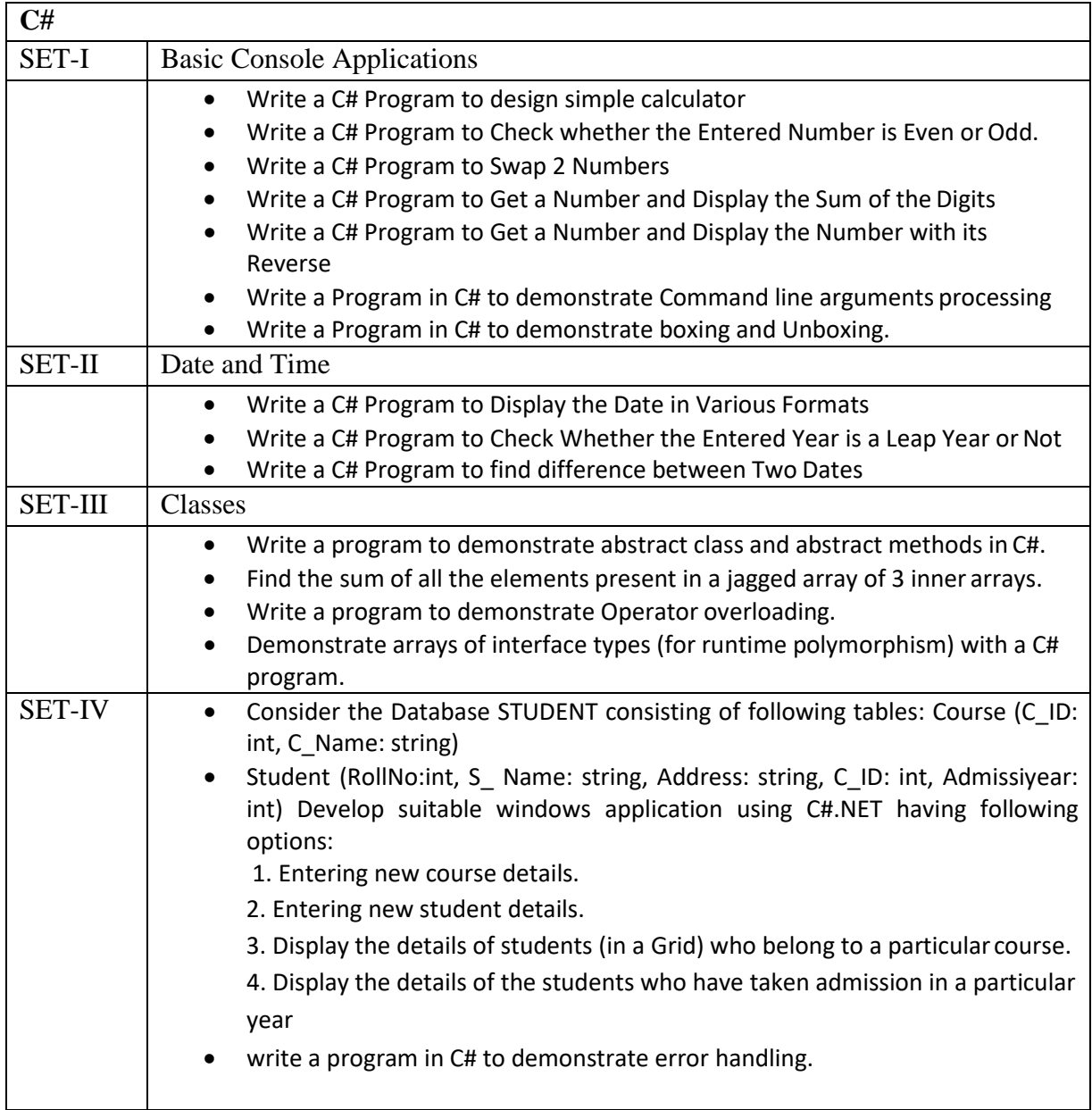

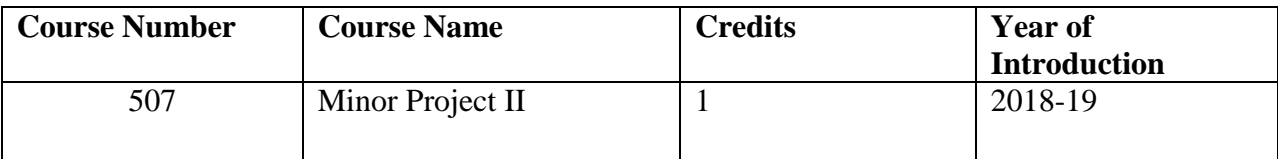

## **Course Objective :**

Student has to complete a Minor project work under the guidance of the faculty member in the institute. Students has to develop any software using Java in a group of 2 to 3. Each team has to give 4 minimum PPT presentation to the Project Guide during the semester. Final project viva will be conducted as per University Time Table.

## **Learning Outcome:**

- Acquire strong fundamental knowledge in fundamentals of computer science and software engineering to begin in practice as a software engineer.
- Analyze, plan, design, and implement computer systems.
- Design applicable solutions in one or more application domains using software engineering approaches that integrate ethical, social, legal and economic concerns.
- Apply new software models, techniques and technologies to bring out innovative and novelistic solutions

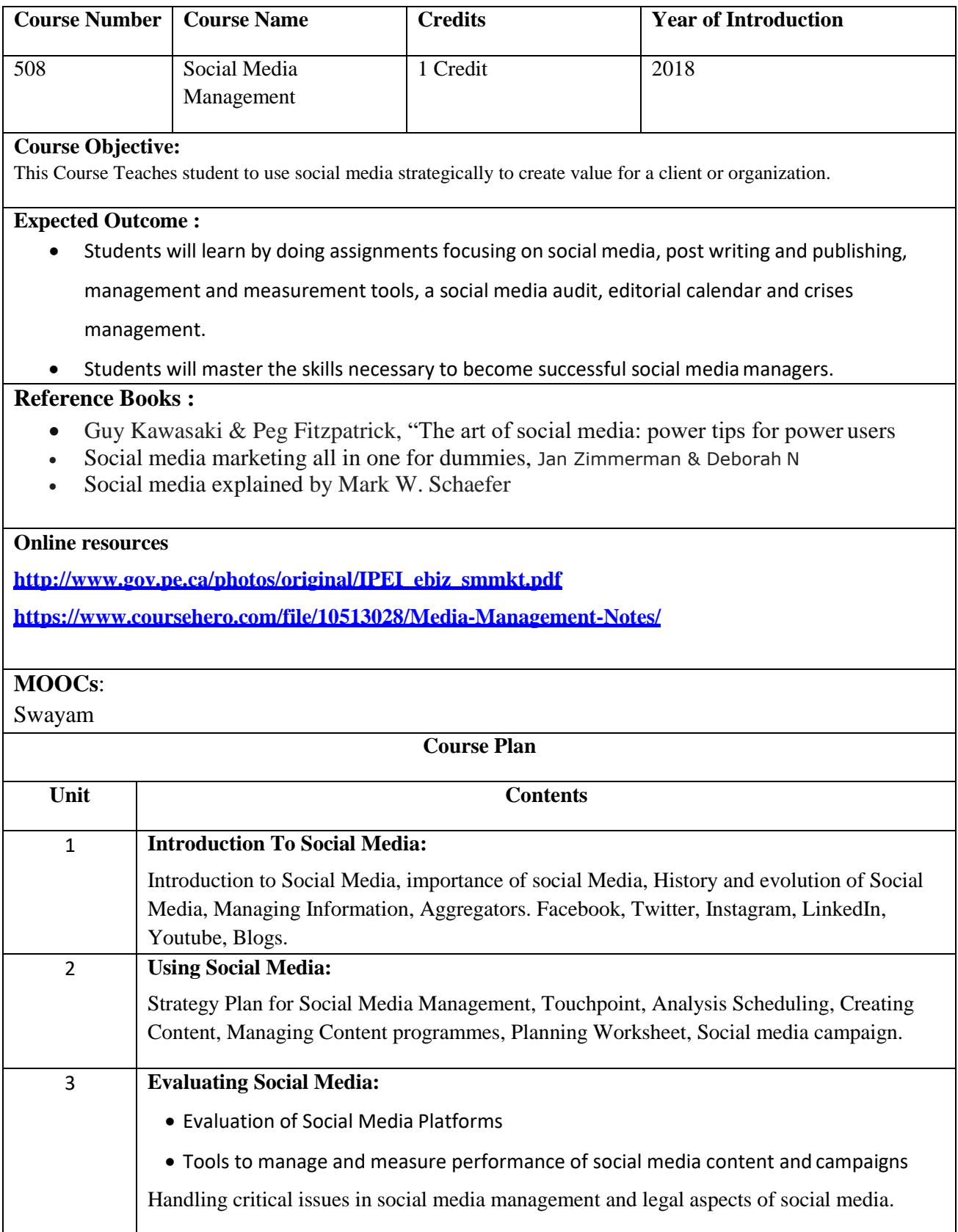

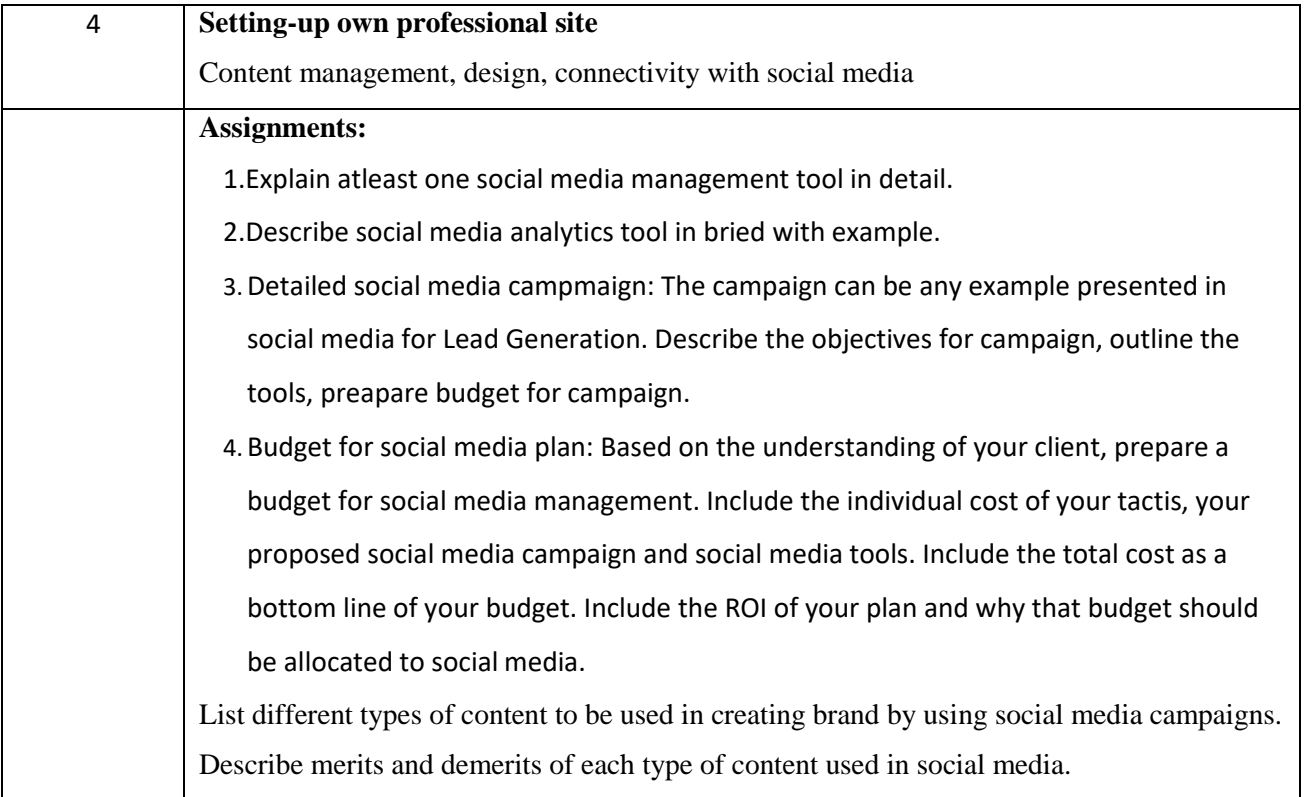

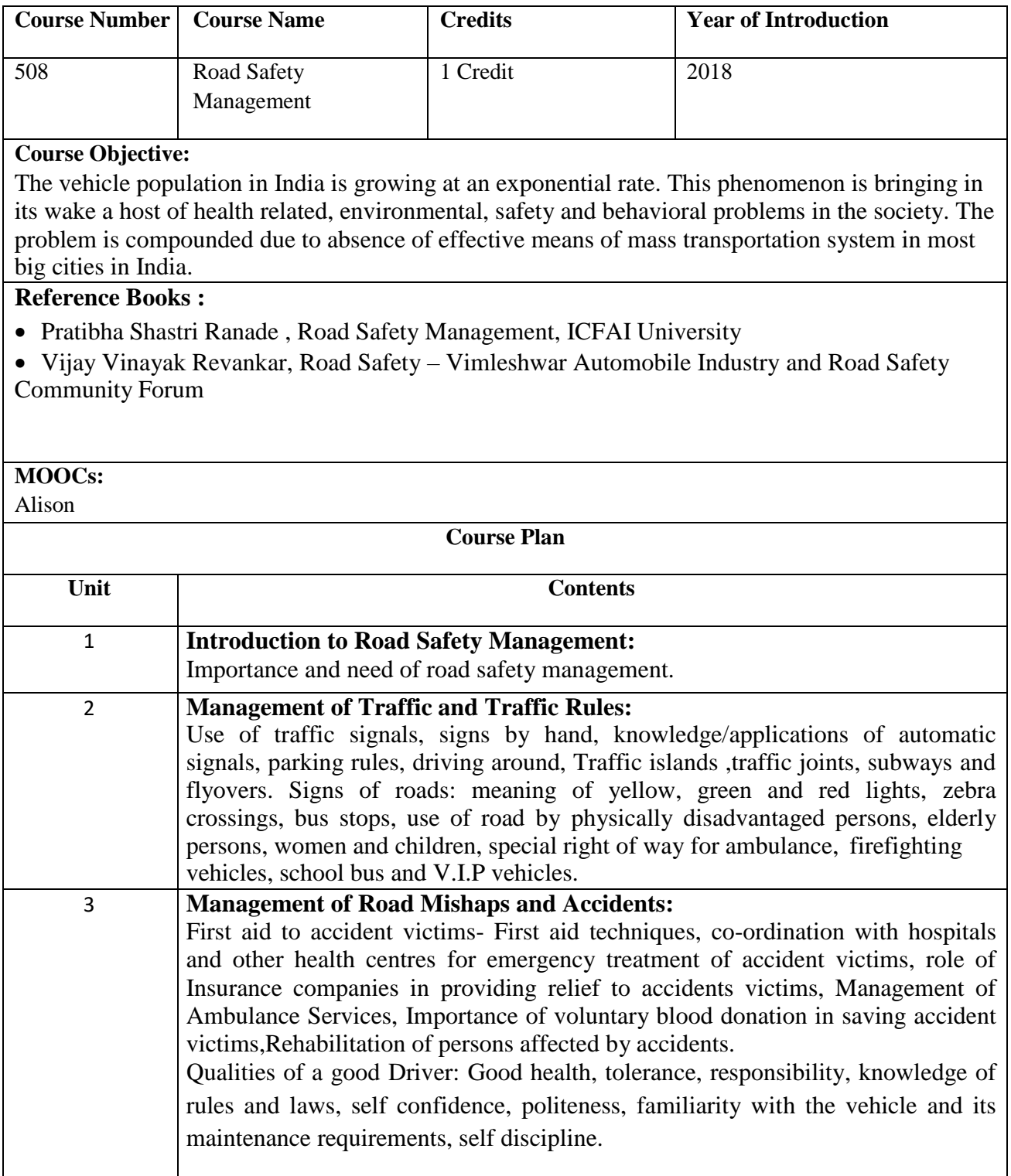

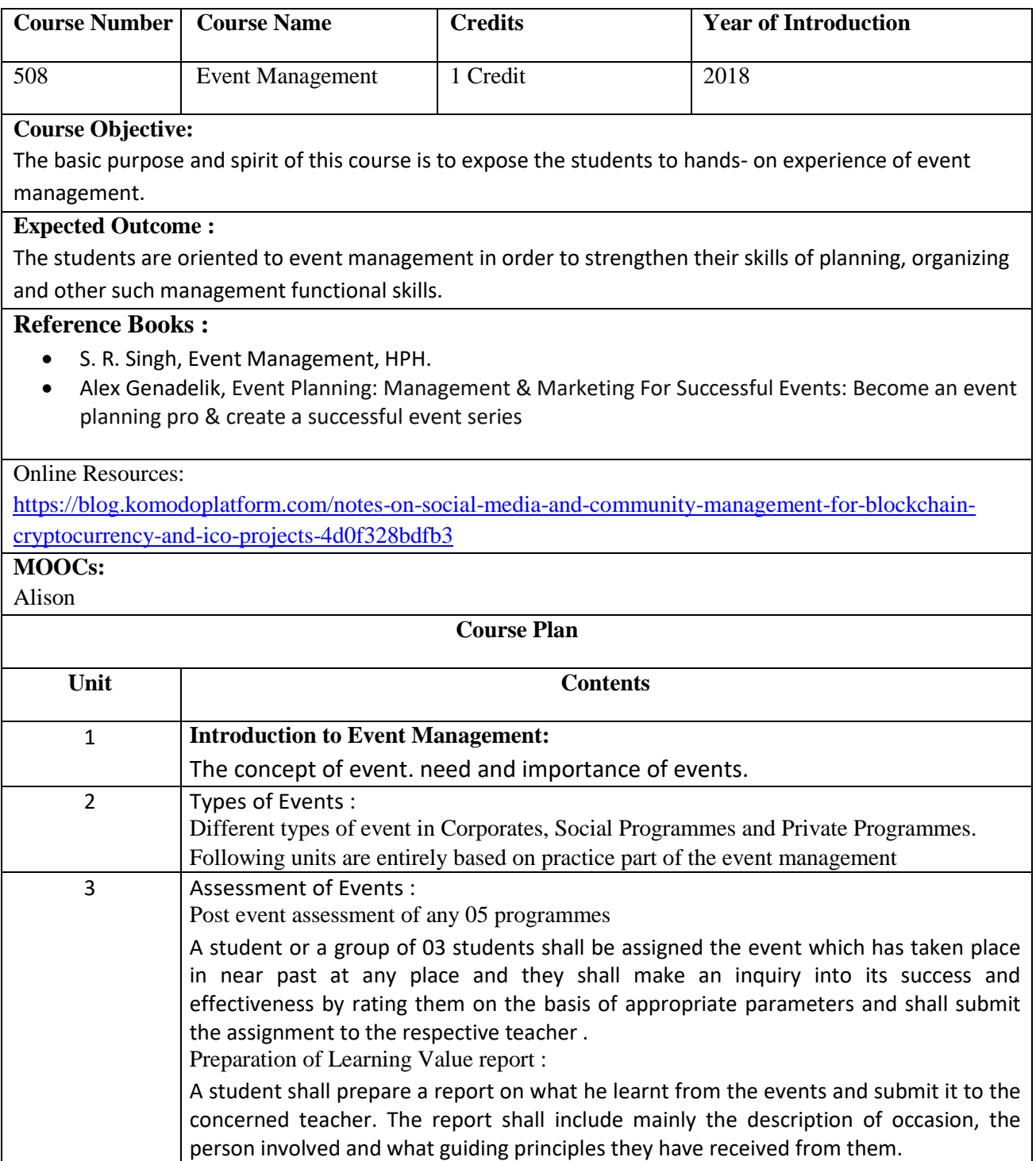

## **SEMESTER VI**
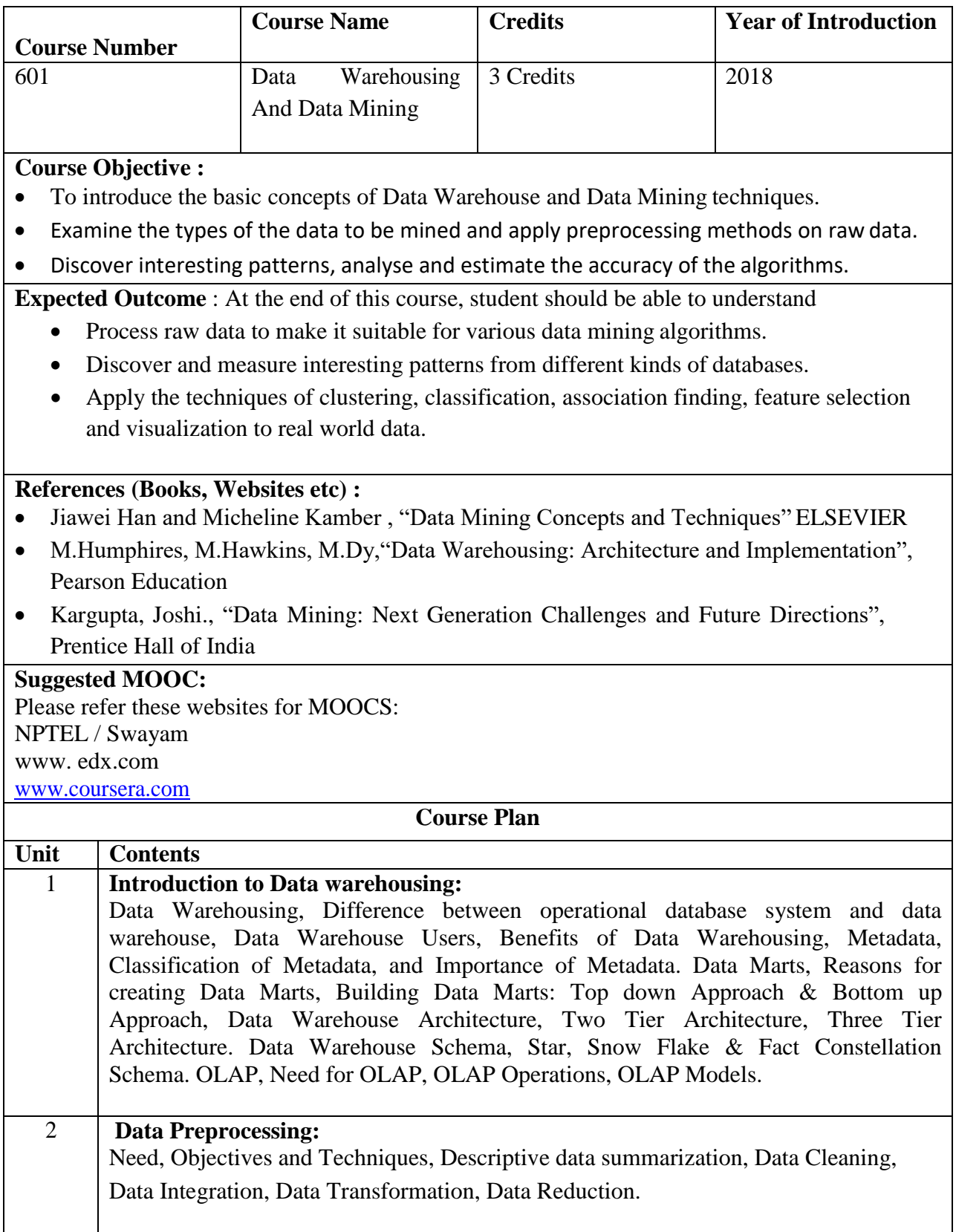

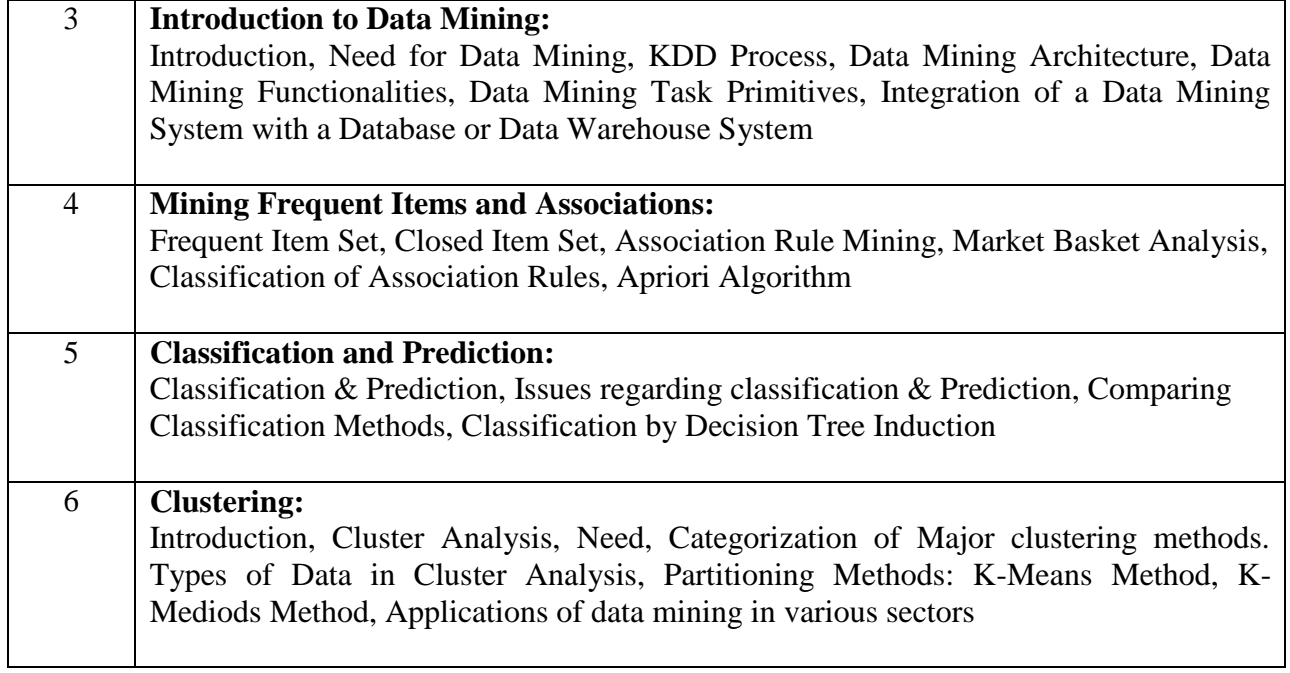

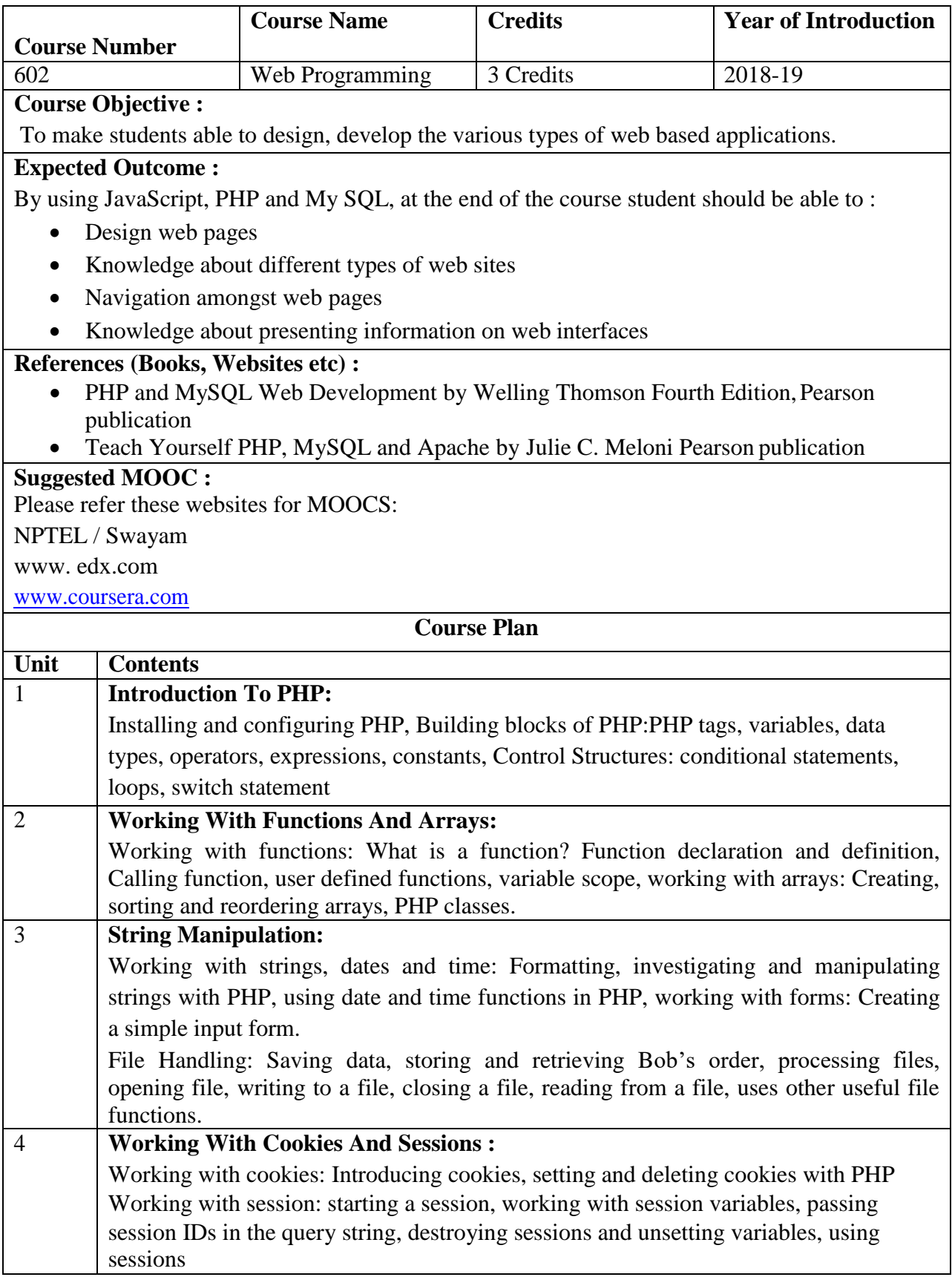

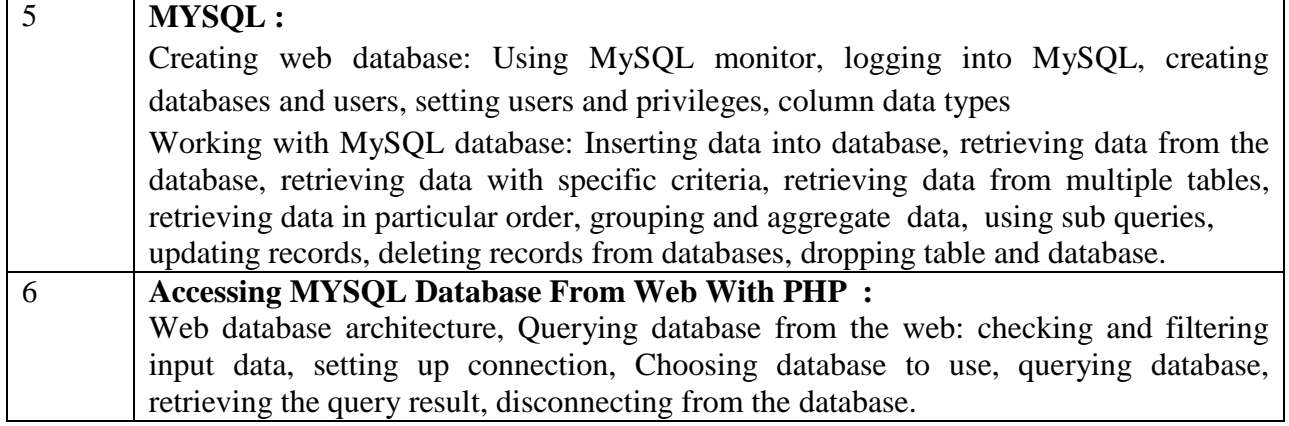

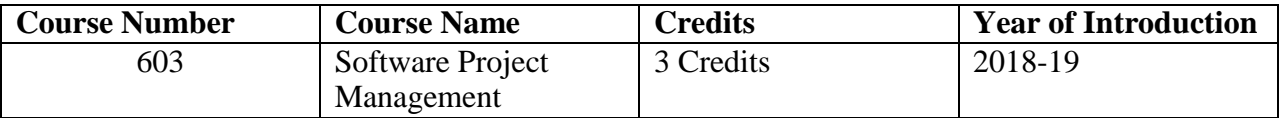

### **Course Objective :**

To provide basic project management skills with a strong emphasis on issues and problems associated with delivering successful IT projects. The course is designed to provide an understanding of the particular issues encountered in handling IT projects and to offer students methods, techniques and 'hands-on' experience in dealing with them.

#### **Expected Outcome :**

At the end of this course, student should be able to understand

- Understand and practice the process of project management and its application in delivering successful IT projects;
- Evaluate a project to develop the scope of work, provide accurate cost estimates and to plan the various activities;
- Identify the resources required for a project and to produce a work plan and resource schedule.

### **References (Books, Websites etc) :**

- Information Technology Project Management: Kathy schwalbe, International student edition, THOMSON course Technology, 2003.
- B)Software project management : Bob Hughes and Mike Cottrell, Third edition, Tata McGraw-Hill
- Microsoft office Project 2003 Bible: Elaine Marmel, Wiley publishing Inc.
- **Software Requirement:** Microsoft project Tool.

#### **Suggested MOOC:**

Please refer these websites for MOOCS: NPTEL / Swayam [www. e](http://www/)dx.com [www.coursera.com](http://www.coursera.com/)

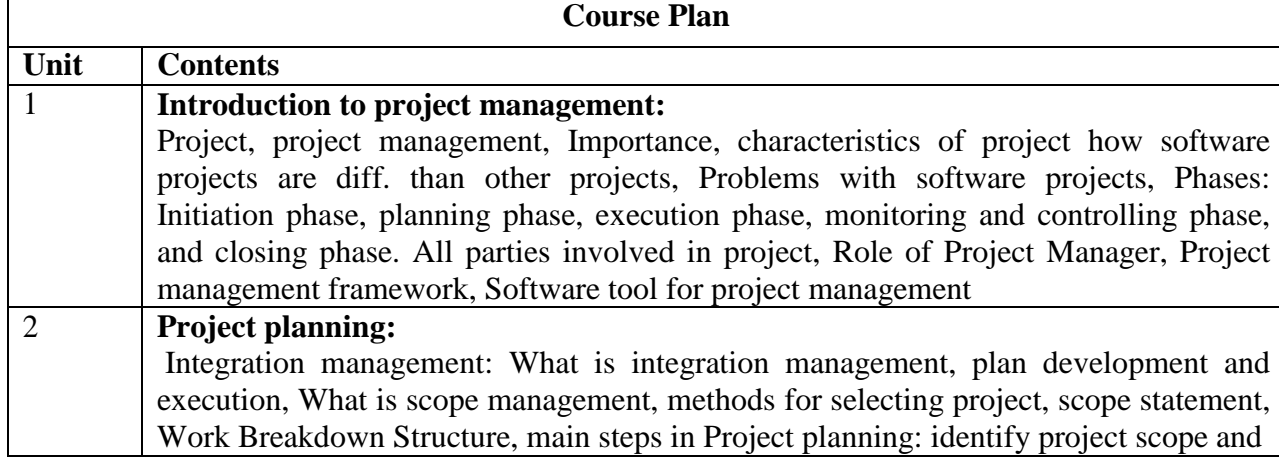

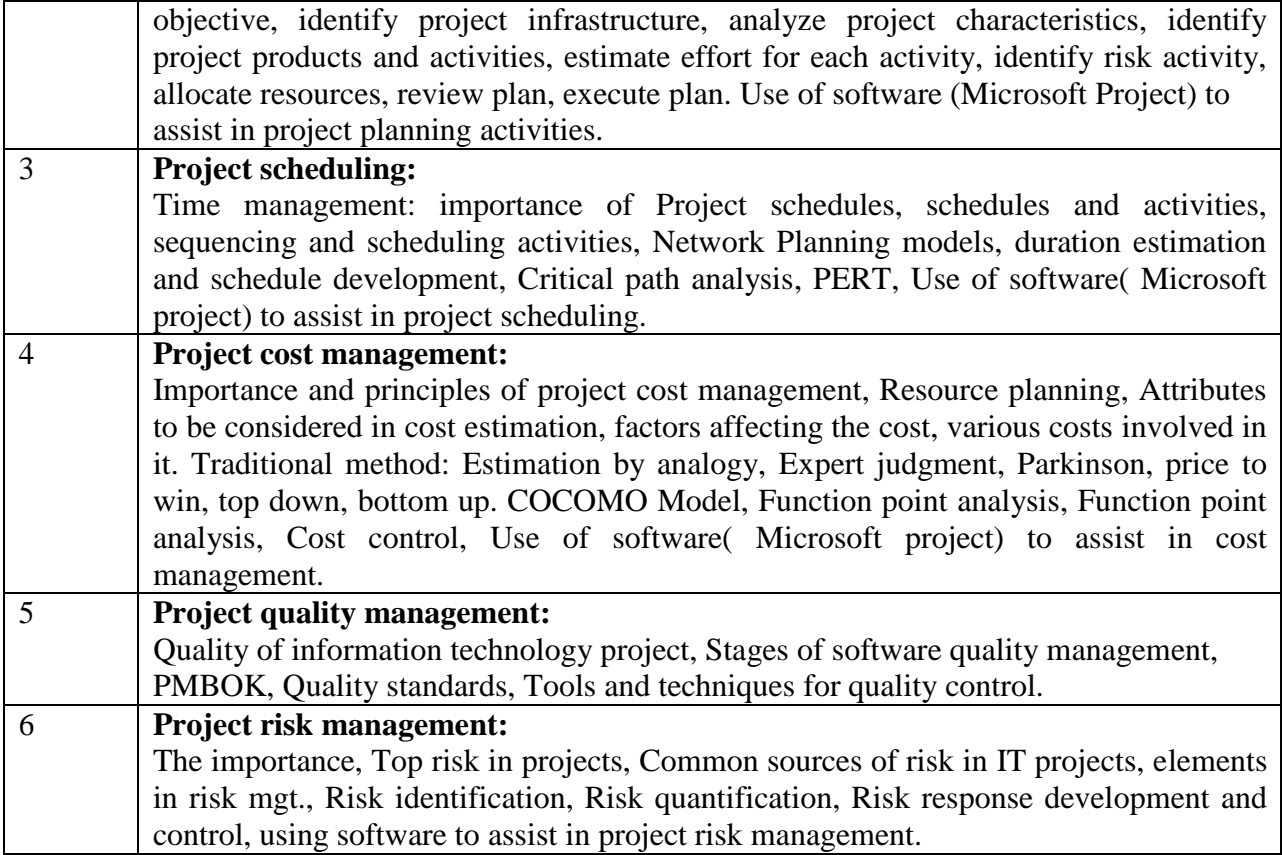

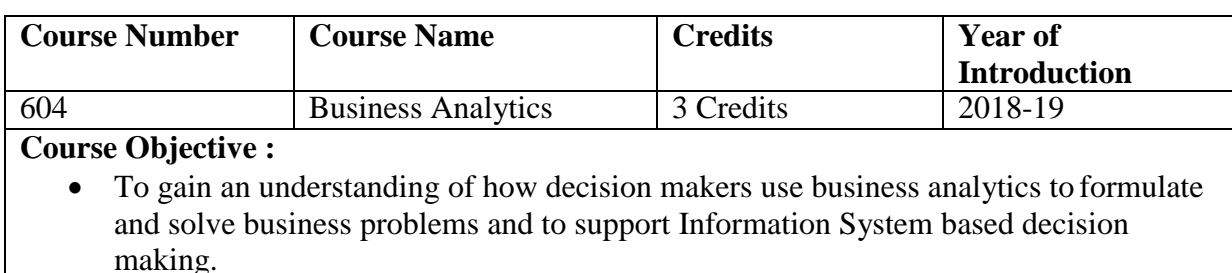

 To become familiar with the processes needed to develop, report, and analyze business data

#### **Expected Outcome :**

At the end of this course, student should be able to understand

- Identify and prioritize information & data modelling.
- Identify and prioritize threats to information assets.
- Define an Geographical information system.
- Understand various types of Analytics and its significance.
- $\bullet$  Understand text & web mining
- Applications of business analytics

### **References (Books, Websites etc) :**

1. Efraim Turban, Ramesh Sharda : Decision Support and Business Intelligence systems : PHI 8<sup>th</sup> Edition

## **Suggested MOOC :**

NPTEL, SWYAM

#### **Course Plan**

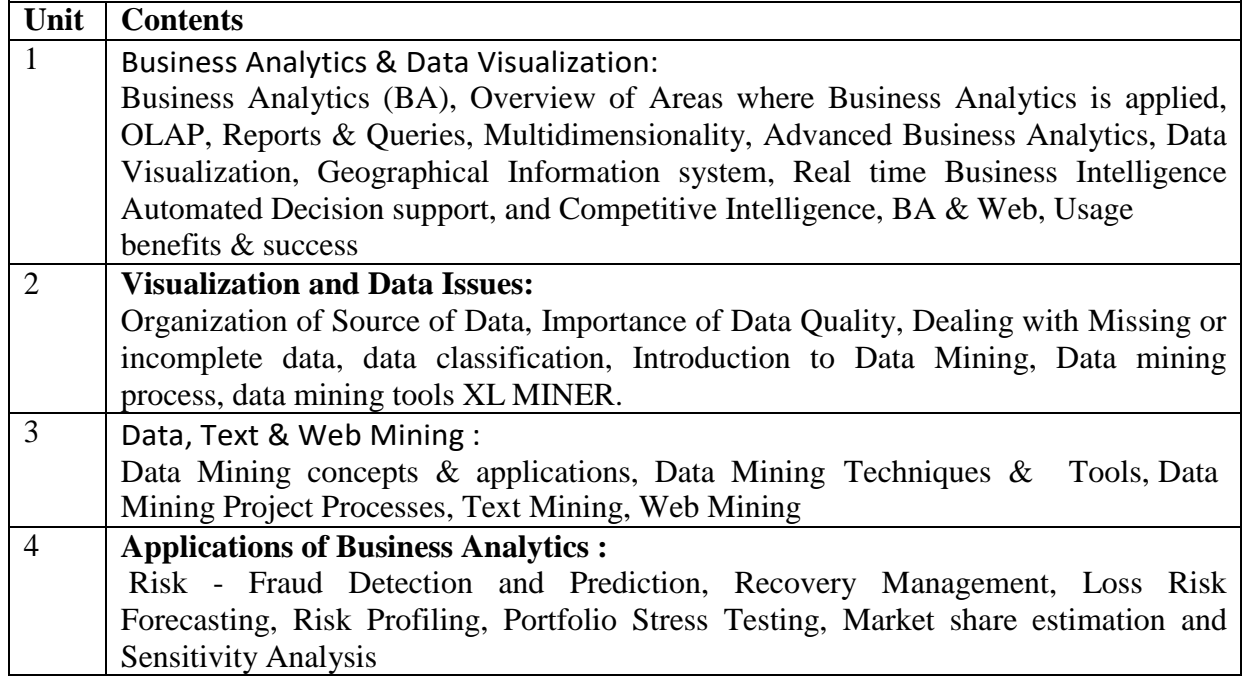

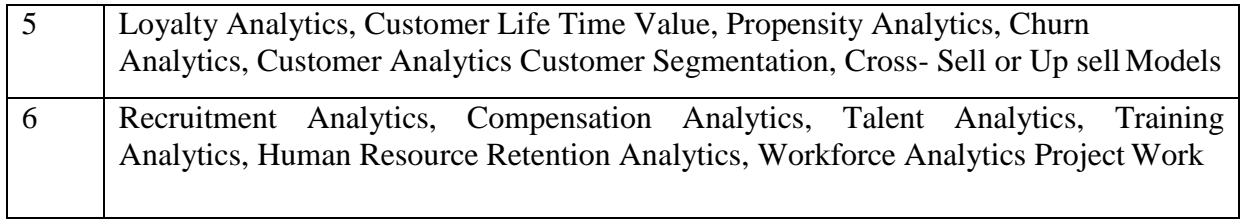

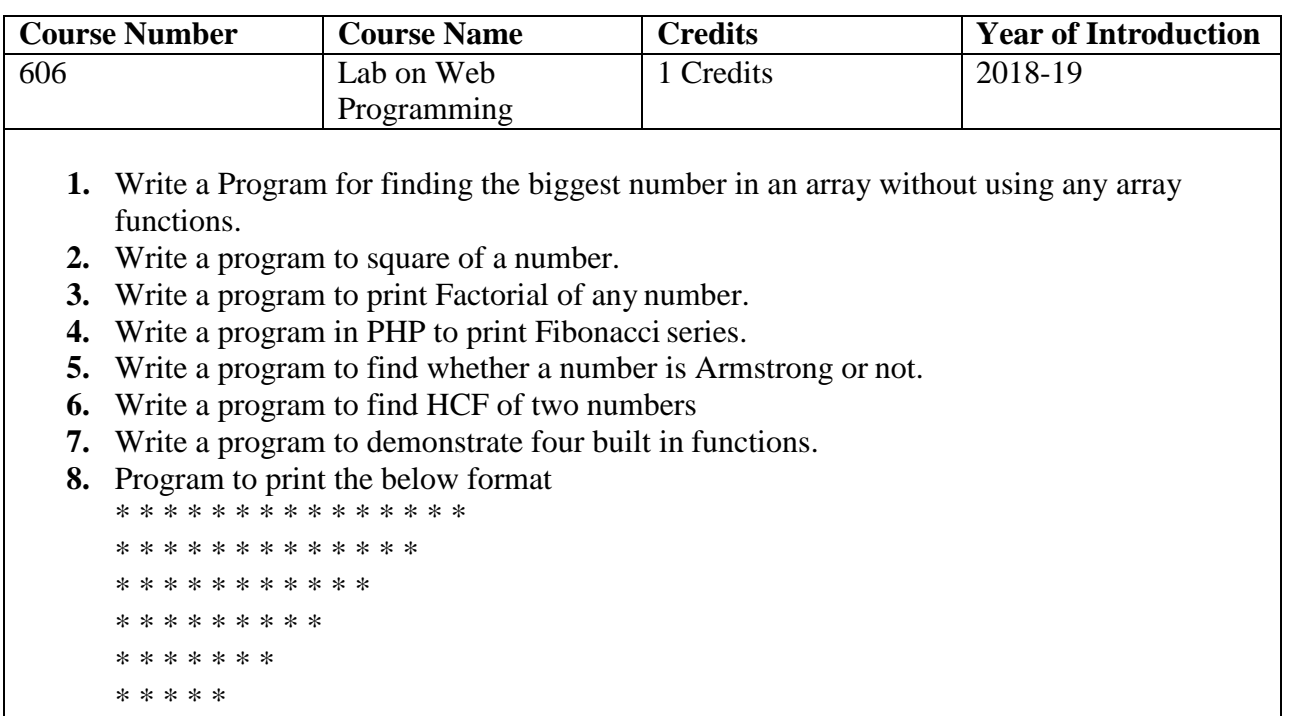

\* **9.** Write a program to make a chess:

\* \* \*

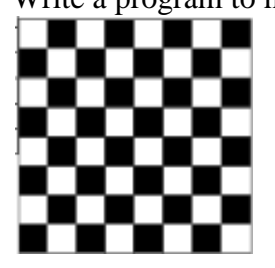

**10.** Create the following form and based on the user selection print a message in the format given below:

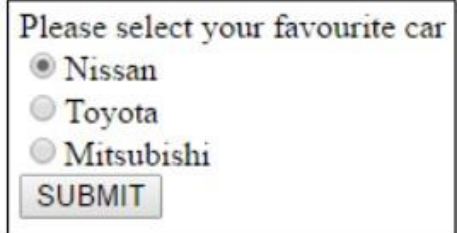

## Your favourite car is: Nissan

- **11.** Write a PHP script to accept personal details of student (rno, name, class) on first page. On second page accept marks of six subjects (out of100). On third page print marklist (rno, name, class, marks, total, percentage)
- **12.** Write a PHP file that will output a form containing 2 fields: username and password. Upon submission of the form, the code should check against the database to see whether

the username-password pair was correct. If so, display a welcome message. If not, display the message "Invalid username or password" followed by the same login form.

- **13.** Write a PHP file that can be added to other PHP files using the include or require functions. This file should:
	- a. Make a connection to a MySQL database, and log in with valid credentials. The connection resource should be stored in a variable with an appropriate name.
	- b. Create a database TEST if it does not exist.
	- c. Select the TEST database.
	- d. Create a table USER exerciseusers if it does not exist with the following fields:
		- i. USERNAME VARCHAR(100) , PASSWORD\_HASH CHAR(40), PHONE VARCHAR(10)
	- e. The USERNAME field should be designated as UNIQUE.
	- f. If any of these operations cause an error, stopexecution and print the error message
- **14.** Design a web page that accepts inputs(username and password) and authenticate the username and password from a given database using PHP.

Note : Similar experiments can be designed.

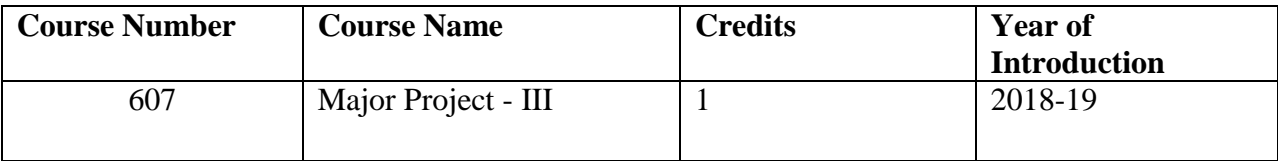

#### **Course Objective :**

Student has to complete a Major project work under the guidance of the faculty member in the institute. Students has to develop any software using Web Development / Dot Net Framework in a group of 2 to 3. Each team has to give 4 minimum PPT presentation to the Project Guide during the semester. Final project viva will be conducted as per University Time Table.

### **Learning Outcome:**

- Acquire strong fundamental knowledge in fundamentals of computer science and software engineering to begin in practice as a software engineer.
- Analyze, plan, design, and implement computer systems.
- Design applicable solutions in one or more application domains using software engineering approaches that integrate ethical, social, legal and economic concerns.
- Apply new software models, techniques and technologies to bring out innovative and novelistic solutions

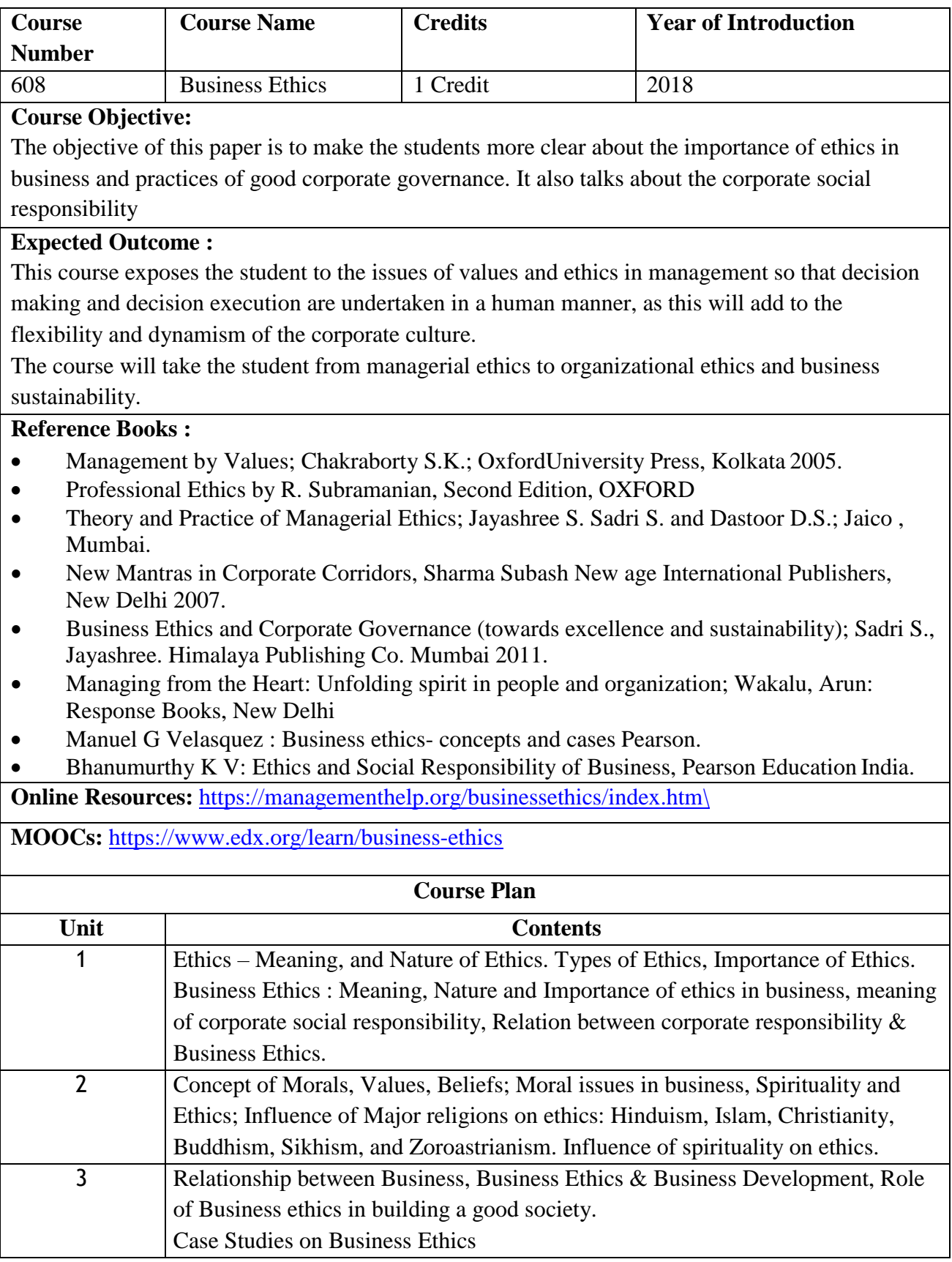

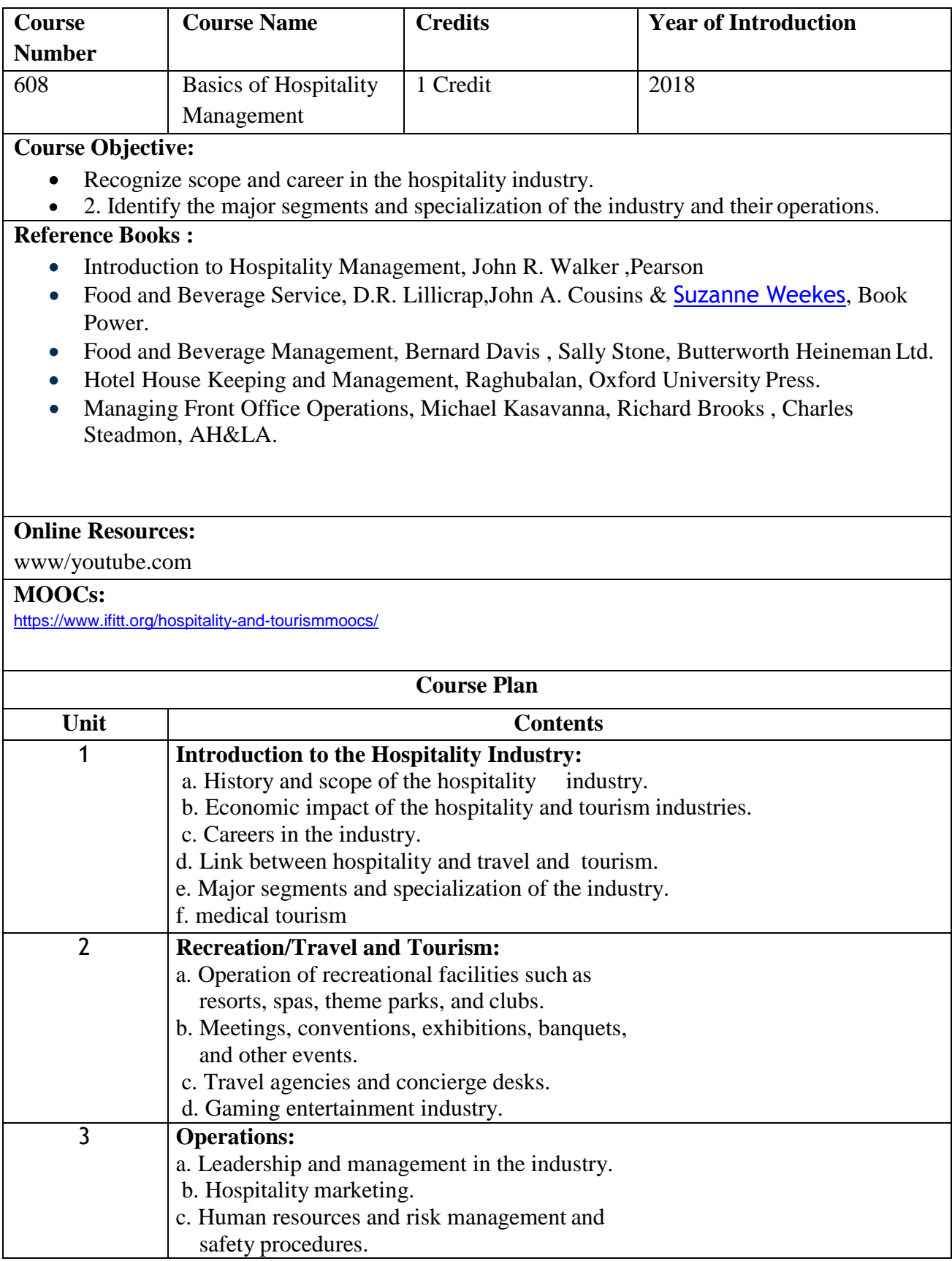

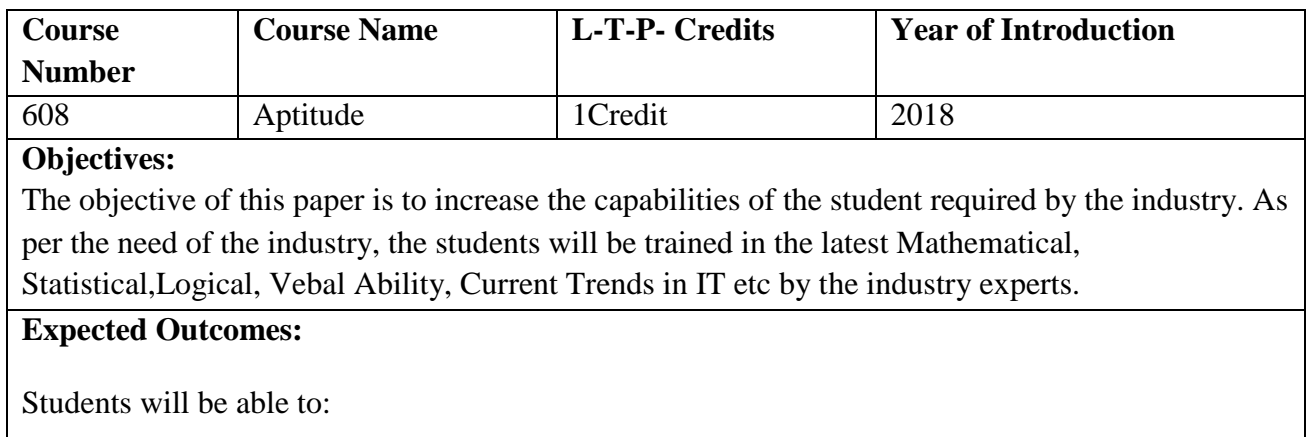

- apply general mathematical models to solve a variety of problems
- solve problems and correctly arrive at meaningful conclusions regarding their answers
- manipulate equations and formulas in order to solve for the desired variable
- interpret given information correctly, determine which mathematical model best describes the data, and apply the model correctly.
- Students will be able to apply quantitative reasoning and mathematical analysis methodologies to understand and solve problems.

## **ELECTIVES:**

# **Elective Group: (I) Information Security**

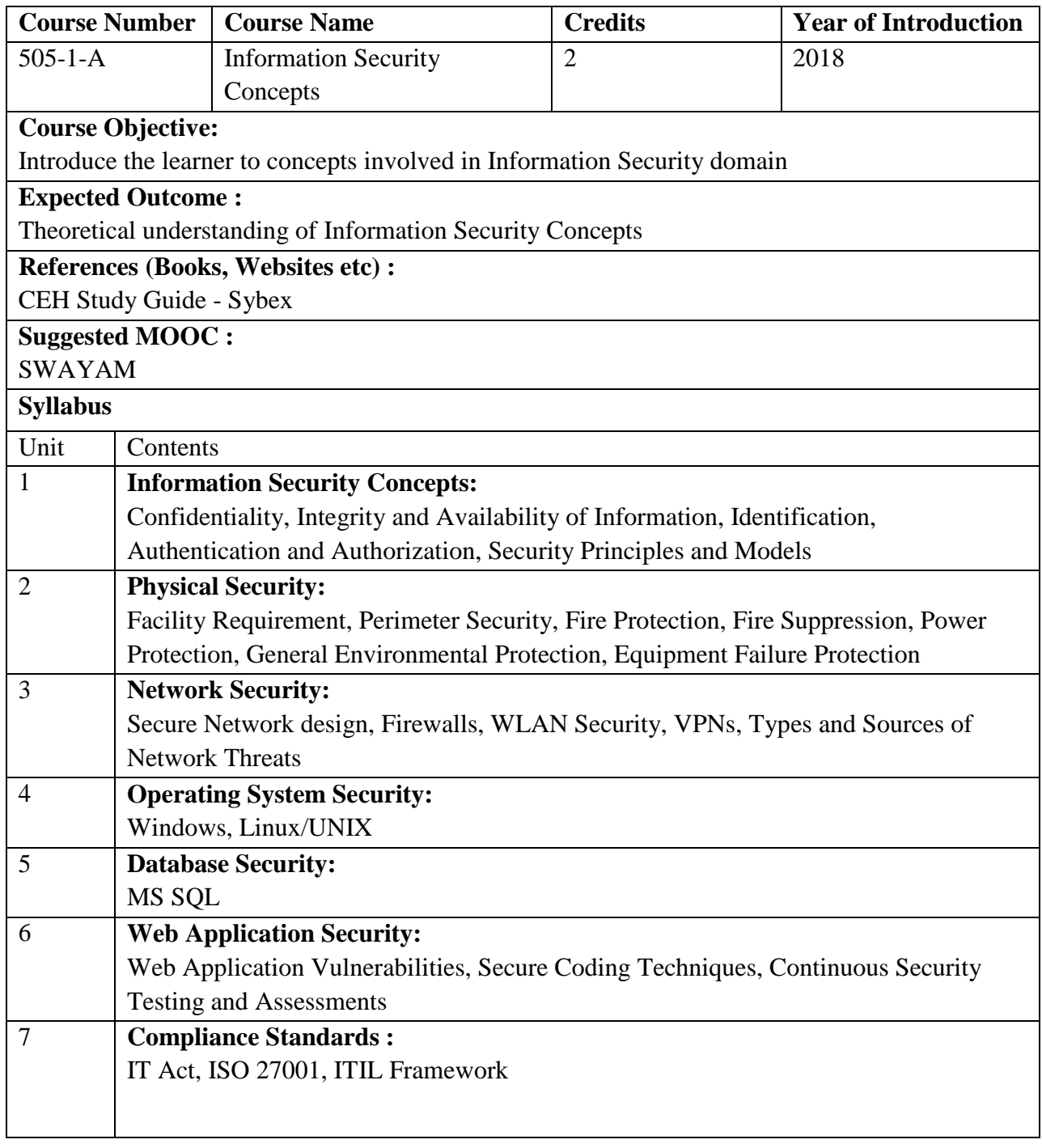

# **Elective Group (I) Information Security**

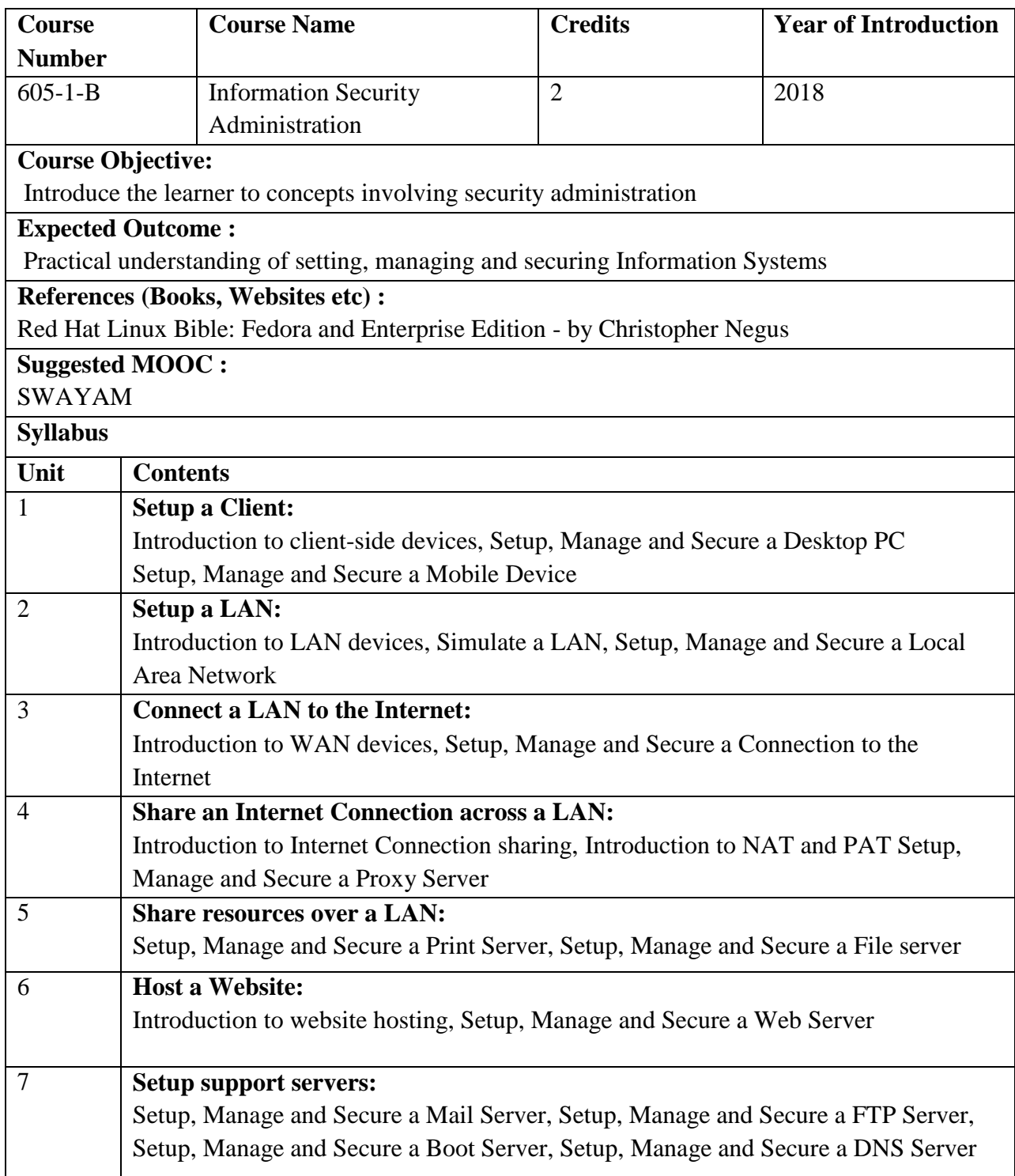

# **Elective Group II- Big Data**

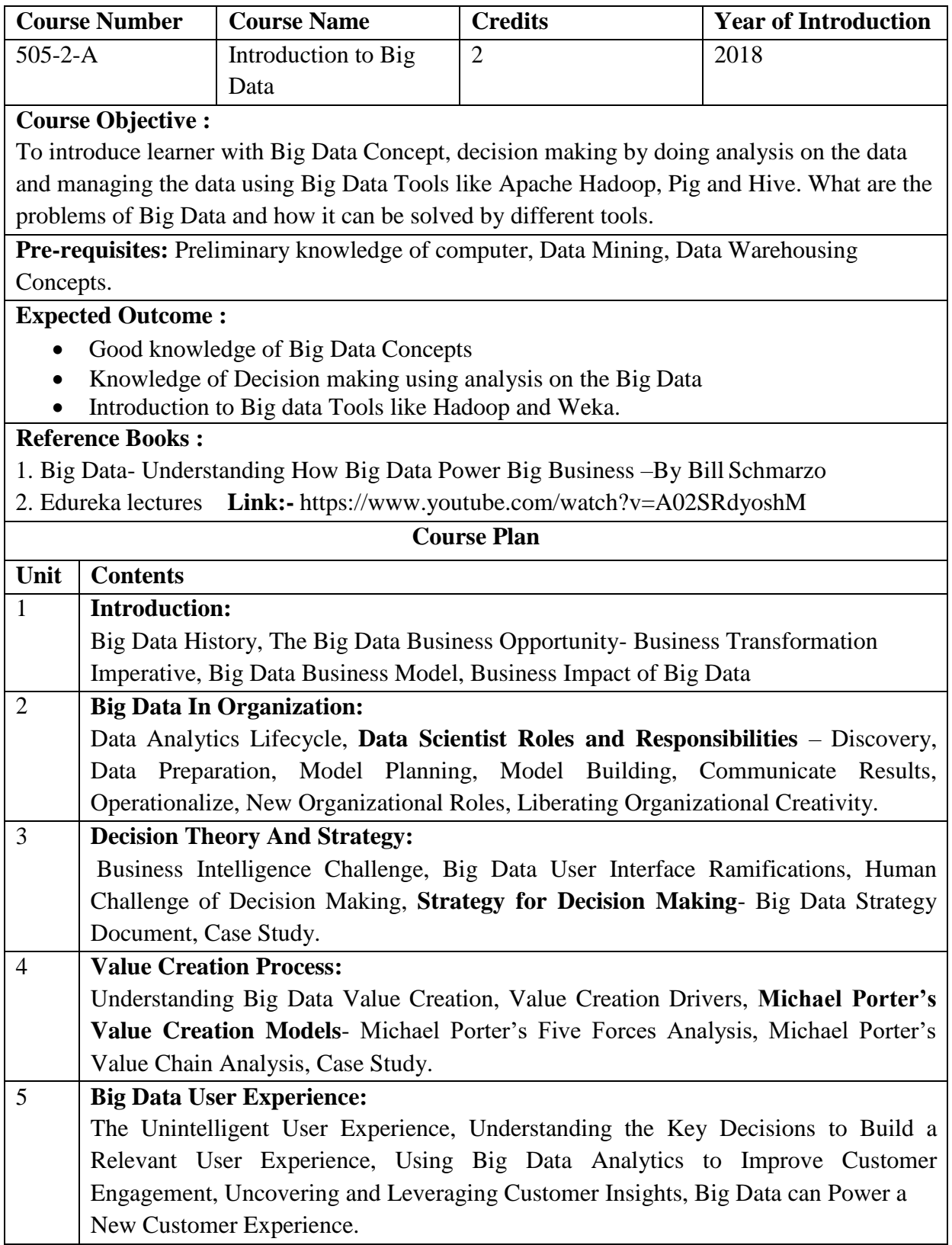

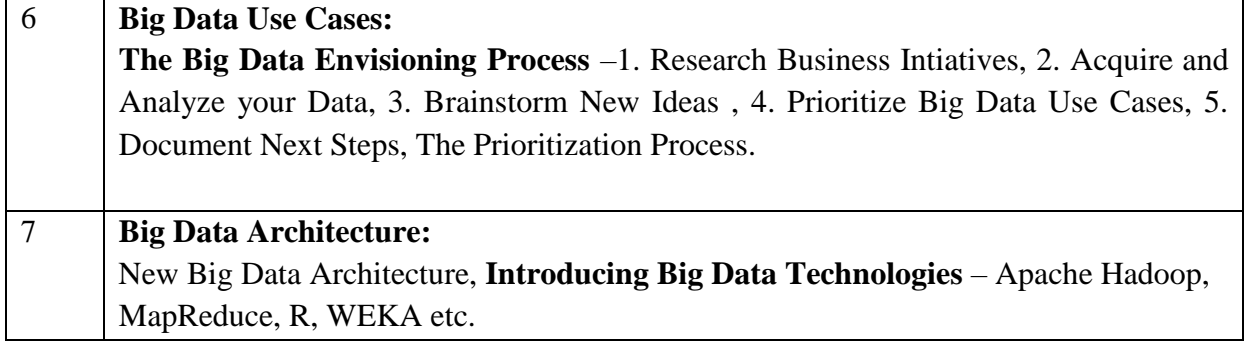

# **Elective Group II Big Data**

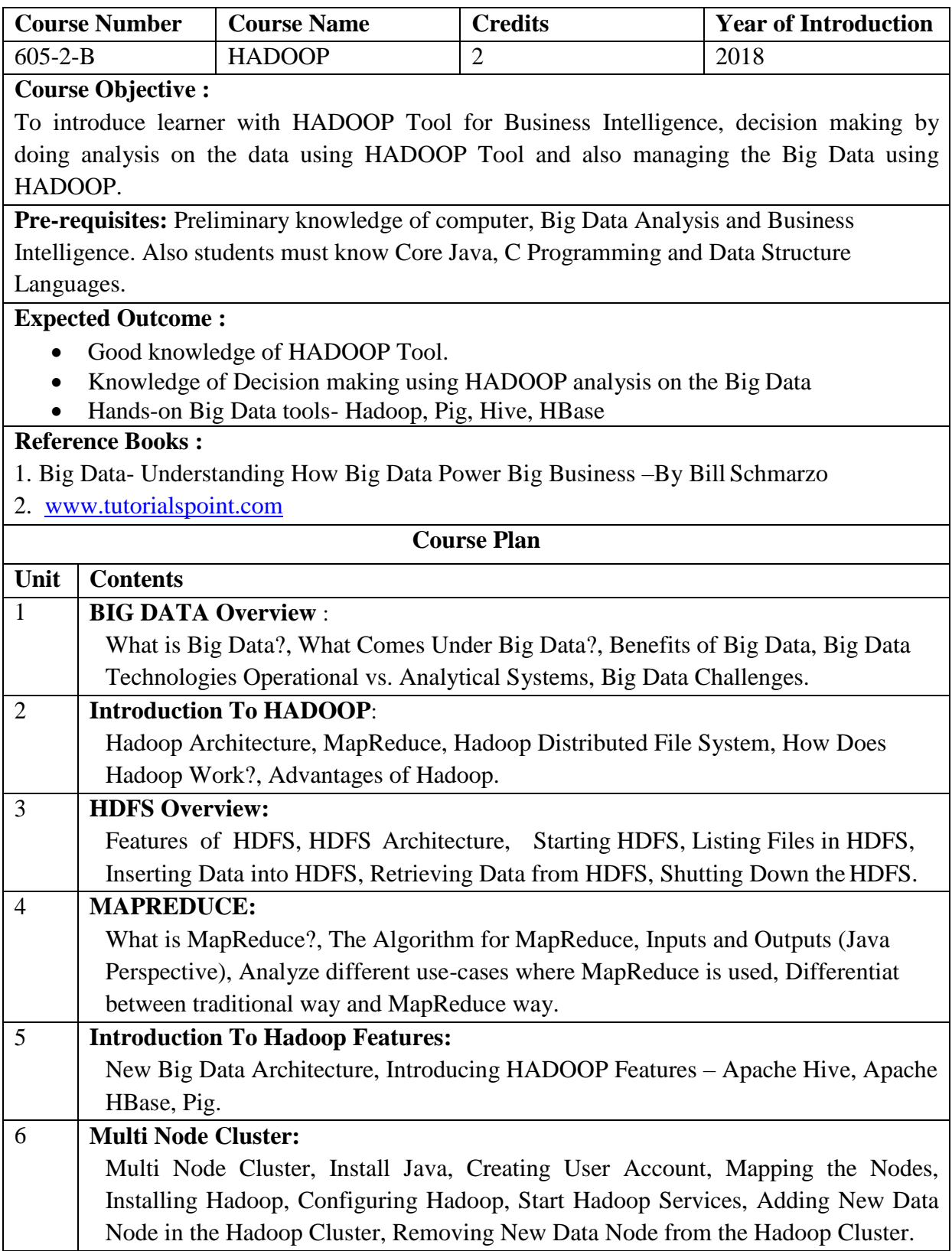

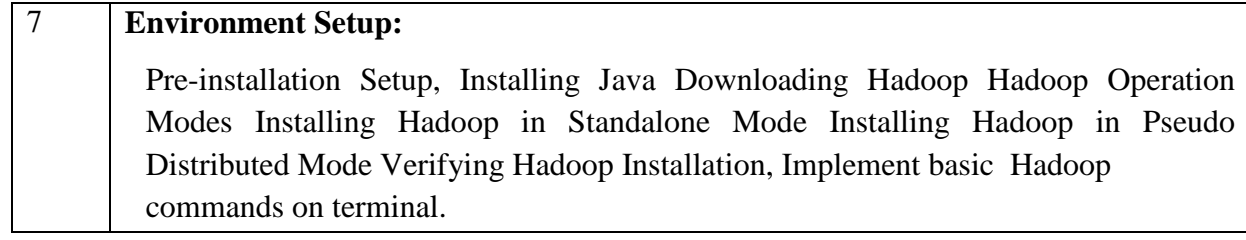

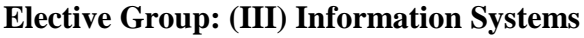

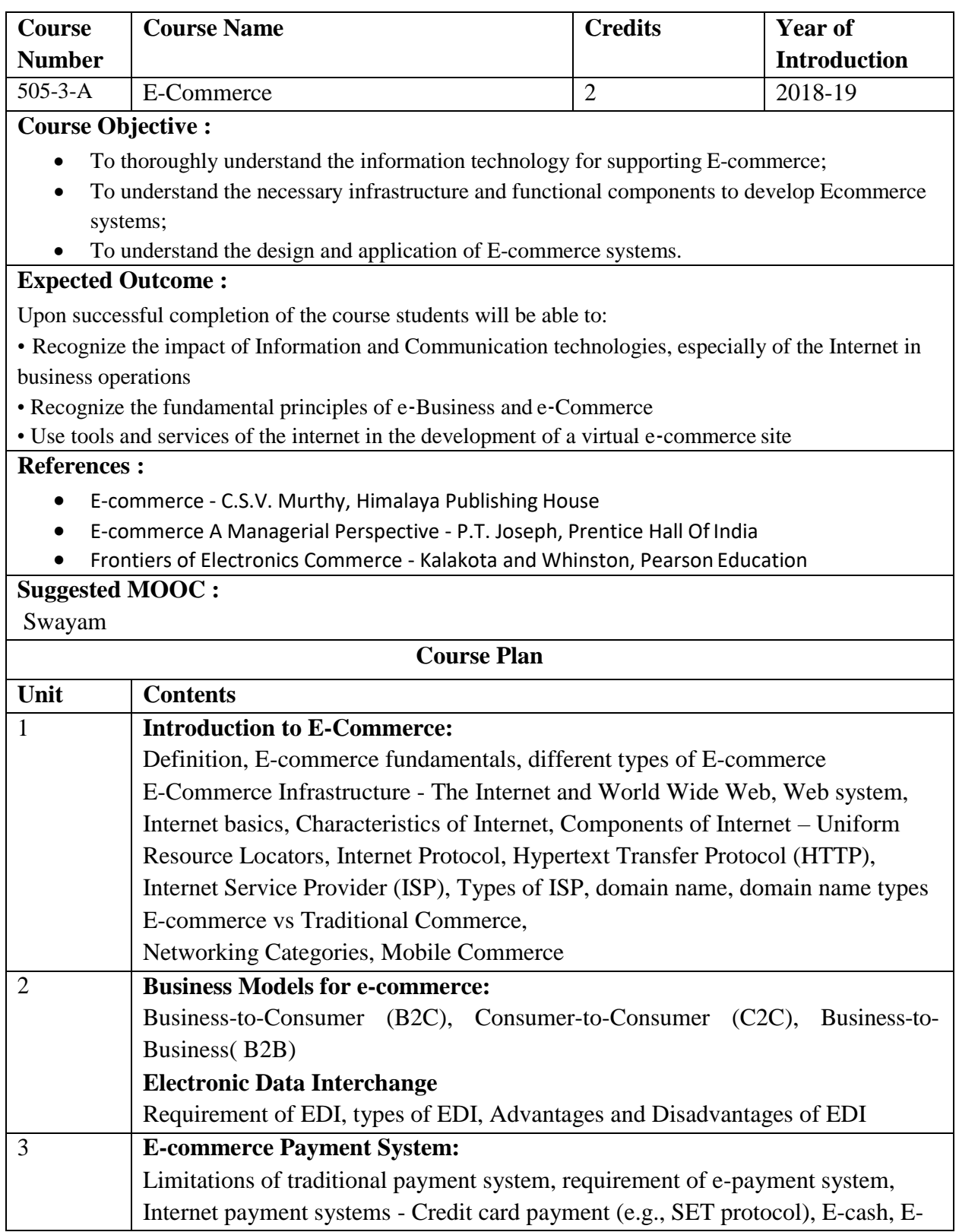

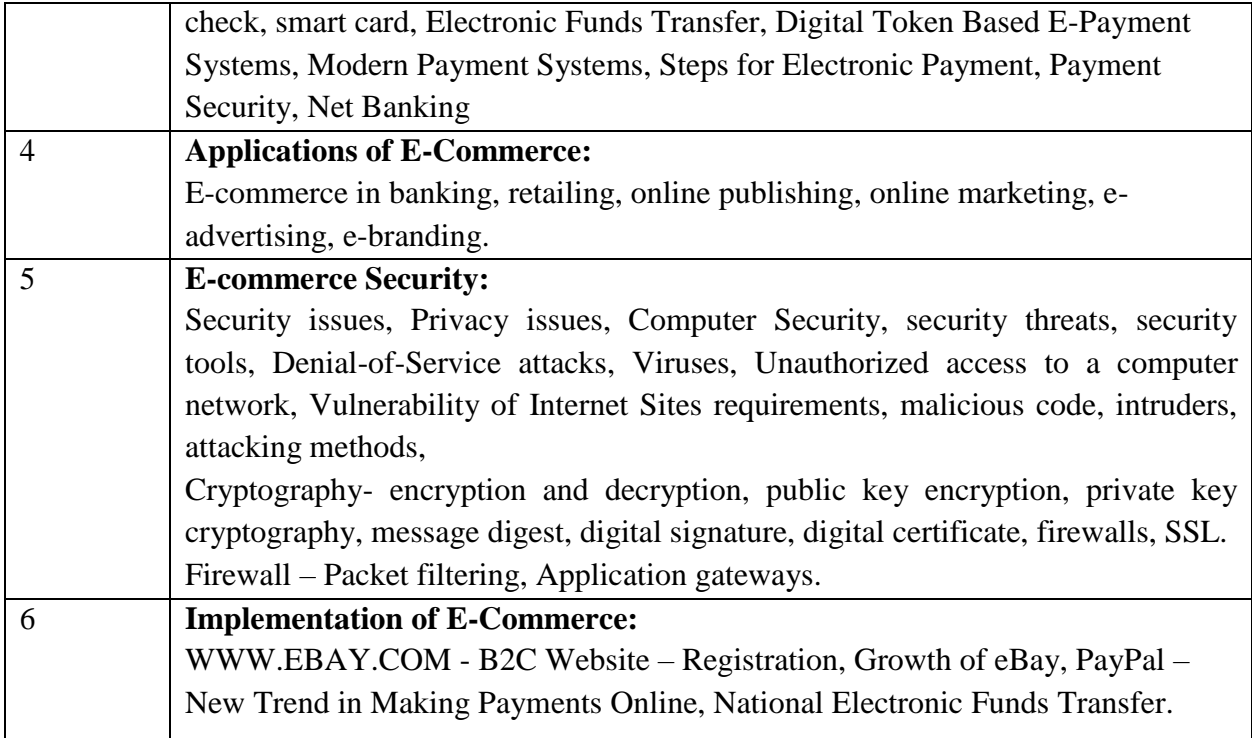

# **Elective Group: (III) Information Systems**

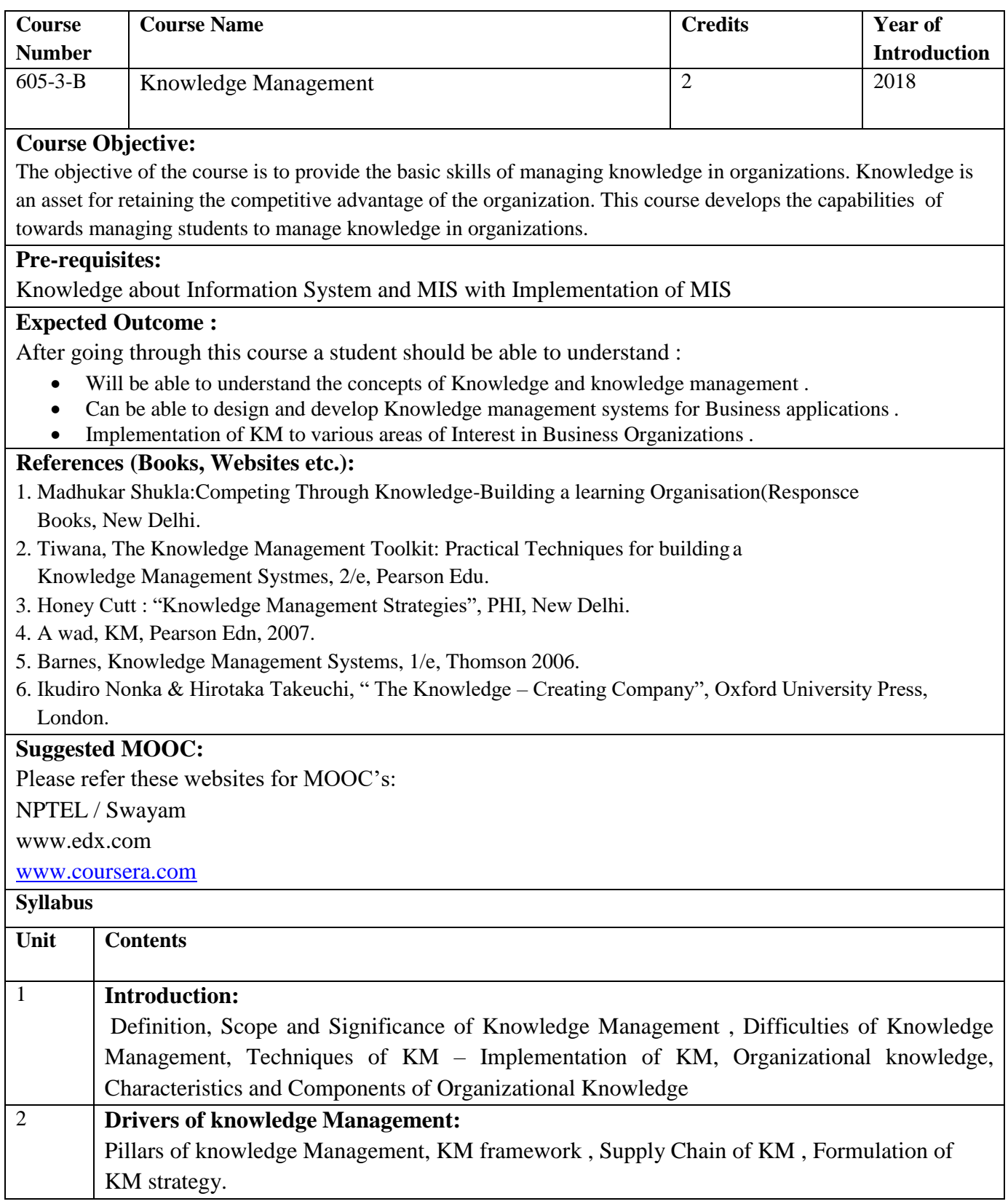

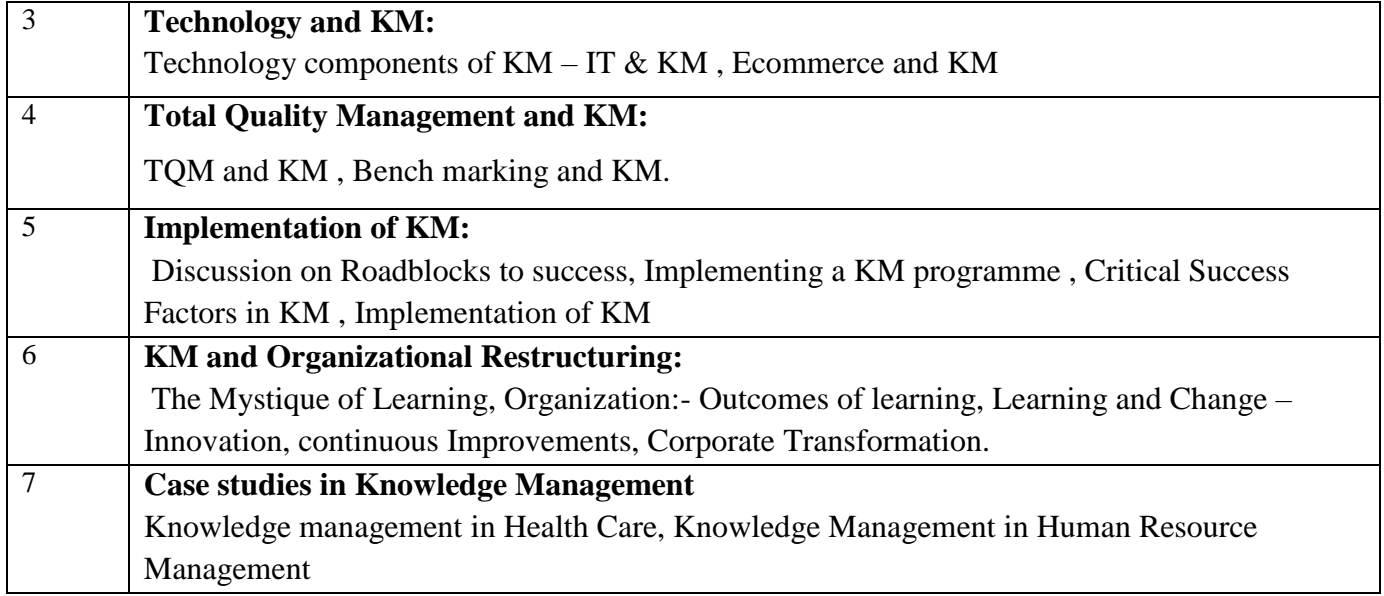